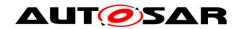

| <b>Document Title</b>             | Specification of CAN Network |  |
|-----------------------------------|------------------------------|--|
|                                   | Management                   |  |
| <b>Document Owner</b>             | AUTOSAR                      |  |
| <b>Document Responsibility</b>    | AUTOSAR                      |  |
| <b>Document Identification No</b> | 13                           |  |
|                                   |                              |  |
| <b>Document Status</b>            | published                    |  |
| Part of AUTOSAR Standard          | Classic Platform             |  |
| Part of Standard Release          | R22-11                       |  |

| Document Change History |         |                               |                                  |
|-------------------------|---------|-------------------------------|----------------------------------|
| Date                    | Release | Changed by Change Description |                                  |
| 2022-11-24              | R22-11  | AUTOSAR                       | Fixes for Partial Networking and |
|                         |         | Release                       | PNC Shutdown                     |
|                         |         | Management                    | Improved traceability            |
| 2021-11-25              | R21-11  | AUTOSAR                       | Rework of Partial Networking     |
|                         |         | Release                       | Fixes for Partial Networking     |
|                         |         | Management                    | extensions                       |
| 2020-11-30              | R20-11  | AUTOSAR                       | Harmonizing error sections       |
|                         |         | Release                       | Partial Networking extensions    |
|                         |         | Management                    | introduced                       |
| 2019-11-28              | R19-11  | AUTOSAR                       | Clarification for CAN FD usage   |
|                         |         | Release                       | Extended Wait Bus Sleep Handling |
|                         |         | Management                    | Changed Document Status from     |
|                         |         |                               | Final to published               |
| 2018-10-31              | 4.4.0   | AUTOSAR                       | Header File Cleanup              |
|                         |         | Release                       | Removed obsolete elements        |
|                         |         | Management                    | Fixed documentation structure    |
| 2017-12-08              | 4.3.1   | AUTOSAR                       | Node Detection Configuration per |
|                         |         | Release                       | channel                          |
|                         |         | Management                    | Runtime Errors introduced        |
| 2016-11-30              | 4.3.0   | AUTOSAR                       | API Harmonizations               |
|                         |         | Release                       | Improved post-build parameter    |
|                         |         | Management                    | support and dependencies         |
|                         |         |                               | Transmission of additional NM    |
|                         |         |                               | message on NM Coordinator Ready  |
|                         |         |                               | Sleep Bit change                 |
|                         |         |                               | Introduction of Reliable TX      |
|                         |         |                               | Confirmation                     |

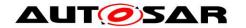

|            | Document Change History |                |                                    |
|------------|-------------------------|----------------|------------------------------------|
| Date       | Release                 | Changed by     | Change Description                 |
| 2015-07-31 | 4.2.2                   | AUTOSAR        | Clarification NM message           |
|            |                         | Release        | transmission start                 |
|            |                         | Management     | Clarification of configuration     |
|            |                         |                | dependencies                       |
|            |                         |                | Clarification NM timers while      |
|            |                         |                | communication is disabled          |
| 2014-10-31 | 4.2.1                   | AUTOSAR        | Removed obsolete configuration     |
|            |                         | Release        | parameters                         |
|            |                         | Management     | Partial Network Handling           |
|            |                         |                | Improvements                       |
|            |                         |                | Const usage in APIs reworked       |
| 2014-03-31 | 4.1.3                   | AUTOSAR        | Rewording and improving Partial    |
|            |                         | Release        | Networking Algorithm Requirements  |
|            |                         | Management     | Remote Sleep Indication Timeout    |
|            |                         |                | handling corrected                 |
|            |                         |                | Network Release handling during    |
|            |                         |                | communication control clarified    |
| 2013-10-31 | 4.1.2                   | AUTOSAR        | Fixed Message Cycle Time Offset    |
|            |                         | Release        | Handling                           |
|            |                         | Management     | Corrected Active Wakeup Handling   |
|            |                         |                | Editorial changes                  |
|            |                         |                | Removed chapter(s) on change       |
|            |                         |                | documentation                      |
| 2013-03-15 | 4.1.1                   | AUTOSAR        | Partial Network Handling corrected |
|            |                         | Administration | Coordinator Support improved       |
|            |                         |                | Start-up Handling from Prepare-Bus |
|            |                         |                | Sleep clarified                    |
| 2011-12-22 | 4.0.3                   | AUTOSAR        | Support for Partial Networking     |
|            |                         | Administration | Support for Car Wakeup             |
|            |                         |                | Immediate Transmission of NM-      |
|            |                         |                | PDUs                               |
|            |                         |                | Support of a coordinated shutdown  |
|            |                         |                | with multiple connected gateways   |
| 2009-12-18 | 4.0.1                   | AUTOSAR        | Changed Signature of RxIndication  |
|            |                         | Administration | and TriggerTransmit                |
|            |                         |                | Faster NM wakeup                   |

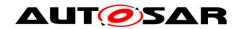

|            | Document Change History |                |                                  |  |
|------------|-------------------------|----------------|----------------------------------|--|
| Date       | Release                 | Changed by     | Change Description               |  |
| 2010-02-02 | 3.1.4                   | AUTOSAR        | Nm User Data accessible through  |  |
|            |                         | Administration | PduR                             |  |
|            |                         |                | Changed PDU handle ID exchange   |  |
|            |                         |                | with CanIf                       |  |
|            |                         |                | No more instance specific CanNm  |  |
|            |                         |                | MainFunction() APIs              |  |
|            |                         |                | Legal disclaimer revised         |  |
| 2008-08-13 | 3.1.1                   | AUTOSAR        | Legal disclaimer revised         |  |
|            |                         | Administration |                                  |  |
| 2008-02-01 | 3.0.2                   | AUTOSAR        | Merge CAN NM and Generic NM      |  |
|            |                         | Administration | Document meta information        |  |
|            |                         |                | extended                         |  |
|            |                         |                | Small layout adaptations made    |  |
| 2007-01-24 | 2.1.15                  | AUTOSAR        | Post build and link-time         |  |
|            |                         | Administration | configuration variant introduced |  |
|            |                         |                | Configurable NMPDU format        |  |
|            |                         |                | introduced                       |  |
|            |                         |                | Passive mode introduced          |  |
|            |                         |                | Legal disclaimer revised         |  |
|            |                         |                | Release Notes added              |  |
|            |                         |                | "Advice for users" revised       |  |
|            |                         |                | "Revision Information" added     |  |
| 2005-05-31 | 1.0                     | AUTOSAR        | Initial Release                  |  |
|            |                         | Administration |                                  |  |

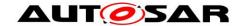

### **Disclaimer**

This work (specification and/or software implementation) and the material contained in it, as released by AUTOSAR, is for the purpose of information only. AUTOSAR and the companies that have contributed to it shall not be liable for any use of the work.

The material contained in this work is protected by copyright and other types of intellectual property rights. The commercial exploitation of the material contained in this work requires a license to such intellectual property rights.

This work may be utilized or reproduced without any modification, in any form or by any means, for informational purposes only. For any other purpose, no part of the work may be utilized or reproduced, in any form or by any means, without permission in writing from the publisher.

The work has been developed for automotive applications only. It has neither been developed, nor tested for non-automotive applications.

The word AUTOSAR and the AUTOSAR logo are registered trademarks.

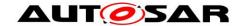

## **Table of Contents**

| 1                 | Introdu                   | ction and Functional Overview                   | 8              |
|-------------------|---------------------------|-------------------------------------------------|----------------|
| 2                 | Acrony                    | ms and abbreviations                            | 9              |
| 3                 | Relate                    | d documentation                                 | 10             |
| 3.1<br>3.2<br>3.3 | Relate                    | documentsed standards and normsed specification | 10             |
| 4                 | Constr                    | aints and assumptions                           | 12             |
| 4.1<br>4.2        | Limita<br>Applic          | tionsability to car domains                     | 12<br>12       |
| 5                 | Depen                     | dencies to other modules                        | 13             |
|                   | File Si<br>5.1.1<br>5.1.2 | tructureCode File Structure                     | 14             |
| 6                 | Requir                    | ements traceability                             | 15             |
| 7                 | Function                  | onal specification                              | 23             |
|                   | Opera<br>7.2.1            | lination algorithm                              | 24<br>24<br>27 |
| 7.3               | _                         | ork states                                      |                |
| 7.4               |                           | zation                                          |                |
| 7.5               |                           | tion  Processor architecture                    |                |
|                   |                           | Timing parameters                               |                |
| 7.6               |                           | ork Management PDU Structure                    |                |
| 7.7               |                           | nunication Scheduling                           |                |
|                   |                           | Transmission                                    |                |
|                   |                           | Reception                                       |                |
| 7.8               |                           | oad Reduction Mechanismonal features            |                |
|                   | - Addillo<br>7.9.1        | Detection of Remote Sleep Indication            |                |
|                   | 7.9.1<br>7.9.2            | User Data                                       |                |
|                   | _                         | Passive Mode                                    |                |
|                   | 7.9.4                     | Network Management PDU Rx Indication            |                |
|                   | 7.9.5                     | State change notification                       |                |
| •                 | 7.9.6                     | Communication Control                           |                |
|                   | 7.9.7                     | Coordinator Synchronization Support             |                |
|                   |                           | /akeup                                          |                |
|                   | 7.10.1                    | Rx Path                                         |                |
|                   |                           | Tx Path                                         |                |
|                   |                           | l Networking                                    |                |
|                   |                           | Rx Handling of NM PDUs                          |                |
|                   | 7.11.2                    | Tx Handling of NM PDUs                          | 45             |

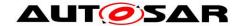

|                 | 7.11.3<br>7.11.4 | Handling of Internal Requested Partial Network Clusters<br>Spontaneous Transmission of NM PDUs via | 46 |
|-----------------|------------------|----------------------------------------------------------------------------------------------------|----|
|                 |                  | CanNm_NetworkRequest                                                                               | 47 |
| 7.1             | 2 Trans          | mission Error Handling                                                                             |    |
|                 |                  | ional requirements on CanNm API                                                                    |    |
|                 |                  | classification                                                                                     |    |
|                 |                  | Development Errors                                                                                 |    |
|                 |                  | Runtime Errors                                                                                     |    |
|                 |                  | Transient Faults                                                                                   |    |
|                 |                  | Production Errors                                                                                  |    |
|                 |                  | Extended Production Errors                                                                         |    |
| 7 1             |                  | duling of the main function                                                                        |    |
|                 |                  | cation notes                                                                                       |    |
|                 |                  | Wakeup notification                                                                                |    |
|                 |                  | Coordination of coupled networks                                                                   |    |
| 7 1             |                  | nary of CanNm Timing Requirements                                                                  |    |
|                 |                  | State chart diagram                                                                                |    |
| 7.1             |                  | <u> </u>                                                                                           |    |
| 8               | API sp           | ecification                                                                                        | 53 |
| 8.1             | Impor            | ted Types                                                                                          | 53 |
| 8.2             | •                | Definitions                                                                                        |    |
| ٠               | 8.2.1            | CanNm_ConfigType                                                                                   |    |
| <b>83</b>       | _                | ion Definitions                                                                                    |    |
| 0.5             | 8.3.1            | CanNm Init                                                                                         |    |
|                 | 8.3.2            | CanNm_DeInit                                                                                       |    |
|                 |                  |                                                                                                    |    |
|                 | 8.3.3            | CanNm_PassiveStartUp                                                                               |    |
|                 | 8.3.4            | CanNm_NetworkRequest                                                                               |    |
|                 | 8.3.5            | CanNm_NetworkRelease                                                                               |    |
|                 | 8.3.6            | CanNm_DisableCommunication                                                                         |    |
|                 | 8.3.7            | CanNm_EnableCommunication                                                                          |    |
|                 | 8.3.8            | CanNm_SetUserData                                                                                  |    |
|                 | 8.3.9            | CanNm_GetUserData                                                                                  |    |
|                 | 8.3.10           | CanNm_Transmit                                                                                     |    |
|                 | 8.3.11           | CanNm_GetNodeIdentifier                                                                            |    |
|                 | 8.3.12           | CanNm_GetLocalNodeIdentifier                                                                       | 63 |
|                 | 8.3.13           | CanNm_RepeatMessageRequest                                                                         | 64 |
|                 | 8.3.14           | CanNm_GetPduData                                                                                   | 64 |
|                 | 8.3.15           | CanNm_GetState                                                                                     | 65 |
|                 | 8.3.16           | CanNm_GetVersionInfo                                                                               | 66 |
|                 | 8.3.17           | CanNm_RequestBusSynchronization                                                                    | 66 |
|                 | 8.3.18           | CanNm_CheckRemoteSleepIndication                                                                   |    |
|                 | 8.3.19           | CanNm_SetSleepReadyBit                                                                             |    |
|                 | 8.3.20           | CanNm_PnLearningRequest                                                                            |    |
|                 | 8.3.21           | CanNm_ActivateTxPnShutdownMsg                                                                      |    |
|                 |                  | CanNm_DeactivateTxPnShutdownMsg                                                                    |    |
| 8 4             |                  | ack Notifications                                                                                  |    |
| J. <del>T</del> | 8.4.1            | CanNm TxConfirmation                                                                               |    |
|                 | 8.4.2            | CanNm RxIndication                                                                                 |    |
|                 | 8.4.3            | CanNm_ConfirmPnAvailability                                                                        |    |
|                 | 8.4.4            | CanNm_TriggerTransmit                                                                              |    |
|                 | 0.4.4            | Oamviii_ myyti manamit                                                                             |    |

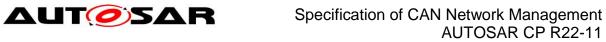

| 8.5 Scheduled Functions                                            | 75  |
|--------------------------------------------------------------------|-----|
| 8.5.1 CanNm_MainFunction                                           | 75  |
| 8.6 Expected Interfaces                                            | 75  |
| 8.6.1 Mandatory Interfaces                                         | 75  |
| 8.6.2 Optional Interfaces                                          | 76  |
| 8.6.3 Configurable interfaces                                      | 77  |
| 8.6.4 Job End Notification                                         | 77  |
| 8.7 Service Interfaces                                             | 78  |
| 9 Sequence diagrams                                                | 79  |
| 9.1 CanNm Transmission                                             | 79  |
| 9.2 CanNm Reception                                                | 79  |
| 9.3 Nm Coordination                                                | 80  |
| 10 Configuration specification                                     | 81  |
| 10.1 How to read this chapter                                      | 81  |
| 10.2 Containers and configuration parameters                       | 81  |
| 10.2.1 CanNm Global Configuration Overview                         | 81  |
| 10.2.2 CanNm                                                       |     |
| 10.2.3 CanNmGlobalConfig                                           | 83  |
| 10.2.4 CanNm Channel Configuration Overview                        | 91  |
| 10.2.5 CanNmChannelConfig                                          | 93  |
| 10.2.6 CanNmRxPdu                                                  |     |
| 10.2.7 CanNmTxPdu                                                  |     |
| 10.2.8 CanNmUserDataTxPdu                                          | 113 |
| 10.3 Published parameters                                          | 114 |
| 11 Examples                                                        | 115 |
| 11.1 Example of periodic transmission mode with bus load reduction |     |
| 11.2 Example timing behavior for Network Management PDUs           | 115 |
| 12 Not applicable requirements                                     | 117 |
|                                                                    |     |

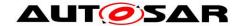

## 1 Introduction and Functional Overview

This document describes the concept, core functionality, configurable features, interfaces and configuration issues of the AUTOSAR CAN Network Management (CanNm).

The AUTOSAR CAN Network Management is a hardware independent protocol that can only be used on CAN¹ (for limitations refer to chapter 4.1). Its main purpose is to coordinate the transition between normal operation and bus-sleep mode of the network.

In addition to the core functionality configurable features are provided e.g. to implement a service to detect all present nodes or to detect if all other nodes are ready to sleep.

The CAN Network Management (CanNm) function provides an adaptation between Network Management Interface (Nmlf) and CAN Interface (Canlf) module. For a general understanding of the AUTOSAR Network Management functionality please refer to [7].

<sup>&</sup>lt;sup>1</sup> This includes all in AUTOSAR specified CAN protocols like CAN 2.0, CAN FD or TT CAN.

8 of 118 Document ID 13: AUTOSAR\_SWS\_CANNetworkManagement

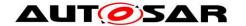

## 2 Acronyms and abbreviations

The glossary below includes acronyms and abbreviations relevant to the CanNm module that are not included in the AUTOSAR glossary.

| Acronym/abb reviation: | Description:                            |
|------------------------|-----------------------------------------|
| CanIf                  | Abbreviation for the CAN Interface      |
| CanNm                  | Abbreviation for CAN Network Management |
| CBV                    | Control Bit Vector                      |
| CWU                    | Car Wakeup                              |
| ERA                    | External Request Array                  |
| EIRA                   | External and Internal Request Array     |
| NM                     | Network Management                      |
| PNC                    | Partial Network Cluster                 |
| PNI                    | Partial Network Information             |
| PNL                    | Partial Network Learning                |
| SNI                    | Source Node Identifier                  |

| Term                                           | Description:                                                                                                    |  |
|------------------------------------------------|----------------------------------------------------------------------------------------------------|--|
| PDU<br>transmission<br>ability is<br>disabled  | This means that the Network Management PDU transmission has been disabled by the service CanNm_DisableCommunication.                                                                                                    |  |
| Repeat<br>Message<br>Request Bit<br>Indication | CanNm_RxIndication finds the RptMsgRequest set in the Control Bit Vector of a received Network Management PDU.                                                                                                    |  |
| PN filter mask                                 | Vector of filter mask bytes defined by configuration container(s) CanNmPnFilterMaskByte                                                                                                    |  |
| Top-level PNC coordinator                      | An ECU acts as top-level PNC coordinator for those PNCs which are actively coordinated on all assigned channels. This ECU has the PNC gateway functionality enabled. The top-level PNC coordinator triggers for those PNCs a synchronized PNC shutdown, if no other ECU in the network requests them and if the synchronized PNC shutdown is enabled. Note: For different PNCs it is possible to have different top-level PNC coordinators. But for the same PNC only one top-level coordinator is supported. |  |
| Intermediate<br>PNC<br>coordinator             | An ECU acts as intermediate PNC coordinator for those PNCs which are passively coordinated on at least one channel. This ECU has the PNC gateway functionality enabled. The intermediate PNC coordinator forwards a synchronized PNC shutdown to active coordinated channels for PNCs which are passively coordinated, if the synchronized PNC shutdown is enabled.                                                                                                    |  |
| PNC leaf node                                  | A PNC leaf node is an ECU that acts not as a PNC coordinator at all in the network. It processes PN shutdown message as usual NM messages.                                                                                                    |  |
| PN shutdown<br>message                         | A top-level PNC coordinator transmit PN shutdown messages to indicate a synchronized PNC shutdown across the PN topology. A PN shutdown message is as NM message which has PNSR bit in the control bit vector and all PNCs which are indicated for a synchronized shutdown set to '1'.                                                                                                    |  |

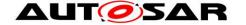

## 3 Related documentation

## 3.1 Input documents

- [1] General Requirements on Basic Software Modules AUTOSAR\_SRS\_BSWGeneral.pdf
- [2] Specification of the AUTOSAR Network Management Protocol AUTOSAR\_PRS\_NetworkManagementProtocol.pdf
- [3] Requirements on Network Management AUTOSAR\_RS\_NetworkManagement.pdf
- [4] Specification of CAN Interface AUTOSAR\_SWS\_CANInterface.pdf
- [5] Specification of Communication Stack Types AUTOSAR\_SWS\_CommunicationStackTypes.pdf
- [6] Specification of ECU Configuration AUTOSAR\_TPS\_ECUConfiguration.pdf
- [7] Specification of Generic Network Management Interface AUTOSAR\_SWS\_NetworkManagementInterface.pdf
- [8] Specification of Communication Manager AUTOSAR\_SWS\_ComManager.pdf
- [9] Specification of Standard Types AUTOSAR\_SWS\_StandardTypes.pdf
- [10] General Specification of Basic Software Modules AUTOSAR\_SWS\_BSWGeneral.pdf
- [11] Specification of SystemTemplate AUTOSAR TPS SystemTemplate.pdf
- [12] Specification of Guide to Mode Management AUTOSAR EXP ModeManagementGuide.pdf

## 3.2 Related standards and norms

Not available.

## 3.3 Related specification

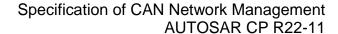

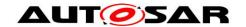

AUTOSAR provides a General Specification on Basic Software modules [10] (SWS BSW General), which is also valid for CAN Network Management.

Thus, the specification SWS BSW General shall be considered as additional and required specification for CAN Network Management.

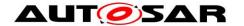

## 4 Constraints and assumptions

## 4.1 Limitations

- 1. One channel of CanNm is associated with only one network management cluster in one network. One network management cluster can have only one channel of CanNm in one node.
- 2. One channel of CanNm is associated with only one network within the same ECU.
- 3. CanNm is only applicable for CAN<sup>1</sup> systems.

The Figure 4-1 presents an AUTOSAR Network Management stack within an example ECU that contains at least one CanNm cluster.

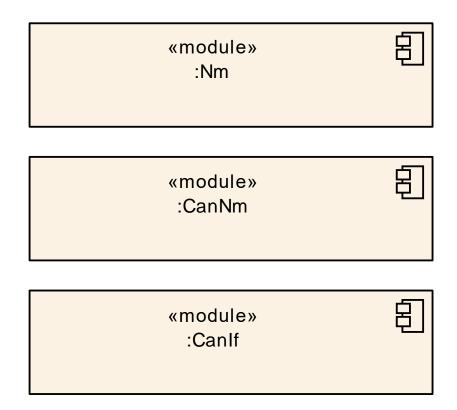

Figure 4-1 AUTOSAR NM Stack on CAN

## 4.2 Applicability to car domains

The CanNm module can be applied to any car domain under limitations provided above.

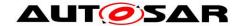

## 5 Dependencies to other modules

CAN Network Management (CanNm) mainly uses services of CAN Interface (CanIf [4]) and provides services to the Generic Network Management Interface (NmIf [7]).

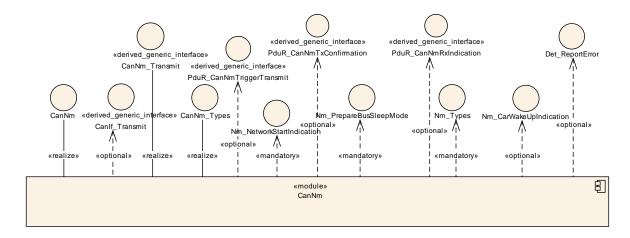

Figure 5-1 Dependencies to other modules

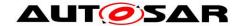

## 5.1 File Structure

### 5.1.1 Code File Structure

Please refer to the chapter 5.1.6 Code file structure in "SWS BSWGeneral" [10].

### 5.1.2 Header File Structure

Please refer to the chapter 5.1.7 Header file structure in "SWS BSWGeneral" [10].

[SWS\_CanNm\_00305] [ComStack\_Types.h shall be included.

Note: The following header files are indirectly included by ComStack\_Types.h

- Std\_Types.h (for AUTOSAR standard types )
- Platform\_Types.h (for platform specific types)

| (SRS\_BSW\_00348, SRS\_BSW\_00353, SRS\_BSW\_00301)

[SWS\_CanNm\_00308] [Det.h shall be included for interfacing the Default Error Tracer.|(SRS\_BSW\_00301)

[SWS\_CanNm\_00309] [NmStack\_Types.h shall be included for common network management types.](SRS\_BSW\_00301)

[SWS\_CanNm\_00312] [CanIf.h shall be included for interfacing the CanIf.] (SRS\_BSW\_00301)

[SWS\_CanNm\_00326] [PduR\_CanNm.h shall be included if COM user data support is enabled.] (SRS\_BSW\_00301)

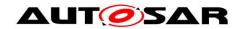

## 6 Requirements traceability

| Requirement | Description                                                                                                    | Satisfied by                                                                                         |
|-------------|----------------------------------------------------------------------------------------------------|----------------------------------------------------------------------------------------------------|
| RS_Nm_00043 | Nm shall not prohibit bus traffic with Nm not being initialized                                                                        | SWS_CanNm_NA_00008                                                                                   |
| RS_Nm_00044 | The Nm shall be applicable to different types of communication systems which are in the scope of Autosar and support a bus sleep mode. | SWS_CanNm_NA_00008                                                                                   |
| RS_Nm_00045 | Nm shall provide services to coordinate shutdown of Nm-clusters independently of each other                                            | SWS_CanNm_00104, SWS_CanNm_00105                                                                     |
| RS_Nm_00046 | It shall be possible to trigger the startup of all Nodes at any Point in Time                                                          | SWS_CanNm_00129                                                                                      |
| RS_Nm_00047 | Nm shall provide a service to request to keep the bus awake and a service to cancel this request.                                      | SWS_CanNm_00103, SWS_CanNm_00104, SWS_CanNm_00105, SWS_CanNm_00106, SWS_CanNm_00110, SWS_CanNm_00118 |
| RS_Nm_00048 | Nm shall put the communication controller into sleep mode if there is no bus communication                                             | SWS_CanNm_NA_00008                                                                                   |
| RS_Nm_00050 | The Nm shall provide the current state of Nm                                                                                           | SWS_CanNm_00091                                                                                      |
| RS_Nm_00051 | Nm shall inform application when Nm state changes occur.                                                                               | SWS_CanNm_00097, SWS_CanNm_00114, SWS_CanNm_00115, SWS_CanNm_00126, SWS_CanNm_00166                  |
| RS_Nm_00052 | The Nm interface shall signal to the application that all other ECUs are ready to sleep.                                               | SWS_CanNm_00150, SWS_CanNm_00153                                                                     |
| RS_Nm_00054 | There shall be a deterministic time from the point where all nodes agree to go to bus sleep to the point where bus is switched off.    | SWS_CanNm_00088                                                                                      |
| RS_Nm_00137 | Nm shall perform communication system error handling for errors that have impact on the Nm behavior.                                   | SWS_CanNm_00064, SWS_CanNm_00065, SWS_CanNm_00066, SWS_CanNm_00193, SWS_CanNm_00194, SWS_CanNm_00446 |
| RS_Nm_00142 | Nm shall provide a mechanism to limit its bus load.                                                                                    | SWS_CanNm_00052, SWS_CanNm_00069, SWS_CanNm_00071, SWS_CanNm_00156, SWS_CanNm_00157                  |
| RS_Nm_00144 | Nm shall support communication clusters of up to 64 ECUs                                                                               | SWS_CanNm_NA_00008                                                                                   |
| RS_Nm_00145 | On a properly configured node, Nm shall tolerate a loss of a predefined number of Nm messages                                          | SWS_CanNm_NA_00008                                                                                   |
| RS_Nm_00146 | The Nm shall tolerate a time jitter of Nm messages in one or more ECUs                                                                 | SWS_CanNm_NA_00008                                                                                   |

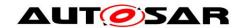

| RS_Nm_00149 | The timing of Nm shall be                                                                                                    | SWS_CanNm_00088                                                                                                    |
|-------------|----------------------------------------------------------------------------------------------------|----------------------------------------------------------------------------------------------------|
|             | configurable.                                                                                                    | 00_0                                                                                                    |
| RS_Nm_00150 | Specific features of the Network Management shall be configurable                                                                        | SWS_CanNm_NA_00008                                                                                                    |
| RS_Nm_00151 | The Network Management algorithm shall allow any node to integrate into an already running Nm cluster                                    | SWS_CanNm_00099, SWS_CanNm_00124,<br>SWS_CanNm_00127                                                                  |
| RS_Nm_00152 | The specification and implementation shall be split-up into a communication system independent and communication system dependent parts. | SWS_CanNm_NA_00008                                                                                                    |
| RS_Nm_00153 | The Network Management shall optionally provide a possibility to detect present nodes                                                    | SWS_CanNm_00014, SWS_CanNm_00111, SWS_CanNm_00112, SWS_CanNm_00113, SWS_CanNm_00119, SWS_CanNm_00120, SWS_CanNm_00121 |
| RS_Nm_00154 | The Network Management API shall be independent from the communication bus                                                               | SWS_CanNm_NA_00008                                                                                                    |
| RS_Nm_02503 | The Nm API shall optionally give the possibility to send user data                                                                       | SWS_CanNm_00013, SWS_CanNm_00159,<br>SWS_CanNm_00328, SWS_CanNm_00351,<br>SWS_CanNm_00510                             |
| RS_Nm_02505 | The Nm shall optionally set the local node identifier to the Nmmessage                                                                   | SWS_CanNm_00074                                                                                                    |
| RS_Nm_02506 | The Nm API shall give the possibility to read the source node identifier of the sender                                                   | SWS_CanNm_00132                                                                                                    |
| RS_Nm_02508 | Every node shall have a node identifier associated with it that is unique in the Nm-cluster.                                             | SWS_CanNm_00133                                                                                                    |
| RS_Nm_02509 | The Nm interface shall signal to the application that at least one ECU is not ready to sleep anymore.                                    | SWS_CanNm_00151, SWS_CanNm_00152, SWS_CanNm_00153                                                                     |
| RS_Nm_02511 | It shall be possible to configure the Network Management of a node so that it does not contribute to the cluster shutdown decision.      | SWS_CanNm_00072, SWS_CanNm_00161                                                                                      |
| RS_Nm_02512 | The Nm shall give the possibility to enable or disable the network management related communication configured for an active Nm node     | SWS_CanNm_00170, SWS_CanNm_00173, SWS_CanNm_00176, SWS_CanNm_00178                                                    |
| RS_Nm_02513 | Nm shall provide functionality which enables upper layers to control the sleep mode.                                                     | SWS_CanNm_00104, SWS_CanNm_00105                                                                                      |
| RS_Nm_02514 | It shall be possible to group networks into Nm Coordination Clusters                                                                     | SWS_CanNm_NA_00008                                                                                                    |
| RS_Nm_02515 | Nm shall offer a generic possibility to run other Nms than the                                                                           | SWS_CanNm_NA_00008                                                                                                    |
|             |                                                                                                    |                                                                                                    |

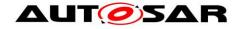

|             | AUTOSAR-Nms                                                                                                    |                                                                                                    |
|-------------|----------------------------------------------------------------------------------------------------|----------------------------------------------------------------------------------------------------|
| RS_Nm_02516 | All AUTOSAR Nm instances shall support the Nm Coordinator functionality including Bus synchronization on demand                                                         | SWS_CanNm_00130, SWS_CanNm_00187, SWS_CanNm_00226, SWS_CanNm_00280                                                                                                    |
| RS_Nm_02517 | CanNm shall support Partial<br>Networking on CAN                                                                                                    | SWS_CanNm_00409, SWS_CanNm_00410, SWS_CanNm_00411, SWS_CanNm_00413, SWS_CanNm_00414, SWS_CanNm_00444, SWS_CanNm_00502, SWS_CanNm_00503, SWS_CanNm_00511, SWS_CanNm_00518 |
| RS_Nm_02519 | The Nm Control Bit Vector shall contain a PNI (Partial Network Information) bit.                                                                                        | SWS_CanNm_00045, SWS_CanNm_00413, SWS_CanNm_00414, SWS_CanNm_00511, SWS_CanNm_00518                                                                                      |
| RS_Nm_02527 | Nm shall implement a filter algorithm dropping all Nm messages that are not relevant for the ECU                                                                        | SWS_CanNm_00333, SWS_CanNm_00410, SWS_CanNm_00411, SWS_CanNm_00502, SWS_CanNm_00503                                                                                      |
| RS_Nm_02528 | Nm shall provide a service which allows for instantaneous sending of Nm messages.                                                                                       | SWS_CanNm_00444                                                                                                    |
| RS_Nm_02535 | The Nm coordination shall support the coordination of nested subbuses                                                                                                   | SWS_CanNm_NA_00008                                                                                                    |
| RS_Nm_02536 | Nm shall provide functionality to start-up without requesting the network.                                                                                              | SWS_CanNm_00128                                                                                                    |
| RS_Nm_02537 | The Nm Coordinator shall be able to abort the coordinated shutdown                                                                                                    | SWS_CanNm_NA_00008                                                                                                    |
| RS_Nm_02540 | The Nm Control Bit Vector shall contain a PN shutdown request bit.                                                                                                    | SWS_CanNm_00045, SWS_CanNm_00519                                                                                                    |
| RS_Nm_02541 | Nm shall define a common layout of Nm messages.                                                                                                    | SWS_CanNm_00074, SWS_CanNm_00075, SWS_CanNm_00501                                                                                                    |
| RS_Nm_02542 | The Nm of the top-level PNC coordinator shall set the PN shutdown request bit if a least one PNC is released                                                            | SWS_CanNm_00521                                                                                                    |
| RS_Nm_02544 | Nm shall forward the indication of a PN shutdown message                                                                                                    | SWS_CanNm_00461, SWS_CanNm_00504                                                                                                    |
| RS_Nm_02546 | UdpNm shall support Partial<br>Networking on Ethernet                                                                                                    | SWS_CanNm_NA_00008                                                                                                    |
| RS_Nm_02547 | Nm shall be able to propagate and evaluate the need for Partial Networking Learning (optional)                                                                          | SWS_CanNm_00045                                                                                                    |
| RS_Nm_02548 | Nm shall be able to propagate and evaluate the need for synchronized PNC shutdown in the role of a top-level PNC coordinator or intermediate PNC coordinator (optional) | SWS_CanNm_00045                                                                                                    |
| RS_Nm_02549 | Nm shall offer interfaces to<br>Request and indicate Repeat                                                                                                    | SWS_CanNm_00045, SWS_CanNm_00111, SWS_CanNm_00112, SWS_CanNm_00113,                                                                                                    |

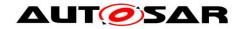

|               | Message Request (optional)                                                                                                    | SWS_CanNm_00119, SWS_CanNm_00120, SWS_CanNm_00121                                                                                      |  |  |  |  |
|---------------|----------------------------------------------------------------------------------------------------|----------------------------------------------------------------------------------------------------|--|--|--|--|
| RS_Nm_02550   | FrNm shall support Partial<br>Networking on FlexRay                                                                              | SWS_CanNm_NA_00008                                                                                                    |  |  |  |  |
| RS_Nm_02561   | Nm shall support Partial<br>Networking                                                                                           | SWS_CanNm_NA_00008                                                                                                    |  |  |  |  |
| RS_Nm_02562   | Nm shall support channel-specific storage of IRA                                                                                 | SWS_CanNm_NA_00008                                                                                                    |  |  |  |  |
| RS_Nm_02563   | Nm shall calculate the combined partial network request status EIRA                                                              | SWS_CanNm_NA_00008                                                                                                    |  |  |  |  |
| RS_Nm_02564   | Nm shall calculate the status of the external partial network requests ERA                                                       | SWS_CanNm_NA_00008                                                                                                    |  |  |  |  |
| RS_Nm_02565   | Nm shall communicate EIRA and ERA requests to the upper layers using dedicated APIs                                              | SWS_CanNm_00502                                                                                                    |  |  |  |  |
| RS_Nm_02566   | Nm shall support channel-specific configuration for ERA                                                                          | SWS_CanNm_NA_00008                                                                                                    |  |  |  |  |
| RS_Nm_02567   | Nm shall support a global configuration for EIRA over all channels                                                               | SWS_CanNm_NA_00008                                                                                                    |  |  |  |  |
| RS_Nm_02571   | Nm shall handle requests for synchronized PNC shutdown                                                                           | SWS_CanNm_00515, SWS_CanNm_00516, SWS_CanNm_00517                                                                                      |  |  |  |  |
| RS_Nm_02572   | Nm shall transmit requests for synchronized PNC shutdown as NM-PDU                                                               | SWS_CanNm_00513, SWS_CanNm_00519, SWS_CanNm_00520, SWS_CanNm_00521, SWS_CanNm_00522, SWS_CanNm_00523, SWS_CanNm_91005, SWS_CanNm_91006 |  |  |  |  |
| RS_Nm_02573   | Nm shall handle retransmission of NM-PDUs                                                                                        | SWS_CanNm_00514                                                                                                    |  |  |  |  |
| RS_Nm_02574   | Nm shall provide a confirmation<br>API to indicate the transmission<br>state PNC bit vector                                      | SWS_CanNm_NA_00008                                                                                                    |  |  |  |  |
| SRS_BSW_00010 | The memory consumption of all Basic SW Modules shall be documented for a defined configuration for all supported platforms.      | SWS_CanNm_NA_00008                                                                                                    |  |  |  |  |
| SRS_BSW_00160 | Configuration files of AUTOSAR<br>Basic SW module shall be<br>readable for human beings                                          | SWS_CanNm_NA_00008                                                                                                    |  |  |  |  |
| SRS_BSW_00168 | SW components shall be tested by a function defined in a common API in the Basis-SW                                              | SWS_CanNm_NA_00000                                                                                                    |  |  |  |  |
| SRS_BSW_00170 | The AUTOSAR SW Components shall provide information about their dependency from faults, signal qualities, driver demands         | SWS_CanNm_NA_00000                                                                                                    |  |  |  |  |
| SRS_BSW_00172 | The scheduling strategy that is built inside the Basic Software Modules shall be compatible with the strategy used in the system | SWS_CanNm_NA_00008                                                                                                    |  |  |  |  |

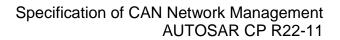

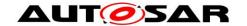

| SRS_BSW_00301 | All AUTOSAR Basic Software<br>Modules shall only import the<br>necessary information                                              | SWS_CanNm_00305, SWS_CanNm_00308, SWS_CanNm_00309, SWS_CanNm_00312, SWS_CanNm_00326 |  |  |  |  |
|---------------|----------------------------------------------------------------------------------------------------|-------------------------------------------------------------------------------------|--|--|--|--|
| SRS_BSW_00312 | Shared code shall be reentrant                                                                                                    | SWS_CanNm_NA_00008                                                                  |  |  |  |  |
| SRS_BSW_00323 | All AUTOSAR Basic Software<br>Modules shall check passed API<br>parameters for validity                                           | SWS_CanNm_00244                                                                     |  |  |  |  |
| SRS_BSW_00330 | It shall be allowed to use macros instead of functions where source code is used and runtime is critical                          | SWS_CanNm_NA_00008                                                                  |  |  |  |  |
| SRS_BSW_00331 | All Basic Software Modules shall strictly separate error and status information                                                   | SWS_CanNm_NA_00008                                                                  |  |  |  |  |
| SRS_BSW_00334 | All Basic Software Modules shall provide an XML file that contains the meta data                                                  | SWS_CanNm_NA_00008                                                                  |  |  |  |  |
| SRS_BSW_00336 | Basic SW module shall be able to shutdown                                                                                         | SWS_CanNm_91002,<br>SWS_CanNm_NA_00006                                              |  |  |  |  |
| SRS_BSW_00341 | Module documentation shall contains all needed informations                                                                       | SWS_CanNm_NA_00008                                                                  |  |  |  |  |
| SRS_BSW_00343 | The unit of time for specification and configuration of Basic SW modules shall be preferably in physical time unit                | SWS_CanNm_NA_00008                                                                  |  |  |  |  |
| SRS_BSW_00345 | BSW Modules shall support pre-<br>compile configuration                                                                           | SWS_CanNm_NA_00008                                                                  |  |  |  |  |
| SRS_BSW_00348 | All AUTOSAR standard types and constants shall be placed and organized in a standard type header file                             | SWS_CanNm_00305                                                                     |  |  |  |  |
| SRS_BSW_00350 | All AUTOSAR Basic Software<br>Modules shall allow the<br>enabling/disabling of detection and<br>reporting of development errors.  | SWS_CanNm_00192, SWS_CanNm_00195, SWS_CanNm_00352, SWS_CanNm_00507                  |  |  |  |  |
| SRS_BSW_00351 | Encapsulation of compiler specific methods to map objects                                                                         | SWS_CanNm_NA_00008                                                                  |  |  |  |  |
| SRS_BSW_00353 | All integer type definitions of target<br>and compiler specific scope shall<br>be placed and organized in a single<br>type header | SWS_CanNm_00305                                                                     |  |  |  |  |
| SRS_BSW_00357 | For success/failure of an API call a standard return type shall be defined                                                        | SWS_CanNm_NA_00008                                                                  |  |  |  |  |
| SRS_BSW_00369 | All AUTOSAR Basic Software<br>Modules shall not return specific<br>development error codes via the<br>API                         | SWS_CanNm_00352                                                                     |  |  |  |  |
| SRS_BSW_00377 | A Basic Software Module can return a module specific types                                                                        | SWS_CanNm_NA_00008                                                                  |  |  |  |  |
| SRS_BSW_00383 | The Basic Software Module specifications shall specify which                                                                      | SWS_CanNm_NA_00008                                                                  |  |  |  |  |

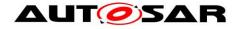

|               |                                                                                                    | <del>                                     </del> |  |  |  |
|---------------|----------------------------------------------------------------------------------------------------|--------------------------------------------------|--|--|--|
|               | other configuration files from other modules they use at least in the description                                                                                        |                                                  |  |  |  |
| SRS_BSW_00384 | The Basic Software Module specifications shall specify at least in the description which other modules they require                                                      | SWS_CanNm_NA_00008                               |  |  |  |
| SRS_BSW_00386 | The BSW shall specify the configuration and conditions for detecting an error                                                                                            | SWS_CanNm_NA_00007                               |  |  |  |
| SRS_BSW_00388 | Containers shall be used to group configuration parameters that are defined for the same object                                                                          | SWS_CanNm_NA_00008                               |  |  |  |
| SRS_BSW_00389 | Containers shall have names                                                                                                    | SWS_CanNm_NA_00008                               |  |  |  |
| SRS_BSW_00390 | Parameter content shall be unique within the module                                                                                                    | SWS_CanNm_NA_00008                               |  |  |  |
| SRS_BSW_00392 | Parameters shall have a type                                                                                                    | SWS_CanNm_NA_00008                               |  |  |  |
| SRS_BSW_00393 | Parameters shall have a range                                                                                                    | SWS_CanNm_NA_00008                               |  |  |  |
| SRS_BSW_00394 | The Basic Software Module specifications shall specify the scope of the configuration parameters                                                                         | SWS_CanNm_NA_00008                               |  |  |  |
| SRS_BSW_00395 | The Basic Software Module specifications shall list all configuration parameter dependencies                                                                             | SWS_CanNm_NA_00008                               |  |  |  |
| SRS_BSW_00396 | The Basic Software Module specifications shall specify the supported configuration classes for changing values and multiplicities for each parameter/container           | SWS_CanNm_NA_00008                               |  |  |  |
| SRS_BSW_00399 | Parameter-sets shall be located in a separate segment and shall be loaded after the code                                                                                 | SWS_CanNm_NA_00008                               |  |  |  |
| SRS_BSW_00403 | The Basic Software Module specifications shall specify for each parameter/container whether it supports different values or multiplicity in different configuration sets | SWS_CanNm_NA_00008                               |  |  |  |
| SRS_BSW_00406 | A static status variable denoting if a<br>BSW module is initialized shall be<br>initialized with value 0 before any<br>APIs of the BSW module is called                  | SWS_CanNm_NA_00008                               |  |  |  |
| SRS_BSW_00416 | The sequence of modules to be initialized shall be configurable                                                                                                    | SWS_CanNm_NA_00008                               |  |  |  |
| SRS_BSW_00417 | Software which is not part of the SW-C shall report error events only after the Dem is fully operational.                                                                | SWS_CanNm_NA_00007                               |  |  |  |
| SRS_BSW_00419 | If a pre-compile time configuration parameter is implemented as const                                                                                                    | SWS_CanNm_NA_00008                               |  |  |  |

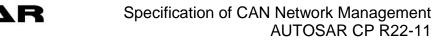

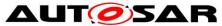

|               | it should be placed into a separate c-file                                                                             |                    |  |  |  |
|---------------|----------------------------------------------------------------------------------------------------|--------------------|--|--|--|
| SRS_BSW_00422 | Pre-de-bouncing of error status information is done within the Dem                                                     | SWS_CanNm_NA_00008 |  |  |  |
| SRS_BSW_00423 | BSW modules with AUTOSAR interfaces shall be describable with the means of the SW-C Template                           | SWS_CanNm_NA_00000 |  |  |  |
| SRS_BSW_00425 | The BSW module description template shall provide means to model the defined trigger conditions of schedulable objects | SWS_CanNm_NA_00003 |  |  |  |
| SRS_BSW_00426 | BSW Modules shall ensure data consistency of data which is shared between BSW modules                                  | SWS_CanNm_NA_00004 |  |  |  |
| SRS_BSW_00427 | ISR functions shall be defined and documented in the BSW module description template                                   | SWS_CanNm_NA_00003 |  |  |  |
| SRS_BSW_00432 | Modules should have separate main processing functions for read/receive and write/transmit data path                   | SWS_CanNm_NA_00005 |  |  |  |
| SRS_BSW_00448 | Module SWS shall not contain requirements from other modules                                                           | SWS_CanNm_NA_00008 |  |  |  |
| SRS_BSW_00449 | BSW Service APIs used by<br>Autosar Application Software shall<br>return a Std_ReturnType                              | SWS_CanNm_NA_00000 |  |  |  |
| SRS_BSW_00453 | BSW Modules shall be harmonized                                                                                        | SWS_CanNm_NA_00008 |  |  |  |
| SRS_BSW_00454 | An alternative interface without a parameter of category DATA_REFERENCE shall be available.                            | SWS_CanNm_NA_00000 |  |  |  |
| SRS_BSW_00456 | A Header file shall be defined in order to harmonize BSW Modules                                                       | SWS_CanNm_NA_00008 |  |  |  |
| SRS_BSW_00457 | Callback functions of Application software components shall be invoked by the Basis SW                                 | SWS_CanNm_NA_00000 |  |  |  |
| SRS_BSW_00458 | Classification of production errors                                                                                    | SWS_CanNm_NA_00007 |  |  |  |
| SRS_BSW_00462 | All Standardized Autosar Interfaces shall have unique requirement ld / number                                          | SWS_CanNm_NA_00008 |  |  |  |
| SRS_BSW_00466 | Classification of extended production errors                                                                           | SWS_CanNm_NA_00007 |  |  |  |
| SRS_BSW_00469 | Fault detection and healing of production errors and extended production errors                                        | SWS_CanNm_NA_00007 |  |  |  |
| SRS_BSW_00470 | Execution frequency of production error detection                                                                      | SWS_CanNm_NA_00007 |  |  |  |
| SRS_BSW_00471 | Do not cause dead-locks on detection of production errors - the ability to heal from previously                        | SWS_CanNm_NA_00007 |  |  |  |

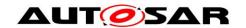

|               | detected and before access                                                                                |                                                                                                    |  |  |
|---------------|----------------------------------------------------------------------------------------------------|----------------------------------------------------------------------------------------------------|--|--|
|               | detected production errors                                                                                |                                                                                                    |  |  |
| SRS_BSW_00472 | Avoid detection of two production errors with the same root cause.                                        | SWS_CanNm_NA_00007                                                                                                    |  |  |
| SRS_BSW_00473 | Classification of transient faults                                                                        | SWS_CanNm_NA_00007                                                                                                    |  |  |
| SRS_BSW_00478 | Timing limits of main functions                                                                           | SWS_CanNm_NA_00008                                                                                                    |  |  |
| SRS_BSW_00483 | BSW Modules shall handle buffer alignments internally                                                     | SWS_CanNm_00035, SWS_CanNm_00091, SWS_CanNm_00132, SWS_CanNm_00133, SWS_CanNm_00153, SWS_CanNm_00159, SWS_CanNm_00333, SWS_CanNm_00351, SWS_CanNm_00510 |  |  |
| SRS_BSW_00488 | Classification of security events                                                                         | SWS_CanNm_NA_00002                                                                                                    |  |  |
| SRS_BSW_00489 | Reporting of security events                                                                              | SWS_CanNm_NA_00002                                                                                                    |  |  |
| SRS_BSW_00490 | List possible security events                                                                             | SWS_CanNm_NA_00002                                                                                                    |  |  |
| SRS_BSW_00491 | Specification of trigger conditions and context data                                                      | SWS_CanNm_NA_00002                                                                                                    |  |  |
| SRS_BSW_00492 | Reporting of security events during startup                                                               | SWS_CanNm_NA_00002                                                                                                    |  |  |
| SRS_BSW_00493 | Definition of security event ID symbols                                                                   | SWS_CanNm_NA_00002                                                                                                    |  |  |
| SRS_BSW_00495 | If tracing is enabled, all AUTOSAR Basic Software Modules should allow tracing its entry and exit points. | SWS_CanNm_NA_00008                                                                                                    |  |  |

Details about the SRS Requirements can be found in AUTOSAR General Requirements on Basic Software Modules [1] and AUTOSAR Requirements on Basic Software, Module NM [3].

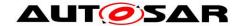

## 7 Functional specification

## 7.1 Coordination algorithm

The AUTOSAR CanNm is based on decentralized direct network management strategy, which means that every network node performs activities self-sufficient depending on the Network Management PDUs only that are received or transmitted within the communication system.

The AUTOSAR CanNm algorithm is based on periodic Network Management PDUs, which are received by all nodes in the cluster via broadcast transmission. Reception of Network Management PDUs indicates that sending nodes want to keep the network management cluster awake. If any node is ready to go to the Bus-Sleep Mode, it stops sending Network Management PDUs, but as long as Network Management PDUs from other nodes are received, it postpones transition to the Bus-Sleep Mode. Finally, if a dedicated timer elapses because no Network Management PDUs are received anymore, every node initiates transition to the Bus-Sleep Mode.

If any node in the network management cluster requires bus-communication, it can wake-up the network management cluster from the Bus-Sleep Mode by transmitting Network Management PDUs. For more details concerning wakeup procedure itself please refer to the AUTOSAR SWS ComM [8].

The main concept of the AUTOSAR CanNm algorithm can be defined by the following two key-requirements:

**[SWS\_CanNm\_00087]** [Every network node in a CanNm cluster shall transmit periodic Network Management PDUs as long as it requires bus-communication; otherwise it shall transmit no Network Management PDUs.]()

[SWS\_CanNm\_00088] [If CanNmStayInPbsEnabled is disabled and bus communication in a CanNm cluster is released and there are no Network Management PDUs on the bus for a configurable amount of time determined by CanNmTimeoutTime + CanNmWaitBusSleepTime (both configuration parameters) transition into the Bus-Sleep Mode shall be performed.](RS\_Nm\_00054, RS\_Nm\_00149)

The overall state machine of the AUTOSAR CanNm algorithm can be defined as follows:

**[SWS\_CanNm\_00089]** [The AUTOSAR CanNm state machine shall contain states, transitions and triggers required for the AUTOSAR CanNm algorithm seen from point of view of one single node in the network management cluster.]()

**Note**: State transitions have to be performed latest within the next main function.

**Note**: An UML state chart of the AUTOSAR CanNm state machine from point of view of one single node in the network management cluster can be found in detail in the API specification chapter 8).

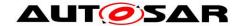

## 7.2 Operational Modes

In the following chapter operational modes of the AUTOSAR CanNm algorithm are described in detail.

**[SWS\_CanNm\_00092]** [The AUTOSAR CanNm shall contain three operational modes visible at the module's interface:

- Network Mode
- Prepare Bus-Sleep Mode
- Bus-Sleep Model()

**[SWS\_CanNm\_00093]** [Changes of the AUTOSAR CanNm operational modes shall be notified to the upper layer by means of callback functions.]()

[SWS\_CanNm\_00091] [When CanNm\_GetState is called CanNm shall return the current NM state and mode.](RS\_Nm\_00050, SRS\_BSW\_00483)

#### 7.2.1 Network Mode

[SWS\_CanNm\_00094] [The Network Mode shall consist of three internal states:

- Repeat Message State
- Normal Operation State
- Ready Sleep State ()

**[SWS\_CanNm\_00314]** [When the Network Mode is entered from Bus-Sleep, by default, the CanNm module shall enter the Repeat Message State.]()

[SWS\_CanNm\_00315] [When the Network Mode is entered from Prepare Bus-Sleep Mode, by default, the CanNm module shall enter the Repeat Message State.] ()

[SWS\_CanNm\_00096] [When the Network Mode is entered, the CanNm module shall start the NM-Timeout Timer.]()

[SWS\_CanNm\_00097] [When the Network Mode is entered, CanNm shall notify the upper layer of the new current operational mode by calling the callback function Nm\_NetworkMode.](RS\_Nm\_00051)

[SWS\_CanNm\_00098] [At successful reception of a Network Management PDU (call of CanNm\_RxIndication) in the Network Mode, the CanNm module shall restart the NM-Timeout Timer if PDU transmission ability is enabled.]()

[SWS\_CanNm\_00099] [At successful transmission of a Network Management PDU (call of CanNm\_TxConfirmation with E\_OK) in the Network Mode, the CanNm module shall restart the NM-Timeout Timer.](RS\_Nm\_00151)

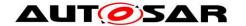

**Note:** If CanNmImmediateTxConfEnabled is enabled it is assumed that each Network Management PDU transmission request results in a successful Network Management PDU transmission.

[SWS\_CanNm\_00206] [The CAN NM module shall reset the NM-Timeout Timer every time it is started or restarted.]()

[SWS\_CanNm\_00147] [If CanNm\_PassiveStartUp is called in the Network Mode, the CanNm module shall not execute this service and shall return E\_NOT\_OK.]()

[SWS\_CanNm\_00380] [If function CanNm\_PnLearningRequest is called on a channel where CanNmDynamicPncToChannelMappingEnabled is set to TRUE and CanNm is in the Network Mode the CanNm module shall set the Repeat Message Bit and the Partial Network Learning Bit in the CBV to 1 on this channel and change to or restart the Repeat Message State.]()

[SWS\_CanNm\_00381] [If the bits Partial Network Learning and Repeat Message Request both are received with value 1 on a channel where CanNmDynamicPncToChannelMappingEnabled is set to TRUE and CanNm is in the Network Mode, then CanNm shall set the Partial Network Learning Bit in the CBV to 1 on this channel and change to or restart the Repeat Message State.]()

**Note:** Restart in **[SWS\_CanNm\_00380]** or **[SWS\_CanNm\_00381]** means that CanNm is already in Repeat Message State and then a complete re-entry of the Repeat Message State has to be performed once.

### 7.2.1.1 Repeat Message State

For nodes that are not in passive mode (refer to chapter 7.9.3) the Repeat Message State ensures, that any transition from Bus-Sleep or Prepare Bus-Sleep to the Network Mode becomes visible to the other nodes on the network. Additionally, it ensures that any node stays active for a minimum amount of time. It can be used for detection of present nodes.

**[SWS\_CanNm\_00100]** [When the Repeat Message State is entered the CanNm module shall (re-)start transmission of Network Management PDUs unless passive mode is enabled and/or communication is disabled.] ()

**[SWS\_CanNm\_00101]** [When the NM-Timeout Timer expires in the Repeat Message State, the CanNm module shall (re-)start the NM-Timeout Timer.]()

[SWS\_CanNm\_00193] [When the NM-Timeout Timer expires in the Repeat Message State the CanNm module shall report CANNM\_E\_NETWORK\_TIMEOUT to the DET.| (RS\_Nm\_00137)

[SWS\_CanNm\_00102] [The network management state machine shall stay in the Repeat Message State for a configurable amount of time determined by the CanNmRepeatMessageTime (configuration parameter); after that time the CanNm module shall leave the Repeat Message State.]()

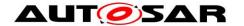

[SWS\_CanNm\_00103] [When Repeat Message State is left and if the network has been requested (see <u>SWS\_CanNm\_00104</u>), the CanNm module shall enter the Normal Operation State.](RS\_Nm\_00047)

[SWS\_CanNm\_00106] [When Repeat Message State is left and if the network has been released (see <a href="SWS\_CanNm\_00105">SWS\_CanNm\_00105</a>), the CanNm module shall enter the Ready Sleep State. [(RS\_Nm\_00047)

[SWS\_CanNm\_00107] [If CanNmNodeDetectionEnabled is set to TRUE CanNm shall clear the Repeat Message Bit when leaving the Repeat Message State.]()

[SWS\_CanNm\_00137] [If the service CanNm\_RepeatMessageRequest is called in Repeat Message State, Prepare Bus-Sleep Mode or Bus-Sleep Mode, the CanNm module shall not execute the service and return E\_NOT\_OK.]()

**[SWS\_CanNm\_00382]** [If CanNmDynamicPncToChannelMappingEnabled is set to TRUE CanNm shall clear the Partial Network Learning Bit when leaving the Repeat Message State.]()

## 7.2.1.2 Normal Operation State

The Normal Operation State ensures that any node can keep the network management cluster awake as long as the network is requested.

[SWS\_CanNm\_00116] [When the Normal Operation State is entered from Ready Sleep State, the CanNm module shall start transmission of Network Management PDUs.]()

**Note**: If passive mode is enabled or the Network Management PDU transmission ability has been disabled no NM PDUs are transmitted, therefore no action is required.

**[SWS\_CanNm\_00117]** [When the NM-Timeout Timer expires in the Normal Operation State, the CanNm module shall (re-)start the NM-Timeout Timer.]()

**[SWS\_CanNm\_00194]** [When the NM-Timeout Timer expires in the Normal Operation State the CanNm module shall report CANNM\_E\_NETWORK\_TIMEOUT to the DET. | (RS\_Nm\_00137)

[SWS\_CanNm\_00118] [When the network is released and the current state is Normal Operation State, the CanNm module shall enter the Ready Sleep state (refer to SWS\_CanNm\_00105).](RS\_Nm\_00047)

**[SWS\_CanNm\_00119]** [If CanNmNodeDetectionEnabled is set to TRUE and Repeat Message Request Bit is received in the Normal Operation State, the CanNm module shall enter the Repeat Message State.](RS\_Nm\_00153, RS\_Nm\_02549)

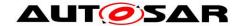

[SWS\_CanNm\_00120] [If CanNmNodeDetectionEnabled is set to TRUE and function CanNm\_RepeatMessageRequest is called in the Normal Operation State, the CanNm module shall enter the Repeat Message State.](RS\_Nm\_00153, RS\_Nm\_02549)

[SWS\_CanNm\_00121] [If CanNmNodeDetectionEnabled is set to TRUE and function CanNm\_RepeatMessageRequest is called in the Normal Operation State the CanNm module shall set the Repeat Message Bit.](RS\_Nm\_00153, RS\_Nm\_02549)

## 7.2.1.3 Ready Sleep State

The Ready Sleep State ensures that any node in the network management cluster waits with transition to the Prepare Bus-Sleep Mode as long as any other node keeps the network management cluster awake.

**[SWS\_CanNm\_00108]** [When the Ready Sleep State is entered from Repeat Message State or Normal Operation State, the CanNm module shall stop transmission of Network Management PDUs.]()

**Note**: If passive mode is enabled no NM PDUs are transmitted, therefore no action is required.

**Note**: If passive mode is disabled in some cases NM PDUs have to be transmitted in Ready Sleep State to grant a synchronized shutdown in the network, e.g. retransmission of PN shutdown messages.

[SWS\_CanNm\_00109] [When the NM-Timeout Timer expires in the Ready Sleep State, the CanNm module shall enter the Prepare Bus-Sleep Mode.] ()

[SWS\_CanNm\_00110] [When the network is requested and the current state is the Ready Sleep State, the CanNm module shall enter Normal Operation State (refer to SWS\_CanNm\_00104).] (RS\_Nm\_00047)

[SWS\_CanNm\_00111] [If CanNmNodeDetectionEnabled is set to TRUE and Repeat Message Request Bit is received in the Ready Sleep State, the CanNm module shall enter the Repeat Message State.](RS\_Nm\_00153, RS\_Nm\_02549)

[SWS\_CanNm\_00112] [If CanNmNodeDetectionEnabled is set to TRUE and function CanNm\_RepeatMessageRequest is called in the Ready Sleep State, the CanNm module shall enter the Repeat Message State.] (RS Nm 00153, RS Nm 02549)

[SWS\_CanNm\_00113] [If CanNmNodeDetectionEnabled is set to TRUE and function CanNm\_RepeatMessageRequest is called in Ready Sleep State the CanNm module shall set the Repeat Message Bit.](RS\_Nm\_00153, RS\_Nm\_02549)

## 7.2.2 Prepare Bus-Sleep Mode

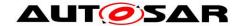

The purpose of the Prepare Bus-Sleep Mode is to ensure that all nodes have time to stop their network activity before the Bus-Sleep Mode is entered. In Prepare Bus-Sleep Mode the bus activity is calmed down (i.e. queued messages are transmitted in order to make all Tx-buffers empty) and finally there is no activity on the bus in the Prepare Bus-Sleep Mode.

**[SWS\_CanNm\_00114]** [When Prepare Bus-Sleep Mode is entered, the CanNm module shall notify the upper layer by calling Nm\_PrepareBusSleepMode.](RS\_Nm\_00051)

[SWS\_CanNm\_00115] [If CanNmStayInPbsEnabled is disabled CanNm shall stay in the Prepare Bus-Sleep Mode for a configurable amount of time determined by the CanNmWaitBusSleepTime (configuration parameter); after that time the Prepare Bus-Sleep Mode shall be left and the Bus-Sleep Mode shall be entered.](RS\_Nm\_00051)

Note: This requirement implicitly contains that if CanNmStayInPbsEnabled is enabled CanNm will never be left due to a timeout, i.e. CanNm will stay in Prepare Bus-Sleep Mode until either ECU goes to Power Off or any restart reason applies (e.g. see following requirements).

**[SWS\_CanNm\_00124]** [At successful reception of a Network Management PDU in the Prepare Bus-Sleep Mode, the CanNm Module shall enter the Network Mode; by default the CanNm Module shall enter the Repeat Message State (refer to <u>SWS\_CanNm\_00315</u>).](RS\_Nm\_00151)

[SWS\_CanNm\_00123] [When the network is requested in the Prepare Bus-Sleep Mode, the CanNm module shall enter the Network Mode; by default the CanNm Module shall enter the Repeat Message State (refer to <a href="SWS\_CanNm\_00315">SWS\_CanNm\_00315</a>).]()

[SWS\_CanNm\_00122] [When the network has been requested (see SWS\_CanNm\_00104) in the Prepare Bus-Sleep Mode and the CanNm module has entered Network Mode and if CanNmImmediateRestartEnabled (configuration parameter) is set to TRUE, the CanNm module shall transmit a Network Management PDU.]()

**Rationale**: Other nodes in the cluster are still in Prepare Bus-Sleep Mode; in the exceptional situation described above transition into the Bus-Sleep Mode shall be avoided and bus-communication shall be restored as fast as possible.

Caused by the transmission offset for Network Management PDUs in CanNm, the transmission of the first Network Management PDU in Repeat Message State can be delayed significantly. In order to avoid a delayed re-start of the network the transmission of a Network Management PDU can be requested immediately.

**Note**: If CanNmImmediateRestartEnabled is set to TRUE and a wake-up line is used, a burst of Network Management PDUs occurs if all network nodes get a network request in Prepare Bus-Sleep Mode.

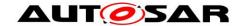

## 7.2.3 Bus-Sleep Mode

The purpose of the Bus-Sleep Mode is to reduce power consumption in the node when no messages are to be exchanged. The communication controller is switched into the sleep mode, respective wakeup mechanisms are activated and finally power consumption is reduced to the adequate level in the Bus-Sleep Mode.

If CanNmStayInPbsEnabled is disabled and a configurable amount of time determined by the CanNmTimeoutTime + CanNmWaitBusSleepTime (both configuration parameters) is identically configured for all nodes in the network management cluster, all nodes in the network management cluster that are coordinated with use of the AUTOSAR NM algorithm perform the transition into the Bus-Sleep Mode at approximately the same time.

**Note:** The parameters CanNmTimeoutTime and CanNmWaitBusSleepTime should have the same values within all network nodes of the network management cluster. Depending on the specific implementation, transition into the Bus-Sleep Mode takes place exactly or approximately at the same time; time jitter for this transition depends on the following factors:

- internal clock precision (oscillator's drift),
- NM-task cycle time (if tasks are not synchronized with a global time),
- Network Management PDU waiting time in the Tx-queue (if transmission confirmation is made immediately after transmit request).

In the best case only oscillator's drift should be taken into account for a configurable amount of time determined by the value CanNmTimeoutTime + CanNmWaitBusSleepTime (both configuration parameters).

**[SWS\_CanNm\_00126]** [When Bus-Sleep Mode is entered, except by default at initialization, the CanNm module shall notify the upper layer by calling the callback function Nm BusSleepMode.](RS Nm 00051)

[SWS\_CanNm\_00127] [When the CanNm module successfully receives a Network Management PDU (call of CanNm\_RxIndication) in the Bus-Sleep Mode, the CanNm module shall notify the upper layer by calling the callback function Nm\_NetworkStartIndication.](RS\_Nm\_00151)

Rationale: To avoid race conditions and state inconsistencies between Network and Mode Management, CanNm will not automatically perform the transition from Bus-Sleep Mode to Network Mode. CanNm will only inform the upper layers which have to make the wake-up decision. Network Management PDU reception in Bus-Sleep Mode must be handled depending on the current state of the ECU shutdown/startup process.

[SWS\_CanNm\_00336] [When the CanNm module successfully receives a Network Management PDU (call of CanNm\_RxIndication) in the Bus-Sleep Mode, the CanNm module shall report the error CANNM\_E\_NET\_START\_IND to the DET.]()

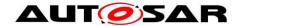

[SWS\_CanNm\_00128] [If CanNm\_PassiveStartUp is called in the Bus-Sleep Mode or Prepare Bus-Sleep Mode, the CanNm module shall enter the Network Mode; by default the CanNm module shall enter the Repeat Message State (refer to SWS\_CanNm\_00314 and SWS\_CanNm\_00315).] (RS\_Nm\_02536)

**Note:** In the Prepare Bus-Sleep Mode and Bus-Sleep Mode is assumed that the network is released, unless bus communication is explicitly requested.

[SWS\_CanNm\_00129] [When the network is requested in Bus-Sleep Mode, the CanNm module shall enter the Network Mode; by default the CanNm module shall enter the Repeat Message State (refer to <a href="SWS\_CanNm\_00104">SWS\_CanNm\_00104</a>).](RS\_Nm\_00046)

## 7.3 Network states

Network states (i.e. 'requested' and 'released') are two additional states of the AUTOSAR CanNm state machine that exist in parallel to the state machine. Network states denote, whether the software components need to communicate on the bus (the network state is then 'requested'); or whether the software components don't have to communicate on the bus (the bus network state is then 'released'); note that if the network is released an ECU may still communicate because some other ECU still request the network.

[SWS\_CanNm\_00104] [The function call CanNm\_NetworkRequest shall request the network. I.e. the CanNm module shall change network state to 'requested'.] (RS Nm 00045, RS Nm 00047, RS Nm 02513)

**[SWS\_CanNm\_00105]** [The function call CanNm\_NetworkRelease shall release the network. I.e. the CanNm module shall change network state to 'released'.] (RS\_Nm\_00045, RS\_Nm\_00047, RS\_Nm\_02513)

## 7.4 Initialization

[SWS\_CanNm\_00141] [If the initialization of the CanNm module (CanNm\_Init) is successful, the CanNm module shall set the Network Management State to Bus-Sleep Mode.]()

**Note:** The CanNm module should be initialized after CanIf is initialized and before any other network management service is called.

[SWS\_CanNm\_00143] [When initialized, by default, the CanNm module shall set the network state to 'released']()

[SWS\_CanNm\_00144] [When initialized, by default, the CanNm module shall enter the Bus-Sleep Mode.]()

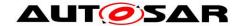

**[SWS\_CanNm\_00060]** [The function CanNm\_Init shall select the active configuration set by means of a configuration pointer parameter being passed (see 8.3.1).|()

**[SWS\_CanNm\_00061]** [If CanNmGlobalPnSupport is set to TRUE and CanNm is initialized (call of CanNm\_Init) then CanNm shall stop the NM Message Tx Timeout Timer.]()

**[SWS\_CanNm\_00023]** [During initialization the CanNm module shall deactivate the bus load reduction.]()

[SWS\_CanNm\_00033] [ After initialization the CanNm module shall stop the transmission of Network Management PDUs by stopping the Message Cycle Timer.|()

**Note:** If CanNmPassiveModeEnabled is set to TRUE the CanNm Message Cycle is not needed, because no Network Management PDUs are transmitted by such nodes.

[SWS\_CanNm\_00025] [During initialization the CanNm module shall set each byte of the user data to 0xFF.]()

[SWS\_CanNm\_00085] [During initialization the CanNm module shall set the Control Bit Vector to 0x00.]()

[SWS\_CanNm\_00500] [During initialization and if CanNmPnEnabled is TRUE, the CanNm module shall set each byte of the PNC bit vector to 0x00.]()

**[SWS\_CanNm\_00511]** [If CanNmSynchronizedPncShutdownEnabled is set to TRUE, the CanNm module shall consider transmission of PN shutdown message as inactive after initialization .](RS\_Nm\_02517, RS\_Nm\_02519)

### 7.5 Execution

#### 7.5.1 Processor architecture

**[SWS\_CanNm\_00146]** [The AUTOSAR CanNm algorithm shall be processor independent, which means; it shall not rely on any processor specific hardware support and thus shall be realizable on any processor architecture that is in the scope of AUTOSAR.]()

### 7.5.2 Timing parameters

**[SWS\_CanNm\_00246]** [The configuration parameter CanNmTimeoutTime shall determine the AUTOSAR CanNm timing parameter NM-Timeout Time.]()

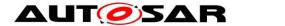

**[SWS\_CanNm\_00247]** [The configuration parameter CanNmRepeatMessageTime shall determine the AUTOSAR CanNm timing parameter Repeat Message Time.]()

[SWS\_CanNm\_00248] [The configuration parameter CanNmWaitBusSleepTime shall determine the AUTOSAR CanNm timing parameter Wait Bus-Sleep Time.]()

**[SWS\_CanNm\_00249]** [The configuration parameter CanNmRemoteSleepIndTime shall determine the AUTOSAR CanNm timing parameter Remote Sleep Indication Time.]()

## 7.6 Network Management PDU Structure

The figure below shows the format of the Network Management PDU for an example with 8 bytes where Source Node Identifier (SNI) is located in the first byte and the Control Bit Vector (CBV) at the second byte, user data is used and partial network is enabled. User data range is located between the system bytes and the PNC bit vector:

|        | Bit 7                   | Bit 6                   | Bit 5 | Bit 4 | Bit 3 | Bit 2 | Bit 1 | Bit 0 |  |  |
|--------|-------------------------|-------------------------|-------|-------|-------|-------|-------|-------|--|--|
| Byte 7 |                         | PNC bit vector - byte 3 |       |       |       |       |       |       |  |  |
| Byte 6 |                         | PNC bit vector - byte 2 |       |       |       |       |       |       |  |  |
| Byte 5 |                         | PNC bit vector - byte 1 |       |       |       |       |       |       |  |  |
| Byte 4 | PNC bit vector - byte 0 |                         |       |       |       |       |       |       |  |  |
| Byte 3 | User data 1             |                         |       |       |       |       |       |       |  |  |
| Byte 2 | User data 0             |                         |       |       |       |       |       |       |  |  |
| Byte 1 | Control Bit Vector      |                         |       |       |       |       |       |       |  |  |
| Byte 0 | Source Node Identifier  |                         |       |       |       |       |       |       |  |  |

Figure 7-1 Network Management PDU Format Example

**[SWS\_CanNm\_00074]** [The location of the Source Node Identifier shall be configurable by means of CanNmPduNidPosition to Byte 0, Byte 1, or off.] (RS\_Nm\_02505, RS\_Nm\_02541)

**Note**: Setting the CanNmPduNidPosition to off means that in the NM PDU no space is occupied by the Source Node Identifier. Hence one more byte is available for user data or PNC bit vector.

[SWS\_CanNm\_00075] [The location of the Control Bit Vector shall be configurable by means of CanNmPduCbvPosition to Byte 0, Byte 1, or off.](RS\_Nm\_02541)

## Note:

- Setting the CanNmPduCbvPosition to off means that in the NM PDU no space is occupied by the CBV. Hence one more byte is available for user data.
- The location of the PNC bit vector is configurable by means of NmPncBitVectorOffset and NmPncBitVectorLength of the corresponding NM-channel. The location of the PNC bit vector is placed after the system bytes (CBV and SNI) and within the PduLength of the NM-PDU.

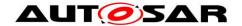

**[SWS\_CanNm\_00501]** [The remaining bytes not assigned to Nm System Bytes or PNC bit vector shall be available for User Data. I(RS\_Nm\_02541)

**Note:** According to [11] (TPS\_SYST\_03069, TPS\_SYST\_03070, TPS\_SYST\_03071, TPS\_SYST\_03072) the use and location of user data is configurable. If user data is used, the user data is placed within the PduLength of the NM-PDU and does not overlap with the range of system bytes or PNC bit vector. If partial network functionally is enabled (CanNmPnEnabled is set to TRUE) and user data is used, the user data range is exclusively located either between the system bytes and the PNC bit vector or between the PNC bit vector and the end of the NM-PDU. The length of user data range has to be calculated according to the following restrictions:

- If the user data range resides between the system bytes and the PNC bit vector, then the length of the user data range is determined by the difference of the PNC bit vector offset and the length of the system bytes.
- If the user data range resides between the PNC bit vector and the end of the NM-PDU, then the length of the user data range is determined by the difference of the NM-PDU length and the position/index of the last byte of the PNC bit vector (defined by PNC bit offset + PNC bit vector length)

If partial network functionally is disabled (CanNmPnEnabled is set to FALSE) and user data is used, the user data range is determined by the difference of NM-PDU length and the length of the system bytes.

**Note**: The length of the Network Management PDU is defined by the PduLength parameter in the "global" ECUC module ([EcuC003\_Conf], see Ecu Configuration specification).

The figure below describes the format of the Control Bit Vector:

|     | Bit 7        | Bit 6                                     | Bit 5                                  | Bit 4                   | Bit 3                                    | Bit 2    | Bit 1                            | Bit 0                        |
|-----|--------------|-------------------------------------------|----------------------------------------|-------------------------|------------------------------------------|----------|----------------------------------|------------------------------|
| CBV | Reserv<br>ed | Partial<br>Network<br>Informat<br>ion Bit | Partial<br>Network<br>Learnin<br>g Bit | Active<br>Wakeup<br>Bit | NM<br>Coordinat<br>or Sleep<br>Ready Bit | Reserved | PN<br>Shutdown<br>Request<br>Bit | Repeat<br>Message<br>Request |

Figure 7-2 Control Bit Vector

Note: Bits 1 and 2 were used in R3.2 as NM Coordinator ID (Low Bit)

[SWS\_CanNm\_00045] [The Control Bit Vector shall consist of

Bit 0: Repeat Message Request Bit

- 0: Repeat Message State not requested
- 1: Repeat Message State requested

Bit 1: PN Shutdown Request Bit (PNSR)

- 0: NM message does not contain synchronized Partial Network shutdown request
- 1: NM message does contain synchronized Partial Network shutdown request for at least one PNC

Bit 3: NM Coordinator Sleep Bit

- 0: Start of synchronized shutdown is not requested by main coordinator
- 1: Start of synchronized shutdown is requested by main coordinator

Bit 4 Active Wakeup Bit

- 0: Node has not woken up the network (passive wakeup)
- 1: Node has woken up the network (active Wakeup)

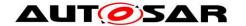

Bit 5 Partial Network Learning Bit (PNL)

- 0: PNC Learning is not requested
- 1: PNC Learning is requested

Bit 6 Partial Network Information Bit (PNI)

- 0: NM PDU contains no Partial Network request information
- 1: NM PDU contains Partial Network request information

Bit 2 and 7 are reserved for future extensions

0: Disabled / Reserved for future usage] (RS\_Nm\_02519, RS\_Nm\_02540, RS\_Nm\_02547, RS\_Nm\_02548, RS\_Nm\_02549)

**Note**: The CBV is initialized with 0x00 during initialization (also refer to SWS CanNm 00085).

[SWS\_CanNm\_00013] [The CanNm module shall set the Source Node Identifier with the configuration parameter CanNmNodeId unless CanNmPduNidPosition is set to off.] (RS\_Nm\_02503)

[SWS\_CanNm\_00401] [If the CanNm performs a state change from Bus Sleep Mode or Prepare Bus Sleep Mode to Network Mode due to a call to CanNm\_NetworkRequest (i.e. due to an active wakeup) and CanNmActiveWakeupBitEnabled is TRUE, the CanNm shall set the ActiveWakeupBit in the CBV.]()

[SWS\_CanNm\_00402] [If the CanNm module leaves the Network Mode and CanNmActiveWakeupBitEnabled is TRUE, the CanNm module shall clear the ActiveWakeupBit in the CBV.]()

## 7.7 Communication Scheduling

#### 7.7.1 Transmission

**Note**: The transmission mechanisms described in this chapter are only relevant if the Network Management PDU transmission ability is enabled.

[SWS\_CanNm\_00072] [The Network Management PDUs transmission capability shall be configurable by means of CanNmPassiveModeEnabled (see chapter 10.2).] (RS\_Nm\_02511)

**Note**: The transmission mechanisms described in this chapter are only relevant if CanNmPassiveModeEnabled is FALSE.

[SWS\_CanNm\_00237] [The CanNm module shall provide the periodic transmission mode. In this transmission mode the CanNm module shall send Network Management PDUs periodically.] ()

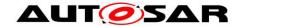

**[SWS\_CanNm\_00238]** [The CanNm module shall optionally provide the periodic transmission mode with bus load reduction. In this transmission mode the CanNm module shall transmit Network Management PDUs due to a specific algorithm.]()

The periodic transmission mode is used in "Repeat Message State" and "Normal Operation State". Periodic transmission mode with bus load reduction is only available in "Normal Operation State"

**Note**: The periodic transmission mode is used in the "Repeat Message State" and "Normal Operation State" if the bus load reduction mechanism is disabled. The periodic transmission mode with bus load reduction is only used, in the "Normal Operation State" if the bus load reduction mechanism is enabled.

[SWS\_CanNm\_00071] [The immediate transmission confirmation mechanism shall be configurable by means of the CanNmImmediateTxConfEnabled (see 10.2).] (RS\_Nm\_00142)

**Note**: The immediate transmission confirmation mechanism is used for systems which don't want to use the actual confirmation from the CanIf.

**Rationale**: If the bus access is completely regulated through an offline system design tool, the actual transmit confirmation to inform the Nm about a successful transmission can be regarded as redundant. Since the maximum arbitration time is known it is acceptable to immediately raise the confirmation at the transmission request time.

Moreover, implementation of superfluous actual transmission confirmation in such a system only for one NM message would mean a significant performance loss regarding the execution time of the overall CAN Interface/Driver layer making the calculated time schedule inefficient.

[SWS\_CanNm\_00005] [If the Repeat Message State is not entered via CanNm\_NetworkRequest OR CanNmImmediateNmTransmissions is zero the transmission of NM PDU shall be delayed by CanNmMsgCycleOffset after entering the repeat message state.]()

[SWS\_CanNm\_00334] [When entering the Repeat Message State from Bus Sleep Mode or Prepare Bus Sleep Mode because of CanNm\_NetworkRequest() (active wakeup) and if CanNmImmediateNmTransmissions is greater zero, the NM PDUs shall be transmitted using CanNmImmediateNmCycleTime as cycle time. The transmission of the first NM PDU shall be triggered as soon as possible. After the transmission the Message Cycle Timer shall be reloaded with CanNmImmediateNmCycleTime. The CanNmMsgCycleOffset shall not be applied in this case.] ()

**[SWS\_CanNm\_00006]** [If Normal Operation State is entered from Ready Sleep State the transmission of NM PDUs shall be started immediately.]()

[SWS\_CanNm\_00454] [If CanNmPnHandleMultipleNetworkRequests is set to TRUE CanNm\_NetworkRequest shall trigger a state transition from Network Mode to Repeat Message state. If PDU transmission ability is enabled the NM PDUs shall be

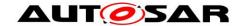

transmitted using CanNmImmediateNmCycleTime as cycle time. The transmission of the first NM PDU shall be triggered as soon as possible. After the transmission the Message Cycle Timer shall be reloaded with CanNmImmediateNmCycleTime. The CanNmMsgCycleOffset shall not be applied in this case.| ()

**Note**: CanNmImmediateNmTransmissions has to be greater zero in this case due to ECUC\_CanNm\_00056.

[SWS\_CanNm\_00335] [If NM PDUs shall be transmitted with CanNmImmediate-NmCycleTime (See [SWS\_CanNm\_00334] and [SWS\_CanNm\_00454]), CanNm shall ensure that CanNmImmediateNmTransmissions (including first immediate transmission) with this timing are requested successfully. If a transmission request to CanIf fails (E\_NOT\_OK is returned), CanNm shall retry the transmission request in the next main function.

Afterwards CanNm shall continue transmitting NM PDUs using the CanNmMsgCycleTime.] ()

**Note**: While transmitting NM PDUs using the CanNmImmediateNmCycleTime no other Nm PDUs shall be transmitted (i.e. the CanNmMsgCycleTime transmission cycle is stopped).

[SWS\_CanNm\_00512] [If transmission of Network Management PDUs has been started, the CanNm Message Cycle Timer expires and when CanNmSynchronizedPncShutdownEnabled is set to either FALSE or if set to TRUE and additionally the transmission of PN shutdown messages is inactive, then the CanNm module shall transmit a Network Management PDU by calling CanIf\_Transmit.|()

**Note**: If the function call of CanIf\_Transmit fails the Transmission Error handling described in chapter 7.12 informs the CanNm module.

[SWS\_CanNm\_00513] [If transmission of Network Management PDUs has been started, the CanNm Message Cycle Timer expires and when CanNmSynchronizedPncShutdownEnabled is set to TRUE and the transmission of PN shutdown messages is active, the transmission of this NM PDU shall be postponed to the next CanNm\_Mainfunction call.]( RS\_Nm\_02572)

#### Note:

- NM-PDU transmitted as PN Shutdown message has to be sent immediately and therefore processing of cylic NM-PDUs transmitted with CanNmMsgCycleTime have to be delayed. In rare cases this could lead to a delay of more than one main function cycle time.
- The NM timing has to consider that an NM message transmitted with CanNmMsgCycleTime may be delayed for more than one main function cycle time. Therefore, the following condition has to be fulfilled to tolerate multiple delays of those NM Messages:
  - (NmPnResetTime CanNmMsgCycleTime) > n \* CanNmMainFunctionPeriod, where n denotes the number of tolerated delays before the PnResetTime expires, if no NM message is received.

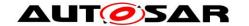

[SWS\_CanNm\_00514] [ If the CanNm module has requested a transmission of a NM-PDU, CanNmSynchronizedPncShutdownEnabled is set to TRUE, the transmission of PN shutdown messages is active, CanNm\_TxConfirmation is called with result E\_NOT\_OK or the transmission request for this NM-PDU was not accepted (CanIf\_Transmit returned E\_NOT\_OK), then the CanNm module shall perform a retransmission of a NM-PDU for this NM-Channel in the next main function call.]( RS\_Nm\_02573)

#### Note:

- CanNm has to perform a retry transmission handling for a NM-PDU in the context of the main function calls, if the transmission of PN shutdown messages is active and if the transmission of this NM-PDU was not accepted or was not confirmed by the lower layer. The retry transmission requests should cover error cases, where the lower layer cannot transmit the Nm messages.
- The dependency to a pending transmission confirmation indicated by the lower layer, should support reliable communication, e.g. ensure PN shutdown message was transmitted on the bus or avoid transmissions of outdated PN shutdown messages, if for example queueing in the lower layer is configured.

[SWS\_CanNm\_00040] [If the CanNm Message Cycle Timer expires the CanNm module shall restart with CanNmMsgCycleTime.] ()

**[SWS\_CanNm\_00051]** [If transmission of Network Management PDUs has been stopped the CanNm module shall cancel the Message Cycle Timer.] ()

# 7.7.2 Reception

If a NM PDU has been successfully received, the Canlf module will call the callback function CanNm\_RxIndication.

**[SWS\_CanNm\_00035]** [On the call of the callback function CanNm\_RxIndication, the CanNm module shall copy the data of the Network Management PDU referenced in the function parameter to an internal buffer.] (SRS\_BSW\_00483)

### 7.8 Bus Load Reduction Mechanism

The transmission period of Network Management PDUs is usually determined by the timing parameter CanNmMsgCycleTime. This parameter has to be equal for all NM nodes which belong to a network management cluster. Without any action this would lead to a bus load which depends on the amount of members of the network management cluster. Even if bursts are prevented through a node specific timing parameter called CanNmMsgCycleOffset a mechanism is necessary which reduces the bus load independently of the size of the network management cluster.

In order to achieve that the following two aspects have to be considered:

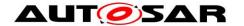

- 1. If a Network Management PDU is received the CanNm Message Cycle Timer is reloaded with the node specific timing parameter CanNmMsgReducedTime. The node specific time CanNmMsgReducedTime should be greater than ½ CanNmMsgCycleTime and less than CanNmMsgCycleTime.
- 2. If a Network Management PDU is been transmitted the CanNm Message Cycle Timer is reloaded with the network management cluster specific timing parameter CanNmMsgCycleTime.

This leads to the following behavior:

Only the two nodes with the smallest CanNmMsgReducedTime time transmit alternating Network Management PDUs on the network. If one of the nodes stops transmission, the node with the next smallest CanNmMsgReducedTime time will start to transmit Network Management PDUs. If there is only one node on the network that requires bus communication, one Network Management PDU per CanNmMsgCycleTime is transmitted.

The algorithm ensures that the bus load is limited to a maximum two Network Management PDUs per CanNmMsgCycleTime.

An example can be found in chapter 11.

**[SWS\_CanNm\_00052]** [The bus load reduction mechanism shall be statically configurable by means of the CanNmBusLoadReductionEnabled parameter (see 10.2).](RS\_Nm\_00142)

**[SWS\_CanNm\_00156]** [When the Repeat Message State is entered from Bus-Sleep Mode, Prepare Bus-Sleep Mode, Normal Operation or Ready Sleep State the CanNm module shall deactivate the busload reduction.] (RS Nm 00142)

**[SWS\_CanNm\_00157]** [When the Normal Operation State is entered from Repeat Message State or Ready Sleep State and CanNmBusLoadReductionEnabled is TRUE the CanNm module shall activate the busload reduction.](RS\_Nm\_00142)

[SWS\_CanNm\_00069] [If the bus load reduction mechanism is globally enabled (CanNmBusLoadReductionEnabled is TRUE), for a particular network activated, PDU transmission ability is enabled and the function CanNm\_RxIndication is called for this network, the CanNm module shall restart the CanNm Message Cycle Timer with the node specific time CanNmMsgReducedTime.](RS\_Nm\_00142)

### 7.9 Additional features

# 7.9.1 Detection of Remote Sleep Indication

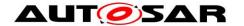

The "Remote Sleep Indication" denotes a situation, where a node in Normal Operations States finds all other nodes in the cluster are ready to sleep (in Ready-Seep State). The node in Normal Operation State will still keep the bus awake.

[SWS\_CanNm\_00149] [Detection of remote sleep indication shall be statically configurable with use of the CanNmRemoteSleepIndEnabled switch (configuration parameter).]()

**[SWS\_CanNm\_00150]** [If the CanNm module receives no Network Management PDUs in the Normal Operation State for a configurable amount of time determined by CanNmRemoteSleepIndTime (configuration parameter), the CanNm module shall call the callback function Nm\_RemoteSleepIndication.](RS\_Nm\_00052)

With a call of Nm\_RemoteSleepIndication CanNm notifies the module Nm that all nodes in the cluster are ready to sleep (the so-called 'Remote Sleep Indication').

**[SWS\_CanNm\_00151]** [If Remote Sleep Indication has been previously detected and if a Network Management PDU is received in the Normal Operation State or Ready Sleep State again, the module CanNm shall call the callback function Nm\_RemoteSleepCancellation.](RS\_Nm\_02509)

**[SWS\_CanNm\_00152]** [If Remote Sleep Indication has been previously detected and if Repeat Message State is entered from Normal Operation State or Ready Sleep State, the module CanNm shall call the callback function Nm\_RemoteSleepCancellation.](RS\_Nm\_02509)

With a call of Nm\_RemoteSleepCancellation CanNm notifies the module Nm that some nodes in the cluster are not ready to sleep anymore (the so-called 'Remote Sleep Cancellation').

**[SWS\_CanNm\_00154]** [When the service CanNm\_CheckRemoteSleepIndication is called and the state is Bus-Sleep Mode, Prepare Bus-Sleep Mode or Repeat Message State the CanNm module shall not execute the service and shall return E\_NOT\_OK.]()

#### 7.9.2 User Data

[SWS\_CanNm\_00158] [Support of NM user data shall be statically configurable with use of the CanNmUserDataEnabled switch (configuration parameter).]()

[SWS\_CanNm\_00159] [When CanNm\_SetUserData is called the CanNm module shall set the Network Management user data for the Network Management PDUs transmitted next on the bus.] (RS Nm 02503, SRS BSW 00483)

[SWS\_CanNm\_00160] [When CanNm\_GetUserData is called CanNm module shall return the Network Management user data of the most recently received Network Management PDU.](RS\_Nm\_02504. SRS\_BSW\_00483)

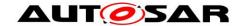

**Note**: If user data is configured it will be sent for sure in Repeat Message State. In Normal Operation State it depends on the configuration of busload reduction whether user data is sent. In Ready Sleep State user data will not be sent.

#### 7.9.2.1 COM User Data

Alternatively to the usage of the CanNm APIs to set and get user data, CanNm may use the COM to retrieve its user data.

[SWS\_CanNm\_00327] [If CanNmComUserDataSupport is enabled the API CanNm\_SetUserData shall not be available.]()

[SWS\_CanNm\_00328] If CanNmComUserDataSupport is enabled and NM-PDU is not configured for triggered transmission in CanIf (CanIfTxPduTriggerTransmit set to FALSE) CanNm shall collect the NM User Data from the referenced NM I-PDU by calling PduR\_CanNmTriggerTransmit and combine the user data with the further NM bytes each time before it requests the transmission of the corresponding NM PDU.] (RS Nm 02503)

**Note:** In case of triggered transmission no data is needed at the transmission request, just the length is needed. The data will be collected within CanNm\_TriggerTransmit (see chapter 8.4.4 CanNm\_TriggerTransmit).

**[SWS\_CanNm\_00450]** [If CanNmComUserDataSupport is enabled and PduR\_CanNmTriggerTransmit returns E\_NOT\_OK, the NM shall use the last transmitted value for NmUserData.]()

Note: The transmission of outdated NM data can be avoided by not stopping the IPdu in COM used for NmUserData transmission.

[SWS\_CanNm\_00329] [If CanNmComUserDataSupport is enabled and CanNm\_TxConfirmation is called CanNm shall forward the transmission confirmation result to PduR by calling PduR CanNmTxConfirmation.]()

**[SWS\_CanNm\_00332]** [If CanNmComUserDataSupport is enabled and the number of available user data bytes does not match to the length of the referenced I-PDU an error shall be reported at generation time.]()

#### 7.9.3 Passive Mode

In the Passive Mode the node is only receiving Network Management PDUs but not transmitting any Network Management PDUs.

**[SWS\_CanNm\_00161]** [Passive Mode shall be statically configurable with use of the CanNmPassiveModeEnabled switch (configuration parameter).] (RS\_Nm\_02511)

**Note:** Passive Mode has to be either enabled or disabled for all NM networks within one ECU.

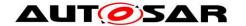

# 7.9.4 Network Management PDU Rx Indication

**[SWS\_CanNm\_00037]** [On the call of the callback function CanNm\_RxIndication, the CanNm module shall call the Nm callback function Nm\_PduRxIndication, if and only if CanNmPduRxIndicationEnabled (configuration parameter) is set to TRUE.|()

# 7.9.5 State change notification

**[SWS\_CanNm\_00166]** [All changes of the AUTOSAR CanNm states shall be notified to the upper layer by calling Nm\_StateChangeNotification if the callback Nm\_StateChangeNotification is enabled (configuration parameter CanNmStateChangeIndEnabled is TRUE).](RS\_Nm\_00051)

#### 7.9.6 Communication Control

**Note:** Communication Control is statically configurable by the configuration parameter CanNmComControlEnabled.

[SWS\_CanNm\_00170] [If the service CanNm\_DisableCommunication is called the CanNm module shall disable the Network Management PDU transmission ability.] (RS\_Nm\_02512)

**Note:** This behavior shall also be applied in Repeat Message State. Communication Control feature does not influence the duration of the Repeat Message State.

**[SWS\_CanNm\_00173]** [When the Network Management PDU transmission ability is disabled, the CanNm module shall stop the CanNm Message Cycle Timer in order to stop the transmission of Network Management PDUs.] (RS\_Nm\_02512)

**[SWS\_CanNm\_00174]** [When the Network Management PDU transmission ability is disabled, the CanNm module shall stop the NM-Timeout Timer.]()

[SWS\_CanNm\_00175] [When the Network Management PDU transmission ability is disabled, the CanNm module shall stop the Remote Sleep Indication Detection.]()

**[SWS\_CanNm\_00178]** [When the Network Management PDU transmission ability is enabled, the transmission of NM PDUs shall be started latest within the next NM main function.] (RS\_Nm\_02512)

**[SWS\_CanNm\_00179]** [When the Network Management PDU transmission ability is enabled, the CanNm module shall restart the NM-Timeout Timer.]()

[SWS\_CanNm\_00180] [If CanNmRemoteSleepIndEnabled is TRUE and the Network Management PDU transmission ability is enabled, the CanNm module shall re-start the Remote Sleep Indication Detection.]()

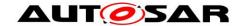

**[SWS\_CanNm\_00181]** [The service CanNm\_RequestBusSynchronization shall return E\_NOT\_OK if the Network Management PDU transmission ability is disabled.]()

## 7.9.7 Coordinator Synchronization Support

When having more than one coordinator connected to the same bus a special bit in the CBV, the *NmCoordinatorSleepReady* bit is used to indicate that the main coordinator requests to start shutdown sequence. The main functionality of the algorithm is described in the Nm module.

**[SWS\_CanNm\_00341]** [If CanNmCoordinatorSyncSupport is set to TRUE and CanNm has entered Network Mode or called Nm\_CoordReadyToSleepCancellation before it shall notify the Nm by calling Nm\_CoordReadyToSleepIndication on the first reception of a NM PDU with the *NmCoordinatorSleepReady* bit (see CBV) set to 1. | ()

[SWS\_CanNm\_00348] [If CanNmCoordinatorSyncSupport is set to TRUE and CanNm called Nm\_CoordReadyToSleepIndication and is still in Network Mode it shall notify the Nm by calling Nm\_CoordReadyToSleepCancellation on the first reception of a NM PDU with the NmCoordinatorSleepReady bit (see CBV) set to 0.1 ()

[SWS\_CanNm\_00342] [If CanNmCoordinatorSyncSupport is set to TRUE and the API CanNm\_SetSleepReadyBit is called CanNm shall set the "NM Coordinator Sleep ready Bit" to the passed value and trigger a single Network Management PDU.| ()

# 7.10 Car Wakeup

**[SWS\_CanNm\_00405]** [The position of the Car Wakeup bit in the NM-PDU is defined by the configuration parameters CanNmCarWakeUpBytePosition and CanNmCarWakeUpBitPosition.]()

#### 7.10.1 Rx Path

[SWS\_CanNm\_00406] [If the Car Wakeup bit within any received NM-PDU is 1, CanNmCarWakeUpRxEnabled is TRUE, and CanNmCarWakeUpFilterEnabled is FALSE CanNm shall call Nm\_CarWakeUpIndication and perform the standard Rx indication handling.]()

[SWS\_CanNm\_00407] [If CanNm\_GetPduData is called in the context of Nm\_CarWakeUpIndication and if CannNmNodeDetectionEnabled or CanNmUserDataEnabled or CanNmNodeIdEnabled is set to TRUE CanNm shall return the PDU data of the PDU that causes the call of Nm\_CarWakeUpIndication.]()

**Note**: This is required to enable the ECU to identify detail about the sender of the Car Wakeup request.

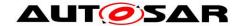

[SWS\_CanNm\_00408] [If CanNmCarWakeUpFilterEnabled is TRUE, the Car Wakeup bit within any received NM-PDU is 1, CanNmCarWakeUpRxEnabled is TRUE and the Node ID in the received NM-PDU is equal to CanNmCarWakeUpFilterNodeId the CanNm module shall call Nm\_CarWakeUpIndication and perform the standard Rx Indication handling.]()

**Note**: The Car Wakeup filter is necessary to realize sub gateways that only consider the Car Wakeup of the central Gateway to avoid wrong wakeups.

#### 7.10.2 Tx Path

The transmission of the Car Wakeup bit shall be handled by the application using the NM user data mechanism provided by the CanNm module.

# 7.11 Partial Networking

An overview regarding the partial network cluster functionality can be found in document Guide to Mode Management [12].

# 7.11.1 Rx Handling of NM PDUs

[SWS\_CanNm\_00409] [If the CanNmPnEnabled is FALSE, the CanNm shall not drop NM PDUs from further Rx Indication handling and the partial networking extensions shall be disabled.] (RS\_Nm\_02517)

[SWS\_CanNm\_00410] [If CanNmPnEnabled is TRUE, the PNI bit in the received NM-PDU is 0 and CanNmAllNmMessagesKeepAwake is TRUE, the CanNm module shall not drop NM PDUs from further Rx Indication handling omitting the extensions for partial networking.] (RS\_Nm\_02517, RS\_Nm\_02527)

Note: This is required to enable the Gateway to stay awake on any kind of NM-PDU.

[SWS\_CanNm\_00411] [If CanNmPnEnabled is TRUE, the PNI bit in the received NM-PDU is 0 and CanNmAllNmMessagesKeepAwake is FALSE, the CanNm module shall ignore the received NM-PDU.] (RS\_Nm\_02517, RS\_Nm\_02527)

**[SWS\_CanNm\_00502]** [If CanNmPnEnabled is set to TRUE, the PNI bit in the received NM-PDU is set to 1 and one of the following pre-conditions is valid:

- CanNmSynchronizedPncShutdownEnabled is set to FALSE
- CanNmSynchronizedPncShutdownEnabled is set to TRUE and the PNSR bit is set to 0

then the CanNm module shall extract the PNC bit vector from the received NM-PDU according to the partial network configuration (NmPncBitVectorOffset and NmPncBitVectorLength of the corresponding NM-channel) and forward the PNC bit vector by calling Nm\_PncBitVectorRxIndication.J(RS\_Nm\_02517, RS\_Nm\_02527, RS\_Nm\_02565)

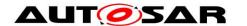

Note: The PNSR bit shall be evaluated only if CanNmSynchronizedPncShutdownEnabled is set to TRUE.

**[SWS\_CanNm\_00503]** [If CanNmPnEnabled is set to TRUE and Nm\_PncBitVectorRxIndication was called, a received NM PDU shall only be considered for further processing under the following conditions:

- CanNmAllNmMessagesKeepAwake is set to TRUE OR
- CanNm\_ConfirmPnAvailability has not been called yet OR
- the output value of RelevantPncRequestDetectedPtr is set to TRUE

[(RS\_Nm\_02517, RS\_Nm\_02527)

#### Note:

- CanNmAllNmMessagesKeepAwake is required to enable a gateway to stay awake on any kind of NM-PDU.
- If PN availability was not confirmed by CanSM, all PNC requests are considered as relevant and therefore the Nm restarts the NM-Timeout Timer when receiving a NM-PDU. This is required to allow a malfunctioning partial network depending hardware (e.g. PN capable CAN transceiver) to shut down synchronously with the remaining network.
- As consequence of [SWS\_CanNm\_00503], a NM PDU is not considered for further processing if not all messages shall keep the ECU awake and the PN availability was confirmed but no relevant PNC bit vector was detected.

# Example:

- CanNmPduCbvPosition = 0
- CanNmPduNidPosition = 1
- NmPncBitVectorOffset = 4
- NmPncBitVectorLength = 4
- Calculated length of user data range = 2

Byte 2 and Byte 3 of the NM PDU contain user data and Byte 4 to Byte 7 of the NM PDU contain the PNC bit vector:

| Byte 0 | Byte 1 | Byte 2 | Byte 3 | Byte 4 | Byte 5 | Byte 6   | Byte 7 |
|--------|--------|--------|--------|--------|--------|----------|--------|
| CBV    | NID    | User   | Data   |        | PNC bi | t vector |        |
| 0x40   | 0x00   | 0xFF   | 0xFF   | 0x12   | 0x8E   | 0x80     | 0x01   |

Figure 7-3 Example NM PDU containing relevant PNC bit vector

For this example, four NmPnFilterMaskBytes are defined. The values of the PN filter mask are used according to the partial network design e.g:

- NmPnFilterMaskByteIndex = 0 with NmPnFilterMaskByteValue = 0x01
- NmPnFilterMaskByteIndex = 1 with NmPnFilterMaskByteValue = 0x97
- NmPnFilterMaskBvteIndex = 2 with NmPnFilterMaskBvteValue = 0x00
- NmPnFilterMaskByteIndex = 3 with NmPnFilterMaskByteValue = 0x00

**Note:** The offset for the PNC bit vector is derived from the Nm module (NmPncBitVectorOffset). The PNC bit vector length is derived form the Nm module per NM-channel (NmPncBitVectorLength). The PN filter mask

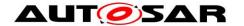

(NmPnFilterMaskByteIndex and NmPnFilterMaskByteValue) is located and used in the Nm module.

[SWS\_CanNm\_00461] [If CanNmSynchronizedPncShutdownEnabled is set to TRUE, when a NM PDU is received where PNI bit and PNSR bit are 1 and the corresponding ComMChannel configured via CanNmComMNetworkHandleRef is actively coordinated (ComMPncGatewayType set to COMM\_GATEWAY\_TYPE\_ACTIVE), CanNm module shall report the runtime error CANNM\_E\_INVALID\_PN\_SYNC\_SHUTDOWN\_REQUEST to DET, ignore the PNSR bit and handle the PDU as usual NM PDU.|(RS\_Nm\_02544)

Note: The handling should support the robustness of the PN regarding a synchronized shutdown handling, if the NM of an ECU is malfunction.

[SWS\_CanNm\_00504] [ If CanNmSynchronizedPncShutdownEnabled is TRUE, the PNI bit in the received NM-PDU is set to 1 and the PNSR bit is set to 1, CanNm module shall extract the PNC bit vector from the received NM-PDU according to the partial network configuration (NmPncBitVectorOffset and NmPncBitVectorLength of the corresponding NM-channel) and forward the PNC bit vector by calling Nm\_ForwardSynchronizedPncShutdown. | (RS\_Nm\_02544)

**Note:** PNSR Bit set to 1 is only possible if a synchronized PNC shutdown is requested. A synchronized PNC shutdown should be handled across the PN topology. Therefore, it is assumed that either all coordinators have the synchronized PNC shutdown enabled or all coordinators have the synchronized PNC shutdown disabled. A mixture of both would lead to an unsynchronized PNC shutdown, which has to be avoided.

## 7.11.2 Tx Handling of NM PDUs

[SWS\_CanNm\_00413] [If CanNmPnEnabled is TRUE the CanNm module shall set the value of the transmitted PNI bit to 1.] (RS\_Nm\_02517, RS\_Nm\_02519)

**Note:** The usage of the CBV is mandatory in case Partial Networking is used.

[SWS\_CanNm\_00414] [If CanNmPnEnabled is FALSE the CanNm module shall set the value of the transmitted PNI bit always to 0.] (RS\_Nm\_02517, RS\_Nm\_02519)

[SWS\_CanNm\_00515] [If CanNmGlobalPnSupport is set to TRUE, the CanNm module shall store the latest PNC bit vector per NM-channel everytime the PNC bit vector has been fetched from the Nm modul via call of Nm\_PncBitVectorTxIndication.]( RS\_Nm\_02571)

[SWS\_CanNm\_00516] [If CanNmGlobalPnSupport is set to TRUE, a NM-PDU has been transmitted on a NM-Channel and CanNm\_TxConfirmation is called with result E\_OK for this NM-PDU, then the CanNm shall forward the confirmation to Nm by calling Nm\_PncBitVectorTxConfirmation with the stored PNC bit vector (see [SWS\_CanNm\_00515]) for this NM-channel with result set to E\_OK.]( RS\_Nm\_02571)

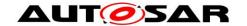

**Note:** The confirmation towards the Nm is always performed, independent of the reason for transmission of a NM-PDU (e.g. cyclic NM-PDU transmitted with CanNmMsgCycleTime or NM-PDU transmitted as PN shutdown message).

[SWS\_CanNm\_00517] [If CanNmGlobalPnSupport is set to TRUE, a NM-PDU has been transmitted on a NM-Channel and CanNm\_TxConfirmation is called with result E\_NOT\_OK or the transmission request for this NM-PDU was not accepted (CanIf\_Transmit returned E\_NOT\_OK) for this NM-PDU, then the CanNm module shall forward the confirmation to Nm by calling Nm\_PncBitVectorTxConfirmation with the stored PNC bit vector (see [SWS\_CanNm\_00515]) for this NM-Channel with result set to E\_NOT\_OK]( RS\_Nm\_02571)

**Note:** The call of Nm\_PncBitVectorTxConfirmation with E\_NOT\_OK is used by the Nm module to perform the synchronized PNC shutdown handling if PNC shutdown handling is configured.

[SWS\_CanNm\_00518] [If CanNmPnEnabled is TRUE and a NM-PDU has to be transmitted (either as cylic NM-PDU transmitted with CanNmMsgCycleTime (see [SWS\_CanNm\_00512) or as PN shutdown message), the CanNm module shall additionally fetch the PNC bit vector by calling Nm\_PncBitVectorTxIndication and copy the PNC bit vector with respect to NmPncBitVectorOffset and NmPncBitVectorLength of the corresponding NM-channel to the NM-PDU before requesting the transmission of the NM-PDU.]( RS\_Nm\_02517, RS\_Nm\_02519)

#### Note:

- The transmission of a NM-PDU has to consider user data if the usage of user data is configured. Please refer to 7.9.2 User Data.
- PNC bit vector is always fetched up front to a transmission request independent if CanIfTxPduTriggerTransmit is set to TRUE or FALSE. This should ensure to re-start the PN reset timer of the affected PNC in the Nm on a transmission request.

[SWS\_CanNm\_00519] [If CanNmSynchronizedPncShutdownEnabled is set to TRUE, the transmission of PN shutdown messages is active for this NM-Channel and no transmission confirmation of a previous call to transmit a NM-PDU as PN shutdown message on this NM-Channel is pending, then the CanNm module shall request in the next main function call a transmission of a NM-PDU as PN shutdown message by calling CanIf\_Transmit.](RS\_Nm\_02540, RS\_Nm\_02572)

**Note:** Transmission of PNC shutdown message is processed with higher priority, due to SWS\_CanNm\_00513. Cyclic NM messages are not transmitted in the same main function as the synchronized PNC shutdown message. They are delayed to the next mainfunction cycle as long as synchronized PNC shutdown requests are pending.

#### 7.11.3 Handling of Internal Requested Partial Network Clusters

All internal PNC requests are maintained by ComM. ComM forwards the aggregated internal PNC requests per channel as PNC bit vector to Nmlf. This PNC bit vector carries the so-called "Internal Request Array". The CanNm has to retrieve the latest IRA from Nmlf every time an NM PDU is transmitted. Nmlf provides the IRA

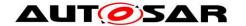

information to CanNm and updates the PNC reset timer (each time a relevant PNC is transmitted, the PNC reset timer is re-started).

**Note:** For all configured NM-channel where CanNmPnEnabled is set TRUE, the CanNm will call Nm\_PncBitVectorTxIndication(<NM-channel>, < buffer to store the unfiltered PNC bit vector of aggregated internal PNC requests>) (see **[SWS\_CanNm\_00518]**, **[SWS\_CanNm\_00521]** and **[SWS\_CanNm\_00523]**) to indicate the transmission and to retrieve the current internal PNC requests as PNC bit vector with respect to the configured NmPncBitVectorLength. The CanNm will copy received internal PNC requests to the PNC bit vector bytes of the NM-PDU.

# 7.11.4 Spontaneous Transmission of NM PDUs via CanNm\_NetworkRequest

[SWS\_CanNm\_00444] [If CanNm\_NetworkRequest is called, CanNmPnHandleMultipleNetworkRequests is TRUE and CanNm is in Ready Sleep State, Normal Operation State or Repeat Message State, CanNm shall change to or restart the Repeat Message State.] (RS\_Nm\_02517, RS\_Nm\_02528)

**Note:** If CanNmPnHandleMultipleNetworkRequests is set to TRUE the CanNm feature 'Immediate Transmission' is mandatory.

**Note:** The PNC Control Module (e.g. ComM) is responsible to call CanNm NetworkRequest if the PNC request bits changes.

# 7.12 Transmission Error Handling

Depending on configuration the CanNm will evaluate the confirmation function that a Network Management PDU has been successfully transmitted or not. CanNm will monitor these confirmations and alarm the upper layers if a transmission confirmation is received with result E\_NOT\_OK or not received within a specific amount of time. Timeout Monitoring is required for Partial Networking to ensure that the first message gets acknowledged when all ECUs on the network use Partial Network transceivers. Otherwise CanSM is informed and will restart CAN Driver (see also SWS CanSM).

[SWS CanNm 00073] [If CanNmPassiveModeEnabled is set to TRUE (see SWS CanNm 00072) or CanNmImmediateTxConfEnabled is set to TRUE CanNm shall perform transmission error handling and omit the requirements SWS\_CanNm\_00064. SWS\_CanNm\_00061, SWS\_CanNm\_00065, SWS CanNm 00066 and SWS CanNm 00446. I ()

Rationale: Transmission error handling makes only sense if a node is allowed to transmit Network Management PDUs and the real confirmation from the CanIf is evaluated.

**[SWS\_CanNm\_00064]** [If CanNmGlobalPnSupport is set to TRUE and CanNmMsgTimeoutTime is defined and CanNm requests the transmission of a NM PDU (call of CanIf\_Transmit) then CanNm shall start the NM Message Tx Timeout Timer with CanNmMsgTimeoutTime.] (RS\_Nm\_00137)

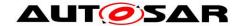

**[SWS\_CanNm\_00065]** [If CanNmGlobalPnSupport is set to TRUE and CanNmMsgTimeoutTime is defined and CanNm\_TxConfirmation is called then CanNm shall stop the NM Message Tx Timeout Timer.] (RS\_Nm\_00137)

[SWS\_CanNm\_00066] [If CanNm\_TxConfirmation is called with result E\_NOT\_OK or if CanNmGlobalPnSupport is set to TRUE and NM Message Tx Timeout Timer has expired then CanNm shall call the function Nm\_TxTimeoutException.] (RS\_Nm\_00137)

[SWS\_CanNm\_00446] [If CanNmGlobalPnSupport is set to TRUE and NM Message Tx Timeout Timer has expired then CanNm shall call the function CanSM\_TxTimeoutException.](RS\_Nm\_00137)

# 7.13 Functional requirements on CanNm API

[SWS\_CanNm\_00014] [If CanNmRepeatMsgIndEnabled is set to TRUE and the Repeat Message Request bit is received CanNm module shall call the callout function Nm\_RepeatMessageIndication only the first time until Repeat Message State has been left again. In case the Partial Network Learning Bit is also received with value 1 and CanNmDynamicPncToChannelMappingEnabled is set to TRUE the parameter pnLearningBitSet shall be set to TRUE in this function call, otherwise to FALSE.] (RS Nm 00153)

**Note:** When Repeat Message Bit is received NM will enter or restart Repeat Message State, but the bits will still be received as requestor will send until he leaves Repeat Message State to be fault-tolerant regarding possible loss of messages. State Change and callout are only needed once the first time the node received it.

[SWS\_CanNm\_00086] [If CanNmUserDataEnabled is enabled but no user data bytes are available, the CanNm module shall raise an error during configuration or compilation time.]()

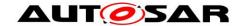

# 7.14 Error classification

Section 7.x "Error Handling" of the document "General Specification of Basic Software Modules" [1] describes the error handling of the Basic Software in detail. Above all, it constitutes a classification scheme consisting of five error types which may occur in BSW modules.

Based on this foundation, the following section specifies particular errors arranged in the respective subsections below.

# 7.14.1 Development Errors

The following development errors shall be detectable by the CanNm.

[SWS\_CanNm\_00316][

| Type of error                                                                   | Related error code           | Error<br>value |
|---------------------------------------------------------------------------------|------------------------------|----------------|
| API service used without module initialization                                  | CANNM_E_UNINIT               | 0x01           |
| API service called with wrong channel handle                                    | CANNM_E_INVALID_<br>CHANNEL  | 0x02           |
| API service called with wrong PDU-ID                                            | CANNM_E_INVALID_<br>PDUID    | 0x03           |
| CanNm initialization has failed, e.g. selected configuration set doesn't exist. | CANNM_E_INIT_FAILED          | 0x05           |
| Null pointer has been passed as an argument                                     | CANNM_E_PARAM_<br>POINTER    | 0x12           |
| Delnit API service called when not all CAN networks are in Bus Sleep mode       | CANNM_E_NOT_IN_BUS_<br>SLEEP | 0x13           |

()

## 7.14.2 Runtime Errors

[SWS\_CanNm\_00317][

| Type of error                                                                                                    | Related error code              | Error<br>value |
|----------------------------------------------------------------------------------------------------|---------------------------------|----------------|
| Reception of NM PDUs in Bus-Sleep Mode.                                                                                                    | CANNM_E_NET_<br>START_IND       | 0x04           |
| NM-Timeout Timer has abnormally expired outside of the Ready Sleep State; it may happen: (1) because of Bus-Off state,(2)if some ECU requests bus communication or node detection shortly before the NM-Timeout Timer expires so that a Network Management PDU can not be transmitted in time; this race condition applies to event-triggered systems | CANNM_E_<br>NETWORK_<br>TIMEOUT | 0x11           |
| A NM message with PN Shutdown Request Bit was received on a                                                                                                    | CANNM_E_                        | 0x20           |

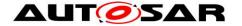

| channel that is actively coordinated by the ComM PNC Gateway. | INVALID_PN_<br>SYNC_<br>SHUTDOWN_<br>REQUEST |  |
|---------------------------------------------------------------|----------------------------------------------|--|
|---------------------------------------------------------------|----------------------------------------------|--|

I()

#### 7.14.3 Transient Faults

There are no transient faults.

#### 7.14.4 Production Errors

There are no production errors.

#### 7.14.5 Extended Production Errors

There are no extended production errors.

# 7.15 Scheduling of the main function

For details refer to the chapter 8.5 "Scheduled functions" in SWS\_BSWGeneral [10].

# 7.16 Application notes

# 7.16.1 Wakeup notification

Wakeup notification is defined in detail in the ECU State Manager specification.

### 7.16.2 Coordination of coupled networks

**[SWS\_CanNm\_00185]** [Support of bus synchronization on demand shall be statically configurable with use of the CanNmBusSynchronizationEnabled switch (configuration parameter).]()

**Note:** Since the shutdown of CanNm can be done at any time, the call of the API Nm\_SynchronizationPoint is not supported.

# 7.17 Summary of CanNm Timing Requirements

This section gives a summary of the CanNm timing requirements. Please note that this chapter is a summary only and does not replace or act as requirement. Moreover this section does not require any specific way of implementation

| Type of timing | Requirements |
|----------------|--------------|
|----------------|--------------|

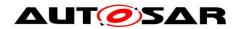

| Nm timeout related | SWS CanNm 00061 SWS CanNm 00096 SWS CanNm 00098 |
|--------------------|-------------------------------------------------|
|                    | SWS CanNm 00099 SWS CanNm 00101 SWS CanNm 00109 |
|                    | SWS_CanNm_00117 SWS_CanNm_00174 SWS_CanNm_00179 |
|                    | SWS CanNm 00193 SWS CanNm 00194 SWS CanNm 00206 |
| Tx confirmation    | SWS CanNm 00064 SWS CanNm 00065 SWS CanNm 00066 |
| timeout related    |                                                 |
| NmPdu transmission | SWS CanNm 00005 SWS CanNm 00040 SWS CanNm 00051 |
| related            | SWS_CanNm_00061 SWS_CanNm_00069 SWS_CanNm_00173 |
|                    | SWS CanNm 00178 SWS CanNm 00512                 |
| Remote sleep       | SWS CanNm 00175 SWS CanNm 00180                 |
| indication related |                                                 |

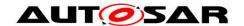

# 7.18 UML State chart diagram

The following figure shows an UML state diagram with respect to the API specification. Mode change related transitions are denoted in green, error handling related transitions in red and optional node detection / Dynamic PNC-to-channel-mapping related transitions in blue.

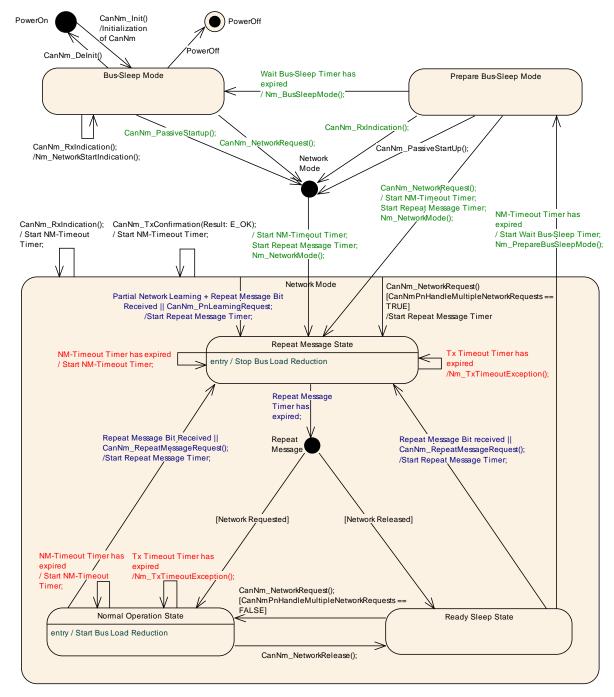

Figure 7-4 CanNm Algorithm

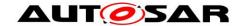

# 8 API specification

**[SWS\_CanNm\_00189]** [The CanNm module shall not return development errors by API functions; in case of a development error, the execution of the respective API function shall be aborted and E NOT OK shall be returned, if applicable.]()

[SWS\_CanNm\_00190] [The CanNm module shall not return production errors by API functions; in case of a production error, the execution of the respective API function shall be aborted and E\_NOT\_OK shall be returned, if applicable. |()

**[SWS\_CanNm\_00192]** [When a CanNm service with an invalid network handle is called, the called function shall not be executed and it shall return E\_NOT\_OK to the calling function if applicable. If development error detection is enabled (CanNmDevErrorDetect is set to TRUE) the corresponding error CANNM E INVALID CHANNEL shall be reported to DET.I(SRS\_BSW\_00350)

**Note**: The network handle is invalid if it is different from allowed configured values.

[SWS CanNm 00507] [ When a Null pointer has been passed to a CanNm service. the called function shall not be executed and it shall return E\_NOT\_OK to the calling function applicable. lf development error detection enabled (CanNmDevErrorDetect set to TRUE) the corresponding error is CANNM\_E\_PARAM\_POINTER shall be reported to DET.|(SRS\_BSW\_00350)

[SWS\_CanNm\_00195] [When a CanNm service with an invalid PDU ID is called, the called function shall not be executed and it shall return E NOT OK to the calling function applicable. development error detection enabled if lf set (CanNmDevErrorDetect is to TRUE) the corresponding error CANNM\_E\_INVALID\_PDUID shall be reported to DET. (SRS\_BSW\_00350)

[SWS\_CanNm\_00244] [The CanNm module shall reject the execution of a service called with an invalid parameter and shall inform the DET.](SRS\_BSW\_00323)

AUTOSAR CanNm API consists of services, which are CAN specific and can be called whenever they are required; each service apart from CanNm\_Init refers to one NM channel only.

# 8.1 Imported Types

In this chapter all types included from the following modules are listed:

#### [SWS CanNm 00245][

| Module         | Header File      | Imported Type     |
|----------------|------------------|-------------------|
|                | ComStack_Types.h | NetworkHandleType |
| ComStack_Types | ComStack_Types.h | PduIdType         |
|                | ComStack_Types.h | PduInfoType       |

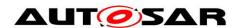

|       | ComStack_Types.h | PduLengthType       |
|-------|------------------|---------------------|
| Nm    | NmStack_types.h  | Nm_ModeType         |
| INIII | NmStack_types.h  | Nm_StateType        |
| C+d   | Std_Types.h      | Std_ReturnType      |
| Std   | Std_Types.h      | Std_VersionInfoType |

J()
For further details of these types refer to the according specifications [5], [7] and [9].

# 8.2 Type Definitions

# 8.2.1 CanNm\_ConfigType [SWS\_CanNm\_00447][

| [0110_04111]     |                                                                                                   |  |  |
|------------------|---------------------------------------------------------------------------------------------------|--|--|
| Name             | CanNm_ConfigType                                                                                  |  |  |
| Kind             | Structure                                                                                         |  |  |
|                  | implementation specific                                                                           |  |  |
| Elements Type    |                                                                                                   |  |  |
|                  | Comment                                                                                           |  |  |
| Description      | This type shall contain at least all parameters that are post-build able according to chapter 10. |  |  |
| Available<br>via | CanNm.h                                                                                           |  |  |

]()

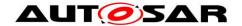

# 8.3 Function Definitions

# 8.3.1 CanNm\_Init

[SWS CanNm 00208][

| Service Name       | CanNm_Init                                                     |  |  |
|--------------------|----------------------------------------------------------------|--|--|
| Syntax             | void CanNm_Init (     const CanNm_ConfigType* cannmConfigPtr ) |  |  |
| Service ID [hex]   | 0x00                                                           |  |  |
| Sync/Async         | Synchronous                                                    |  |  |
| Reentrancy         | Non Reentrant                                                  |  |  |
| Parameters (in)    | cannmConfigPtr Pointer to a selected configuration structure   |  |  |
| Parameters (inout) | None                                                           |  |  |
| Parameters (out)   | None                                                           |  |  |
| Return value       | None                                                           |  |  |
| Description        | escription Initialize the CanNm module.                        |  |  |
| Available via      | cailable via CanNm.h                                           |  |  |

]()

[SWS\_CanNm\_00253] [Caveats of CanNm\_Init: The function CanNm\_Init has to be called after initialization of the CanIf.]()

# 8.3.2 CanNm\_Delnit

[SWS\_CanNm\_91002][

| Service Name       | CanNm_DeInit               |
|--------------------|----------------------------|
| Syntax             | void CanNm_DeInit ( void ) |
| Service ID [hex]   | 0x10                       |
| Sync/Async         | Synchronous                |
| Reentrancy         | Non Reentrant              |
| Parameters (in)    | None                       |
| Parameters (inout) | None                       |
| Parameters (out)   | None                       |

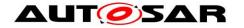

| Return value  | None                             |  |
|---------------|----------------------------------|--|
| Description   | De-initializes the CanNm module. |  |
| Available via | CanNm.h                          |  |

(SRS\_BSW\_00336)

**Note:** General behavior and constraints on de-initialization functions are specified by [SWS\_BSW\_00152], [SWS\_BSW\_00232], [SWS\_BSW\_00233].

**Caveat:** Caller of the CanNm\_DeInit function has to ensure all CAN networks are in the Bus Sleep mode.

[SWS\_CanNm\_00352] [ If development error detection for the CanNm module is enabled: The function CanNm\_DeInit shall raise the error CANNM\_E\_NOT\_IN\_BUS\_SLEEP if not all CAN networks are in Bus Sleep mode.](SRS\_BSW\_00369, SRS\_BSW\_00350)

# 8.3.3 CanNm\_PassiveStartUp

[SWS\_CanNm\_00211][

| [5116_6411411_50211] |                                                                                                    |                                                                           |  |
|----------------------|----------------------------------------------------------------------------------------------------|---------------------------------------------------------------------------|--|
| Service Name         | CanNm_PassiveStartUp                                                                                                    |                                                                           |  |
| Syntax               | Std_ReturnType CanNm_PassiveStartUp ( NetworkHandleType nmChannelHandle )                                                                                                    |                                                                           |  |
| Service ID<br>[hex]  | 0x01                                                                                                    |                                                                           |  |
| Sync/Async           | Asynchronous                                                                                                    | Asynchronous                                                              |  |
| Reentrancy           | Reentrant (but not for the same NM-Channel)                                                                                                    |                                                                           |  |
| Parameters (in)      | nmChannelHandle                                                                                                    | Identification of the NM-channel                                          |  |
| Parameters (inout)   | None                                                                                                    |                                                                           |  |
| Parameters (out)     | None                                                                                                    |                                                                           |  |
| Return value         | Std_ReturnType                                                                                                    | E_OK: No error E_NOT_OK: Passive startup of network management has failed |  |
| Description          | Passive startup of the AUTOSAR CAN NM. It triggers the transition from Bus-Sleep Mode or Prepare Bus Sleep Mode to the Network Mode in Repeat Message State. Caveats: CanNm is initialized correctly. |                                                                           |  |
| Available via        | CanNm.h                                                                                                    |                                                                           |  |

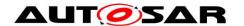

**(**()

**[SWS\_CanNm\_00254]** [Caveats of CanNm\_PassiveStartUp: The CanNm module is initialized correctly.]()

# 8.3.4 CanNm\_NetworkRequest

# [SWS\_CanNm\_00213][

| _                  |                                                                           |  |  |  |
|--------------------|---------------------------------------------------------------------------|--|--|--|
| Service Name       | CanNm_NetworkRequest                                                      |  |  |  |
| Syntax             | Std_ReturnType CanNm_NetworkRequest ( NetworkHandleType nmChannelHandle ) |  |  |  |
| Service ID [hex]   | 0x02                                                                      |  |  |  |
| Sync/Async         | Asynchronous                                                              |  |  |  |
| Reentrancy         | Reentrant (but not for the same NM-channel)                               |  |  |  |
| Parameters (in)    | nmChannelHandle Identification of the NM-channel                          |  |  |  |
| Parameters (inout) | None                                                                      |  |  |  |
| Parameters (out)   | None                                                                      |  |  |  |
| Return value       | Std_ReturnType                                                            |  |  |  |
| Description        | Request the network, since ECU needs to communicate on the bus.           |  |  |  |
| Available via      | CanNm.h                                                                   |  |  |  |

]()]()

**[SWS\_CanNm\_00255]** [The function CanNm\_NetworkRequest shall change the Network state to 'requested'.]()

**[SWS\_CanNm\_00256]** [Caveats of CanNm\_NetworkRequest: The CanNm module is initialized correctly.]()

**[SWS\_CanNm\_00257]** [Configuration of CanNm\_NetworkRequest: Optional (Only available if CanNmPassiveModeEnabled is not defined).]()

# 8.3.5 CanNm\_NetworkRelease

#### ISWS CanNm 002141

| [0110_04111111_00211] |                                                                           |  |
|-----------------------|---------------------------------------------------------------------------|--|
| Service Name          | CanNm_NetworkRelease                                                      |  |
| Syntax                | Std_ReturnType CanNm_NetworkRelease ( NetworkHandleType nmChannelHandle ) |  |

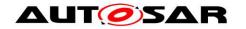

| Service ID [hex]   | 0x03                                                                   |  |  |
|--------------------|------------------------------------------------------------------------|--|--|
| Sync/Async         | Asynchronous                                                           |  |  |
| Reentrancy         | Reentrant (but not for the same NM-Channel)                            |  |  |
| Parameters (in)    | nmChannelHandle Identification of the NM-channel                       |  |  |
| Parameters (inout) | None                                                                   |  |  |
| Parameters (out)   | None                                                                   |  |  |
| Return value       | Std_ReturnType                                                         |  |  |
| Description        | Release the network, since ECU doesn't have to communicate on the bus. |  |  |
| Available via      | CanNm.h                                                                |  |  |

|()

**[SWS\_CanNm\_00259]** [Caveats of CanNm\_NetworkRelease: The CanNm module is initialized correctly.]()

**[SWS\_CanNm\_00260]** [Configuration of CanNm\_NetworkRelease: Optional (Only available if CanNmPassiveModeEnabled is not defined)]()

# 8.3.6 CanNm\_DisableCommunication

[SWS\_CanNm\_00215][

| Service Name          | CanNm_DisableCor                                                                                | CanNm_DisableCommunication                                                   |  |  |
|-----------------------|-------------------------------------------------------------------------------------------------|------------------------------------------------------------------------------|--|--|
| Syntax                | Std_ReturnType CanNm_DisableCommunication ( NetworkHandleType nmChannelHandle )                 |                                                                              |  |  |
| Service ID [hex]      | 0x0c                                                                                            |                                                                              |  |  |
| Sync/Async            | Asynchronous                                                                                    |                                                                              |  |  |
| Reentrancy            | Reentrant (but not for the same NM-channel)                                                     |                                                                              |  |  |
| Parameters (in)       | nmChannelHandle                                                                                 | nmChannelHandle Identification of the NM-channel                             |  |  |
| Parameters<br>(inout) | None                                                                                            |                                                                              |  |  |
| Parameters (out)      | None                                                                                            |                                                                              |  |  |
| Return value          | Std_ReturnType                                                                                  | E_OK: No error E_NOT_OK: Disabling of NM PDU transmission ability has failed |  |  |
| Description           | Disable the NM PDU transmission ability due to a ISO14229 Communication Control (28hex) service |                                                                              |  |  |
| Available via         | CanNm.h                                                                                         |                                                                              |  |  |

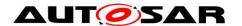

**(**()

**[SWS\_CanNm\_00261]** [Caveats of CanNm\_DisableCommunication: The CanNm module is initialized correctly.]()

**[SWS\_CanNm\_00262]** [Configuration of CanNm\_DisableCommunication: Optional (Only available if CanNmComControlEnabled is set to TRUE)]()

**[SWS\_CanNm\_00172]** [The service CanNm\_DisableCommunication shall return E NOT OK, if the current mode is not Network Mode.]()

### 8.3.7 CanNm\_EnableCommunication

[SWS\_CanNm\_00216][

| [SWS_CanNm_00216]     |                                                                                                |                                                                             |  |
|-----------------------|------------------------------------------------------------------------------------------------|-----------------------------------------------------------------------------|--|
| Service Name          | CanNm_EnableCommunication                                                                      |                                                                             |  |
| Syntax                | Std_ReturnType CanNm_EnableCommunication ( NetworkHandleType nmChannelHandle )                 |                                                                             |  |
| Service ID [hex]      | 0x0d                                                                                           |                                                                             |  |
| Sync/Async            | Asynchronous                                                                                   |                                                                             |  |
| Reentrancy            | Reentrant (but not for the same NM-channel)                                                    |                                                                             |  |
| Parameters (in)       | nmChannelHandle Identification of the NM-channel                                               |                                                                             |  |
| Parameters<br>(inout) | None                                                                                           |                                                                             |  |
| Parameters (out)      | None                                                                                           |                                                                             |  |
| Return value          | Std_ReturnType                                                                                 | E_OK: No error E_NOT_OK: Enabling of NM PDU transmission ability has failed |  |
| Description           | Enable the NM PDU transmission ability due to a ISO14229 Communication Control (28hex) service |                                                                             |  |
| Available via         | CanNm.h                                                                                        |                                                                             |  |

]()

**[SWS\_CanNm\_00176]** [The service CanNm\_EnableCommunication shall enable the Network Management PDU transmission ability if the Network Management PDU transmission ability is disabled.] (RS\_Nm\_02512)

**[SWS\_CanNm\_00177]** [The service CanNm\_EnableCommunication shall return E\_NOT\_OK if the Network Management PDU transmission ability is enabled.]()

**[SWS\_CanNm\_00295]** [The service CanNm\_EnableCommunication shall return E\_NOT\_OK, if the current mode is not Network Mode.]()

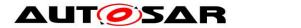

**[SWS\_CanNm\_00263]** [Caveats of CanNm\_EnableCommunication: The CanNm module is initialized correctly.]()

**[SWS\_CanNm\_00264]** [Configuration of CanNm\_EnableCommunication: Optional (Only available if CanNmComControlEnabled is set to TRUE).]()

### 8.3.8 CanNm SetUserData

**ISWS CanNm 002171**[

| [5W5_CanNm_00217]     |                                                                                                    |                                                                                  |
|-----------------------|----------------------------------------------------------------------------------------------------|----------------------------------------------------------------------------------|
| Service Name          | CanNm_SetUserData                                                                                  |                                                                                  |
| Syntax                | Std_ReturnType CanNm_SetUserData ( NetworkHandleType nmChannelHandle, const uint8* nmUserDataPtr ) |                                                                                  |
| Service ID [hex]      | 0x04                                                                                               |                                                                                  |
| Sync/Async            | Synchronous                                                                                        |                                                                                  |
| Reentrancy            | Reentrant (but not for the same NM-channel)                                                        |                                                                                  |
| Paramotors (in)       | nmChannel<br>Handle                                                                                | Identification of the NM-channel                                                 |
| Parameters (in)       | nmUserDataPtr                                                                                      | Pointer where the user data for the next transmitted NM PDU shall be copied from |
| Parameters<br>(inout) | None                                                                                               |                                                                                  |
| Parameters<br>(out)   | None                                                                                               |                                                                                  |
| Return value          | Std_Return-<br>Type                                                                                | E_OK: No error E_NOT_OK: Setting of user data has failed                         |
| Description           | Set user data for NM PDUs transmitted next on the bus.                                             |                                                                                  |
| Available via         | CanNm.h                                                                                            |                                                                                  |

]()

**[SWS\_CanNm\_00265]** [Caveats of CanNm\_SetUserData: The CanNm module is initialized correctly.]()

**[SWS\_CanNm\_00266]** [Configuration of CanNm\_SetUserData: Optional (Only available if CanNmUserDataEnabled is set to TRUE and CanNmPassiveModeEnabled is not defined)]()

# 8.3.9 CanNm\_GetUserData

[SWS\_CanNm\_00218][

| Service Name | CanNm_GetUserData |
|--------------|-------------------|
|--------------|-------------------|

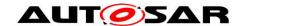

| Syntax                | Std_ReturnType CanNm_GetUserData ( NetworkHandleType nmChannelHandle, uint8* nmUserDataPtr ) |                                                                                     |  |
|-----------------------|----------------------------------------------------------------------------------------------|-------------------------------------------------------------------------------------|--|
| Service ID [hex]      | 0x05                                                                                         |                                                                                     |  |
| Sync/Async            | Synchronous                                                                                  | Synchronous                                                                         |  |
| Reentrancy            | Reentrant                                                                                    |                                                                                     |  |
| Parameters (in)       | nmChannel<br>Handle                                                                          | Identification of the NM-channel                                                    |  |
| Parameters<br>(inout) | None                                                                                         |                                                                                     |  |
| Parameters<br>(out)   | nmUserDataPtr                                                                                | Pointer where user data out of the most recently received NM PDU shall be copied to |  |
| Return value          | Std_Return-<br>Type                                                                          | E_OK: No error E_NOT_OK: Getting of user data has failed                            |  |
| Description           | Get user data out of the most recently received NM PDU.                                      |                                                                                     |  |
| Available via         | CanNm.h                                                                                      |                                                                                     |  |

]()

[SWS\_CanNm\_00267] [Caveats of CanNm\_GetUserData: The CanNm module is initialized correctly.]()

**[SWS\_CanNm\_00268]** [Configuration of CanNm\_GetUserData: Optional (Only available if CanNmUserDataEnabled is set to TRUE).]()

# 8.3.10 CanNm\_Transmit

[SWS\_CanNm\_00331][

| Service Name     | CanNm_Transmi                                                                            | CanNm_Transmit                                                  |  |
|------------------|------------------------------------------------------------------------------------------|-----------------------------------------------------------------|--|
| Syntax           | Std_ReturnType CanNm_Transmit (    PduIdType TxPduId,    const PduInfoType* PduInfoPtr ) |                                                                 |  |
| Service ID [hex] | 0x49                                                                                     |                                                                 |  |
| Sync/Async       | Synchronous                                                                              |                                                                 |  |
| Reentrancy       | Reentrant for different Pdulds. Non reentrant for the same Pduld.                        |                                                                 |  |
|                  | TxPduld                                                                                  | Identifier of the PDU to be transmitted                         |  |
| Parameters (in)  | PduInfoPtr                                                                               | Length of and pointer to the PDU data and pointer to Meta Data. |  |
| Parameters       | None                                                                                     |                                                                 |  |

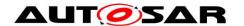

| (inout)          |                                 |                                                                                             |
|------------------|---------------------------------|---------------------------------------------------------------------------------------------|
| Parameters (out) | None                            |                                                                                             |
| Return value     | Std_Return-<br>Type             | E_OK: Transmit request has been accepted. E_NOT_OK: Transmit request has not been accepted. |
| Description      | Requests transmission of a PDU. |                                                                                             |
| Available via    | CanNm.h                         |                                                                                             |

]()

[SWS\_CanNm\_00330] [If CanNmComUserDataSupport or CanNmGlobalPnSupport is enabled the CanNm implementation shall provide an API CanNm\_Transmit.]()

[SWS\_CanNm\_00333] [If CanNmComUserDataSupport is enabled and if CanNm is in RepeatMessage state or NormalOperation state and if CanNm\_Transmit() is called CanNm shall request an additional transmission of the NM PDU with the current user data.] (RS\_Nm\_02527, SRS\_BSW\_00483)

**Note:** The call of CanNm\_Transmit request to transmit a NM PDU between the periodic transmissions with the current data (e.g., system bytes, user data and PNC bit vector)

# 8.3.11 CanNm\_GetNodeldentifier

ISWS CanNm 002191

| Service Name          | CanNm_GetNodeIdentifier                                                                            |                                                                                                    |  |
|-----------------------|----------------------------------------------------------------------------------------------------|----------------------------------------------------------------------------------------------------|--|
| Syntax                | Std_ReturnType CanNm_GetNodeIdentifier ( NetworkHandleType nmChannelHandle, uint8* nmNodeIdPtr )   |                                                                                                    |  |
| Service ID<br>[hex]   | 0x06                                                                                               |                                                                                                    |  |
| Sync/Async            | Synchronous                                                                                        | Synchronous                                                                                                    |  |
| Reentrancy            | Reentrant                                                                                          |                                                                                                    |  |
| Parameters<br>(in)    | nmChannel<br>Handle                                                                                | Identification of the NM-channel                                                                                                    |  |
| Parameters<br>(inout) | None                                                                                               |                                                                                                    |  |
| Parameters<br>(out)   | nmNodeld Pointer where node identifier out of the most recently received NM PDU shall be copied to |                                                                                                    |  |
| Return value          | Std_Return-<br>Type                                                                                | E_OK: No error E_NOT_OK: Getting of the node identifier out of the most recently received NM PDU has failed or is not configured for this network handle. |  |

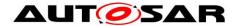

| Description   | Get node identifier out of the most recently received NM PDU. |
|---------------|---------------------------------------------------------------|
| Available via | CanNm.h                                                       |

|()

[SWS\_CanNm\_00132] [The service call CanNm\_GetNodeIdentifier shall provide the node identifier out of the most recently received Network Management PDU if CanNmNodeIdEnabled is set to TRUE.] (RS\_Nm\_02506, SRS\_BSW\_00483)

**[SWS\_CanNm\_00269]** [Caveats of CanNm\_GetNodeIdentifier: The CanNm module is initialized correctly.]()

### 8.3.12 CanNm GetLocalNodeldentifier

# [SWS CanNm 00220][

| [3W3_CanNn_00220]     |                                                                                                    |                                  |  |
|-----------------------|----------------------------------------------------------------------------------------------------|----------------------------------|--|
| Service Name          | CanNm_GetLocalNodeIdentifier                                                                                                    |                                  |  |
| Syntax                | Std_ReturnType CanNm_GetLocalNodeIdentifier ( NetworkHandleType nmChannelHandle, uint8* nmNodeIdPtr )                                                |                                  |  |
| Service ID<br>[hex]   | 0x07                                                                                                    |                                  |  |
| Sync/Async            | Synchronous                                                                                                    |                                  |  |
| Reentrancy            | Reentrant                                                                                                    |                                  |  |
| Parameters (in)       | nmChannel<br>Handle                                                                                                    | Identification of the NM-channel |  |
| Parameters<br>(inout) | None                                                                                                    |                                  |  |
| Parameters<br>(out)   | nmNodeIdPtr Pointer where node identifier of the local node shall be copied to                                                                       |                                  |  |
| Return value          | Std_Return- Type  E_OK: No error E_NOT_OK: Getting of the node identifier of the local node has failed or is not configured for this network handle. |                                  |  |
| Description           | Get node identifier configured for the local node.                                                                                                   |                                  |  |
| Available via         | CanNm.h                                                                                                    |                                  |  |

|()|

[SWS\_CanNm\_00133] [The service call CanNm\_GetLocalNodeIdentifier shall provide the node identifier configured for the local host node if CanNmNodeIdEnabled is set to TRUE.](RS\_Nm\_02508, SRS\_BSW\_00483)

**[SWS\_CanNm\_00271]** [Caveats of CanNm\_GetLocalNodeIdentifier: The CanNm module is initialized correctly.]()

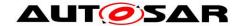

# 8.3.13 CanNm\_RepeatMessageRequest

[SWS\_CanNm\_00221][

| [SWS_Carriving        |                                                                                                    |                                  |  |  |
|-----------------------|----------------------------------------------------------------------------------------------------|----------------------------------|--|--|
| Service Name          | CanNm_RepeatMessageRequest                                                                                                    |                                  |  |  |
| Syntax                | Std_ReturnType CanNm_RepeatMessageRequest ( NetworkHandleType nmChannelHandle )                                                              |                                  |  |  |
| Service ID<br>[hex]   | 0x08                                                                                                    | 0x08                             |  |  |
| Sync/Async            | Asynchronous                                                                                                    |                                  |  |  |
| Reentrancy            | Reentrant (but not for the same NM-channel)                                                                                                  |                                  |  |  |
| Parameters (in)       | nmChannel<br>Handle                                                                                                    | Identification of the NM-channel |  |  |
| Parameters<br>(inout) | None                                                                                                    |                                  |  |  |
| Parameters<br>(out)   | None                                                                                                    |                                  |  |  |
| Return value          | Std_Return-<br>Type  E_OK: No error E_NOT_OK: Setting of Repeat Message Request Bit has failed of is not configured for this network handle. |                                  |  |  |
| Description           | Set Repeat Message Request Bit for NM PDUs transmitted next on the bus.                                                                      |                                  |  |  |
| Available via         | CanNm.h                                                                                                    |                                  |  |  |

]()

 $\begin{tabular}{ll} [SWS\_CanNm\_00273] & [Caveats of CanNm\_RepeatMessageRequest: The CanNm module is initialized correctly.]() \\ \end{tabular}$ 

# 8.3.14 CanNm\_GetPduData

[SWS\_CanNm\_00222][

| Service Name     | CanNm_GetPdu                                                                               | CanNm_GetPduData                 |  |  |
|------------------|--------------------------------------------------------------------------------------------|----------------------------------|--|--|
| Syntax           | Std_ReturnType CanNm_GetPduData ( NetworkHandleType nmChannelHandle, uint8* nmPduDataPtr ) |                                  |  |  |
| Service ID [hex] | 0x0a                                                                                       |                                  |  |  |
| Sync/Async       | Synchronous                                                                                |                                  |  |  |
| Reentrancy       | Reentrant                                                                                  |                                  |  |  |
| Parameters (in)  | nmChannel                                                                                  | Identification of the NM-channel |  |  |

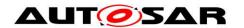

|                       | Handle                                                           |                                                                                                    |
|-----------------------|------------------------------------------------------------------|----------------------------------------------------------------------------------------------------|
| Parameters<br>(inout) | None                                                             |                                                                                                    |
| Parameters<br>(out)   | nmPduDataPtr Pointer where NM PDU shall be copied to             |                                                                                                    |
| Return value          | Std_Return-<br>Type                                              | E_OK: No error E_NOT_OK: Getting of NM PDU Data has failed or is not configured for this network handle. |
| Description           | Get the whole PDU data out of the most recently received NM PDU. |                                                                                                    |
| Available via         | CanNm.h                                                          |                                                                                                    |

**(**()

 $\begin{tabular}{ll} [SWS\_CanNm\_00275] & [Caveats of $CanNm\_GetPduData: The CanNm module is initialized correctly.] () \end{tabular}$ 

[SWS\_CanNm\_00138] [The service call CanNm\_GetPduData shall provide whole PDU data (Node ID, Control Bit Vector and User Data) of the most recently received Network Management PDU if CanNmNodeDetectionEnabled or CannNmUserDataEnabled or CanNmNodeIdEnabled is set to TRUE.]( SRS\_BSW\_00483)

# 8.3.15 CanNm\_GetState

[SWS\_CanNm\_00223][

| Service Name          | CanNm_GetState                                                                                                    |                                                                     |
|-----------------------|----------------------------------------------------------------------------------------------------|---------------------------------------------------------------------|
| Syntax                | Std_ReturnType CanNm_GetState ( NetworkHandleType nmChannelHandle, Nm_StateType* nmStatePtr, Nm_ModeType* nmModePtr ) |                                                                     |
| Service ID [hex]      | 0x0b                                                                                                    |                                                                     |
| Sync/Async            | Synchronous                                                                                                    |                                                                     |
| Reentrancy            | Reentrant                                                                                                    |                                                                     |
| Parameters (in)       | nmChannel<br>Handle                                                                                                   | Identification of the NM-channel                                    |
| Parameters<br>(inout) | None                                                                                                    |                                                                     |
| Parameters (out)      | nmStatePtr                                                                                                    | Pointer where state of the network management shall be copied to    |
|                       | nmModePtr                                                                                                    | Pointer where the mode of the network management shall be copied to |
| Return value          | Std_ReturnType                                                                                                    | E_OK: No error                                                      |

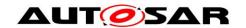

|               |                                                           | E_NOT_OK: Getting of NM state has failed |
|---------------|-----------------------------------------------------------|------------------------------------------|
| Description   | Returns the state and the mode of the network management. |                                          |
| Available via | CanNm.h                                                   |                                          |

]()

**[SWS\_CanNm\_00277]** [Caveats of CanNm\_GetState: The CanNm module is initialized correctly.]()

# 8.3.16 CanNm\_GetVersionInfo

# [SWS\_CanNm\_00224][

| Service Name       | CanNm_GetVersionInfo                                                         |  |  |
|--------------------|------------------------------------------------------------------------------|--|--|
| Syntax             | void CanNm_GetVersionInfo ( Std_VersionInfoType* versioninfo )               |  |  |
| Service ID [hex]   | 0xf1                                                                         |  |  |
| Sync/Async         | Synchronous                                                                  |  |  |
| Reentrancy         | Reentrant                                                                    |  |  |
| Parameters (in)    | None                                                                         |  |  |
| Parameters (inout) | None                                                                         |  |  |
| Parameters (out)   | versioninfo Pointer to where to store the version information of this module |  |  |
| Return value       | None                                                                         |  |  |
| Description        | This service returns the version information of this module.                 |  |  |
| Available via      | CanNm.h                                                                      |  |  |

]()

# 8.3.17 CanNm\_RequestBusSynchronization

# [SWS\_CanNm\_00226][

| Service Name     | CanNm_RequestBusSynchronization                                                      |  |  |
|------------------|--------------------------------------------------------------------------------------|--|--|
| Syntax           | Std_ReturnType CanNm_RequestBusSynchronization ( NetworkHandleType nmChannelHandle ) |  |  |
| Service ID [hex] | 0xc0                                                                                 |  |  |
| Sync/Async       | Synchronous                                                                          |  |  |
| Reentrancy       | Non Reentrant                                                                        |  |  |
| Parameters (in)  | nmChannelHandle Identification of the NM-channel                                     |  |  |

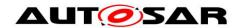

| Parameters (inout) | None                         |                                                                       |
|--------------------|------------------------------|-----------------------------------------------------------------------|
| Parameters (out)   | None                         |                                                                       |
| Return value       | Std_ReturnType               | E_OK: No error E_NOT_OK: Requesting of bus synchronization has failed |
| Description        | Request bus synchronization. |                                                                       |
| Available via      | CanNm.h                      |                                                                       |

I(RS\_Nm\_02516)

**[SWS\_CanNm\_00279]** [Caveats of CanNm\_RequestBusSynchronization: The CanNm module is initialized correctly.]()

**[SWS\_CanNm\_00280]** [Configuration of CanNm\_RequestBusSynchronization: Optional (Only available if CanNmBusSynchronizationEnabled is set to TRUE) and CanNmPassiveModeEnabled is not defined.](RS\_Nm\_02516)

**[SWS\_CanNm\_00130]** [The service call CanNm\_RequestBusSynchronization shall trigger transmission of a single Network Management PDU if CanNmPassiveModeEnabled (configuration parameter) is not defined.](RS\_Nm\_02516)

Rationale: This service is typically used for supporting the NM gateway extensions.

**[SWS\_CanNm\_00187]** [If CanNm\_RequestBusSynchronization is called in Bus-Sleep Mode and Prepare Bus-Sleep Mode the CanNm module shall not execute the service and shall return E\_NOT\_OK.](RS\_Nm\_02516)

# 8.3.18 CanNm\_CheckRemoteSleepIndication

[SWS CanNm 00227][

| Service Name          | CanNm_CheckRemoteSleepIndication                                                                                    |                                                                          |  |
|-----------------------|----------------------------------------------------------------------------------------------------|--------------------------------------------------------------------------|--|
| Syntax                | Std_ReturnType CanNm_CheckRemoteSleepIndication ( NetworkHandleType nmChannelHandle, boolean* nmRemoteSleepIndPtr ) |                                                                          |  |
| Service ID [hex]      | 0xd0                                                                                                    |                                                                          |  |
| Sync/Async            | Synchronous                                                                                                    |                                                                          |  |
| Reentrancy            | Reentrant                                                                                                    |                                                                          |  |
| Parameters (in)       | nmChannelHandle Identification of the NM-channel                                                                    |                                                                          |  |
| Parameters<br>(inout) | None                                                                                                    |                                                                          |  |
| Parameters (out)      | nmRemoteSleep<br>IndPtr                                                                                             | Pointer where check result of remote sleep indication shall be copied to |  |

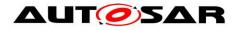

| Return value  | Std_ReturnType                                       | E_OK: No error E_NOT_OK: Checking of remote sleep indication bits has failed |
|---------------|------------------------------------------------------|------------------------------------------------------------------------------|
| Description   | Check if remote sleep indication takes place or not. |                                                                              |
| Available via | CanNm.h                                              |                                                                              |

**(**)

**[SWS\_CanNm\_00153]** [Service call CanNm\_CheckRemoteSleepIndication shall provide the information about current status of Remote Sleep Indication (i.e. already detected or not).](RS\_Nm\_00052, RS\_Nm\_02509, SRS\_BSW\_00483)

**[SWS\_CanNm\_00281]** [Caveats of CanNm\_CheckRemoteSleepIndication: The CanNm module is initialized correctly.]()

**[SWS\_CanNm\_00282]** [Configuration of CanNm\_CheckRemoteSleepIndication: Optional (Only available if CanNmRemoteSleepIndEnabled is set to TRUE).]()

# 8.3.19 CanNm\_SetSleepReadyBit

## [SWS\_CanNm\_00338][

| Service Name          | CanNm_SetSleepReadyBit                                                                               |                                                                            |  |
|-----------------------|----------------------------------------------------------------------------------------------------|----------------------------------------------------------------------------|--|
| Syntax                | Std_ReturnType CanNm_SetSleepReadyBit ( NetworkHandleType nmChannelHandle, boolean nmSleepReadyBit ) |                                                                            |  |
| Service ID [hex]      | 0x17                                                                                                 |                                                                            |  |
| Sync/Async            | Synchronous                                                                                          |                                                                            |  |
| Reentrancy            | Reentrant (but not for the same NM-channel)                                                          |                                                                            |  |
| Parameters (in)       | nmChannel Handle Identification of the NM-channel                                                    |                                                                            |  |
|                       | nmSleepReadyBit Value written to ReadySleep Bit in CBV                                               |                                                                            |  |
| Parameters<br>(inout) | None                                                                                                 |                                                                            |  |
| Parameters (out)      | None                                                                                                 |                                                                            |  |
| Return value          | Std_ReturnType                                                                                       | E_OK: No error E_NOT_OK: Writing of remote sleep indication bit has failed |  |
| Description           | Set the NM Coordinator Sleep Ready bit in the Control Bit Vector                                     |                                                                            |  |
| Available via         | CanNm.h                                                                                              |                                                                            |  |

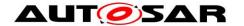

 $\begin{tabular}{ll} [SWS\_CanNm\_00339] & [Caveats of CanNm\_SetSleepReadyBit: The CanNm module is initialized correctly.] () \end{tabular}$ 

**[SWS\_CanNm\_00340]** [Configuration of CanNm\_SetSleepReadyBit: Optional (Only available if CanNmCoordinatorSyncSupport is set to TRUE).]()

# 8.3.20 CanNm\_PnLearningRequest

[SWS\_CanNm\_91004][

| [5W5_Cannm_91004]   |                                                                                                    |                                                                                                    |  |
|---------------------|----------------------------------------------------------------------------------------------------|----------------------------------------------------------------------------------------------------|--|
| Service<br>Name     | CanNm_PnLearningRequest                                                                                                    |                                                                                                    |  |
| Syntax              | Std_ReturnType CanNm_PnLearningRequest ( NetworkHandleType nmChannelHandle )                                                                                                    |                                                                                                    |  |
| Service ID<br>[hex] | 0xf2                                                                                                    |                                                                                                    |  |
| Sync/Async          | Asynchronous                                                                                                    |                                                                                                    |  |
| Reentrancy          | Reentrant (but not for the same NM-channel)                                                                                                    |                                                                                                    |  |
| Parameters<br>(in)  | nmChannel<br>Handle                                                                                                    | Identification of the NM-channel                                                                     |  |
| Parameters (inout)  | None                                                                                                    |                                                                                                    |  |
| Parameters (out)    | None                                                                                                    |                                                                                                    |  |
| Return value        | Std_ReturnType                                                                                                    | E_OK: No error E_NOT_OK: PN Learning Requesthas failed or is not configured for this network handle. |  |
| Description         | Set Repeat Message Request Bit and Partial Network Learning Bit for NM messages transmitted next on the bus. This will force all nodes to enter the PNC Learning Phase. This is needed for the optional Dynamic PNC-to-channel-mapping feature. |                                                                                                    |  |
| Available via       | CanNm.h                                                                                                    |                                                                                                    |  |

**(**()

**[SWS\_CanNm\_00384]** [If the function CanNm\_PnLearningRequest is called in Prepare Bus-Sleep Mode or Bus Sleep Mode no functionality shall be executed and E\_NOT\_OK shall be returned.]()

**[SWS\_CanNm\_00385]** [The function CanNm\_PnLearningRequest shall only be available if CanNmDynamicPncToChannelMappingSupport is set to TRUE. |()

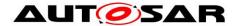

## 8.3.21 CanNm\_ActivateTxPnShutdownMsg

[SWS\_CanNm\_91005][

| Service Name          | CanNm_ActivateTxPnShutdownMsg                                                                                                    |                                                                          |  |
|-----------------------|----------------------------------------------------------------------------------------------------|--------------------------------------------------------------------------|--|
| Syntax                | Std_ReturnType CanNm_ActivateTxPnShutdownMsg ( NetworkHandleType nmChannelHandle )                                                                                               |                                                                          |  |
| Service ID<br>[hex]   | 0xf4                                                                                                    |                                                                          |  |
| Sync/Async            | Synchronous                                                                                                    |                                                                          |  |
| Reentrancy            | Reentrant for different nmChannelHandle. Non reentrant for the same nmChannel Handle.                                                                                            |                                                                          |  |
| Parameters<br>(in)    | nmChannelHandle                                                                                                    | Identifier of the NM-Channel where the PNC shutdown process is started.  |  |
| Parameters<br>(inout) | None                                                                                                    |                                                                          |  |
| Parameters<br>(out)   | None                                                                                                    |                                                                          |  |
| Return value          | Std_ReturnType                                                                                                    | E_OK:Request has been accepted. E_NOT_OK: Request has not been accepted. |  |
| Description           | NM indicate to activate the transmission of PN shutdown messages on the given NM-Channel. This results in transmission of a NM-PDU with PNSR bit set to 1 (PN shutdown message). |                                                                          |  |
| Available via         | CanNm.h                                                                                                    |                                                                          |  |

(RS\_Nm\_02572)

[SWS\_CanNm\_00520] [ If CanNmSynchronizedPncShutdownEnabled is set to TRUE the CanNm implementation shall provide the API CanNm\_ActivateTxPnShutdownMsg.]( RS\_Nm\_02572)

[SWS\_CanNm\_00521] [If CanNmSynchronizedPncShutdownEnabled is set to TRUE and CanNm\_ActivateTxPnShutdownMsg is called with a valid NM-Channel (nmChannelHandle), then the CanNm module shall consider the PN shutdown message transmission as active on the given NM-channel, set PNSR bit in the CBV to 1 and return with E\_OK.]( RS\_Nm\_02542, RS\_Nm\_02572)

### 8.3.22 CanNm\_DeactivateTxPnShutdownMsg

[SWS\_CanNm\_91006][

| Service Name | CanNm_DeactivateTxPnShutdownMsg                                                      |  |  |
|--------------|--------------------------------------------------------------------------------------|--|--|
| Syntax       | Std_ReturnType CanNm_DeactivateTxPnShutdownMsg ( NetworkHandleType nmChannelHandle ) |  |  |

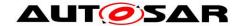

| Service ID<br>[hex]   | 0xf5                                                                                                    |                                                                          |  |
|-----------------------|----------------------------------------------------------------------------------------------------|--------------------------------------------------------------------------|--|
| Sync/Async            | Synchronous                                                                                                    |                                                                          |  |
| Reentrancy            | Reentrant for different nmChannelHandle. Non reentrant for the same nmChannel Handle.                                                                            |                                                                          |  |
| Parameters<br>(in)    | nmChannelHandle                                                                                                    | Identifier of the NM-Channel where the PNC shutdown process is stopped.  |  |
| Parameters<br>(inout) | None                                                                                                    |                                                                          |  |
| Parameters<br>(out)   | None                                                                                                    |                                                                          |  |
| Return value          | Std_ReturnType                                                                                                    | E_OK:Request has been accepted. E_NOT_OK: Request has not been accepted. |  |
| Description           | NM indicate to deactive the transmission of PN shutdown messages on the given NM-Channel. This result in transmission of a usual NM-PDUs with PNSR bit set to 0. |                                                                          |  |
| Available via         | CanNm.h                                                                                                    |                                                                          |  |

(RS\_Nm\_02572)

[SWS\_CanNm\_00522] [ If CanNmSynchronizedPncShutdownEnabled is set to TRUE the CanNm implementation shall provide the API CanNm\_DeactivateTxPnShutdownMsg.](RS\_Nm\_02572)

[SWS\_CanNm\_00523] [If CanNmSynchronizedPncShutdownEnabled is set to TRUE and CanNm\_DeactivateTxPnShutdownMsg is called with a valid NM-Channel (nmChannelHandle), then the CanNm module shall consider the PN shutdown message transmission as inactive on the given NM-channel, set PNSR bit in the CBV to 0 and return with E\_OK.I(RS\_Nm\_02572)

# 8.4 Call-back Notifications

# 8.4.1 CanNm\_TxConfirmation

[SWS\_CanNm\_00228][

| Service Name     | CanNm_TxConfirmation                                                   |  |  |
|------------------|------------------------------------------------------------------------|--|--|
| Syntax           | void CanNm_TxConfirmation ( PduIdType TxPduId, Std_ReturnType result ) |  |  |
| Service ID [hex] | 0x40                                                                   |  |  |
| Sync/Async       | Synchronous                                                            |  |  |

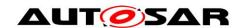

| Reentrancy            | Reentrant for different Pdulds. Non reentrant for the same Pduld.                                                    |                                                                          |
|-----------------------|----------------------------------------------------------------------------------------------------|--------------------------------------------------------------------------|
| Parameters (in)       | TxPduld                                                                                                    | ID of the PDU that has been transmitted.                                 |
|                       | result                                                                                                    | E_OK: The PDU was transmitted. E_NOT_OK: Transmission of the PDU failed. |
| Parameters<br>(inout) | None                                                                                                    |                                                                          |
| Parameters<br>(out)   | None                                                                                                    |                                                                          |
| Return value          | None                                                                                                    |                                                                          |
| Description           | The lower layer communication interface module confirms the transmission of a PDU, or the failure to transmit a PDU. |                                                                          |
| Available via         | CanNm.h                                                                                                    |                                                                          |

]()

# [SWS\_CanNm\_00283] [Caveats of CanNm\_TxConfirmation:

- The call context is either on interrupt level (interrupt mode) or on task level (polling mode). This callback service is re-entrant for multiple CAN controller usage.
- The CanNm module is initialized correctly.]()

**[SWS\_CanNm\_00284]** [Configuration of CanNm\_TxConfirmation: Optional (Only available if CanNmPassiveModeEnabled and CanNmImmediateTxConfEnabled are set to FALSE).] ()

# 8.4.2 CanNm\_RxIndication

[SWS\_CanNm\_00231][

| Service Name        | CanNm_RxIndication                                                           |                                                                                                    |
|---------------------|------------------------------------------------------------------------------|----------------------------------------------------------------------------------------------------|
| Syntax              | void CanNm_RxIndication ( PduIdType RxPduId, const PduInfoType* PduInfoPtr ) |                                                                                                    |
| Service ID<br>[hex] | 0x42                                                                         |                                                                                                    |
| Sync/Async          | Synchronous                                                                  |                                                                                                    |
| Reentrancy          | Reentrant for different Pdulds. Non reentrant for the same Pduld.            |                                                                                                    |
| Parameters<br>(in)  | RxPdu<br>Id                                                                  | ID of the received PDU.                                                                                                    |
|                     | Pdu<br>InfoPtr                                                               | Contains the length (SduLength) of the received PDU, a pointer to a buffer (SduDataPtr) containing the PDU, and the MetaData related to this PDU. |

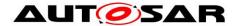

| Parameters<br>(inout) | None                                                                            |  |
|-----------------------|---------------------------------------------------------------------------------|--|
| Parameters<br>(out)   | None                                                                            |  |
| Return value          | None                                                                            |  |
| Description           | Indication of a received PDU from a lower layer communication interface module. |  |
| Available via         | CanNm.h                                                                         |  |

]()

**Note**: The callback function CanNm\_RxIndication called by the CAN Interface and implemented by the CanNm module. It is called in case of a receive indication event of the CAN Driver.

#### [SWS\_CanNm\_00285] [Caveats of CanNm\_RxIndication:

- Until this service returns the CAN Interface will not access canSduPtr. The
  canSduPtr is only valid and can be used by upper layers until the indication
  returns. CAN Interface guarantees that the number of configured bytes for this
  canNmRxPduId is valid. The call context is either on interrupt level (interrupt
  mode) or on task level (polling mode). This callback service is re-entrant for
  multiple CAN controller usage.
- The CanNm module is initialized correctly.]()

#### 8.4.3 CanNm\_ConfirmPnAvailability

[SWS CanNm 00344][

| [OTTO_OUTHINI_00344]  |                                                                                                    |  |  |
|-----------------------|----------------------------------------------------------------------------------------------------|--|--|
| Service Name          | CanNm_ConfirmPnAvailability                                                                                                    |  |  |
| Syntax                | void CanNm_ConfirmPnAvailability ( NetworkHandleType nmChannelHandle )                                                                    |  |  |
| Service ID [hex]      | 0x16                                                                                                    |  |  |
| Sync/Async            | Synchronous                                                                                                    |  |  |
| Reentrancy            | Reentrant (but not for the same NM-channel)                                                                                               |  |  |
| Parameters<br>(in)    | nmChannelHandle Identification of the NM-channel                                                                                          |  |  |
| Parameters<br>(inout) | None                                                                                                    |  |  |
| Parameters<br>(out)   | None                                                                                                    |  |  |
| Return value          | None                                                                                                    |  |  |
| Description           | Enables the PN filter functionality on the indicated NM channel. Availability: The API is only available if CanNmGlobalPnSupport is TRUE. |  |  |

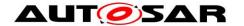

| Available via | CanNm.h |
|---------------|---------|
|---------------|---------|

]()

**[SWS\_CanNm\_00345]** [Caveats of CanNm\_ConfirmPnAvailability: The CanNm module is initialized correctly.] ()

**[SWS\_CanNm\_00346]** [Configuration of CanNm\_ConfirmPnAvailability: Optional (Only available if CanNmGlobalPnSupport is set to TRUE).] ()

#### 8.4.4 CanNm\_TriggerTransmit

[SWS\_CanNm\_91001][

| Service<br>Name       | CanNm_TriggerTransmit                                                                                                    |                                                                                                    |  |
|-----------------------|----------------------------------------------------------------------------------------------------|----------------------------------------------------------------------------------------------------|--|
| Syntax                | Std_ReturnType CanNm_TriggerTransmit ( PduIdType TxPduId, PduInfoType* PduInfoPtr )                                                                                                    |                                                                                                    |  |
| Service ID<br>[hex]   | 0x41                                                                                                    |                                                                                                    |  |
| Sync/Async            | Synchronou                                                                                                    | Synchronous                                                                                                    |  |
| Reentrancy            | Reentrant for different Pdulds. Non reentrant for the same Pduld.                                                                                                    |                                                                                                    |  |
| Parameters<br>(in)    | TxPduld                                                                                                    | ID of the SDU that is requested to be transmitted.                                                                                                    |  |
| Parameters<br>(inout) | PduInfoPtr                                                                                                    | Contains a pointer to a buffer (SduDataPtr) to where the SDU data shall be copied, and the available buffer size in SduLengh. On return, the service will indicate the length of the copied SDU data in SduLength. |  |
| Parameters (out)      | None                                                                                                    |                                                                                                    |  |
| Return value          | Std<br>Return-<br>Type                                                                                                    | E_OK: SDU has been copied and SduLength indicates the number of copied bytes. E_NOT_OK: No SDU data has been copied. PduInfoPtr must not be used since it may contain a NULL pointer or point to invalid data.     |  |
| Description           | Within this API, the upper layer module (called module) shall check whether the available data fits into the buffer size reported by PduInfoPtr->SduLength. If it fits, it shall copy its data into the buffer provided by PduInfoPtr->SduDataPtr and update the length of the actual copied data in PduInfoPtr->SduLength. If not, it returns E_NOT_OK without changing PduInfoPtr. |                                                                                                    |  |
| Available via         | CanNm.h                                                                                                    |                                                                                                    |  |

**(**)

**Note:** The PNC bit vector is not updated within the call of CanNm\_TriggerTransmit but upfront of each NM message transmission request (see SWS\_CanNm\_00518). This

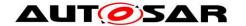

ensures a common handling independent of the CanIfTxPduTriggerTransmit setting (TRUE or FALSE).

[SWS\_CanNm\_00510] [If CanNm\_TriggerTransmit is called and CanNmComUserDataSupport is enabled, CanNm shall collect the NM User Data from the referenced NM I-PDU by calling PduR\_CanNmTriggerTransmit and copy the data to the user data range of the NM-PDU.I(RS\_Nm\_02503, SRS\_BSW\_00483)

[SWS\_CanNm\_00351] [The function CanNm\_TriggerTransmit shall copy the NM PDU data of the according NM PDU requested by TxPduId](RS\_Nm\_02503, SRS\_BSW\_00483)

**Note:** The function CanNm\_TriggerTransmit might be called by the CanIf in an interrupt context.

#### 8.5 Scheduled Functions

#### 8.5.1 CanNm MainFunction

[SWS\_CanNm\_00234][

| LOTTO_Garmani       |                                                                                      |  |  |
|---------------------|--------------------------------------------------------------------------------------|--|--|
| Service Name        | CanNm_MainFunction                                                                   |  |  |
| Syntax              | void CanNm_MainFunction ( void )                                                     |  |  |
| Service ID<br>[hex] | 0x13                                                                                 |  |  |
| Description         | Main function of the CanNm which processes the algorithm describes in that document. |  |  |
| Available via       | SchM_CanNm.h                                                                         |  |  |

**(**)

Note that as requirement SWS\_BSW\_00037 specifies, CanNm\_MainFunction will return without executing any functionality if the module is not initialized.

#### 8.6 Expected Interfaces

In this chapter all interfaces required from other modules are listed.

#### 8.6.1 Mandatory Interfaces

This chapter defines all interfaces which are required to fulfill the core functionality of the module.

#### [SWS\_CanNm\_00324][

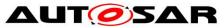

| API Function                   | Header<br>File | Description                                                                                                    |
|--------------------------------|----------------|----------------------------------------------------------------------------------------------------|
| Det_Report-<br>RuntimeError    | Det.h          | Service to report runtime errors. If a callout has been configured then this callout shall be called.                                                        |
| Nm_BusSleep-<br>Mode           | Nm.h           | Notification that the network management has entered Bus-Sleep Mode.                                                                                         |
| Nm_Network-<br>Mode            | Nm.h           | Notification that the network management has entered Network Mode.                                                                                           |
| Nm_Network-<br>StartIndication | Nm.h           | Notification that a NM-message has been received in the Bus-Sleep Mode, what indicates that some nodes in the network have already entered the Network Mode. |
| Nm_Prepare-<br>BusSleepMode    | Nm.h           | Notification that the network management has entered Prepare Bus-<br>Sleep Mode.                                                                             |

]()

#### 8.6.2 Optional Interfaces

This chapter defines all interfaces which are required to fulfill an optional functionality of the module.

[SWS\_CanNm\_00325][

| API Function                                | Header<br>File    | Description                                                                                                    |
|---------------------------------------------|-------------------|----------------------------------------------------------------------------------------------------|
| CanIf_Transmit                              | Canlf.h           | Requests transmission of a PDU.                                                                                                    |
| CanSM_Tx-<br>TimeoutException               | CanSM_<br>CanIf.h | This function shall notify the CanSM module, that the CanNm has detected for the affected partial CAN network a tx timeout exception, which shall be recovered within the respective network state machine of the CanSM module. |
| Det_ReportError                             | Det.h             | Service to report development errors.                                                                                                    |
| Nm_CarWakeUp-Indication                     | Nm.h              | This function is called by a <bus>Nm to indicate reception of a CWU request.</bus>                                                                                                    |
| Nm_CoordReady-<br>ToSleep-<br>Cancellation  | Nm.h              | Cancels an indication, when the NM Coordinator Sleep Ready bit in the Control Bit Vector is set back to 0.                                                                                                    |
| Nm_CoordReady-<br>ToSleepIndication         | Nm.h              | Sets an indication, when the NM Coordinator Sleep Ready bit in the Control Bit Vector is set                                                                                                    |
| Nm_Forward-<br>SynchronizedPnc-<br>Shutdown | Nm.h              | Notification that the network management has received a PN shutdown message on a particular NM-channel. This is used to grant a nearly synchronized PNC shutdown across the entire PN topology.                                 |
| Nm_PduRx-<br>Indication                     | Nm.h              | Notification that a NM message has been received.                                                                                                    |
| Nm_PncBitVector-                            | Nm.h              | Indication that a bus specific network management has received a                                                                                                    |

| RxIndication                         |                      | NM message on a particular NM-channel that contain a PNC bit vector. This is used to aggregate the external PNC requests. The function evaluate if a relevant PNC request (PNC bit set to '1') is available in the given PNC bit vector. If a relevant PNC request is available (PNC bit passes the PNC bit vector filter), then the RelevantPncRequestDetectedPtr refers to a boolean with value set to TRUE. Otherwise refer to booelan with value set to FALSE. RelevantPncRequestDetectedPtr is evaluated by the callee <bus>Nm module to qualify the further processing of the received NM-PDU.</bus> |
|--------------------------------------|----------------------|----------------------------------------------------------------------------------------------------|
| Nm_PncBitVector-<br>TxConfirmation   | Nm.h                 | Function called by <bus>Nms to confirm the state of the transmission for the given PNC bit vector on the given NM-Channel.</bus>                                                                                                    |
| Nm_PncBitVector-<br>TxIndication     | Nm.h                 | Function called by <bus>Nms to request the aggregated internal PNC requests for transmission within the Nm message.</bus>                                                                                                    |
| Nm_Remote-<br>SleepCancellation      | Nm.h                 | Notification that the network management has detected that not all other nodes on the network are longer ready to enter Bus-Sleep Mode.                                                                                                    |
| Nm_Remote-<br>SleepIndication        | Nm.h                 | Notification that the network management has detected that all other nodes on the network are ready to enter Bus-Sleep Mode.                                                                                                    |
| Nm_Repeat-<br>Message-<br>Indication | Nm.h                 | Service to indicate that an NM message with set Repeat Message Re- quest Bit has been received. This is needed for node detection and the Dynamic PNC-to-channel-mapping feature.                                                                                                    |
| Nm_State-<br>Change-<br>Notification | Nm.h                 | Notification that the state of the lower layer <bus>Nm has changed.</bus>                                                                                                    |
| Nm_TxTimeout-<br>Exception           | Nm.h                 | Service to indicate that an attempt to send an NM message failed.                                                                                                    |
| PduR_CanNmRx-<br>Indication          | PduR_<br>Can<br>Nm.h | Indication of a received PDU from a lower layer communication interface module.                                                                                                    |
| PduR_CanNm-<br>TriggerTransmit       | PduR_<br>Can<br>Nm.h | Within this API, the upper layer module (called module) shall check whether the available data fits into the buffer size reported by Pdu InfoPtr->SduLength. If it fits, it shall copy its data into the buffer provided by PduInfoPtr->SduDataPtr and update the length of the actual copied data in PduInfoPtr->SduLength. If not, it returns E_NOT_OK without changing PduInfoPtr.                                                                                                    |
| PduR_CanNmTx-<br>Confirmation        | PduR_<br>Can<br>Nm.h | The lower layer communication interface module confirms the transmission of a PDU, or the failure to transmit a PDU.                                                                                                    |

# J()8.6.3 Configurable interfaces

CanNm does not provide any configurable interfaces.

#### 8.6.4 Job End Notification

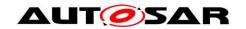

CanNm does not provide any job end notifications.

#### 8.7 Service Interfaces

CanNm does not provide any service interfaces.

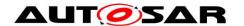

### 9 Sequence diagrams

#### 9.1 CanNm Transmission

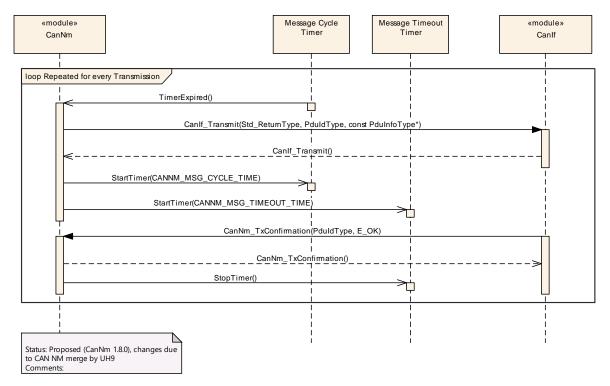

#### 9.2 CanNm Reception

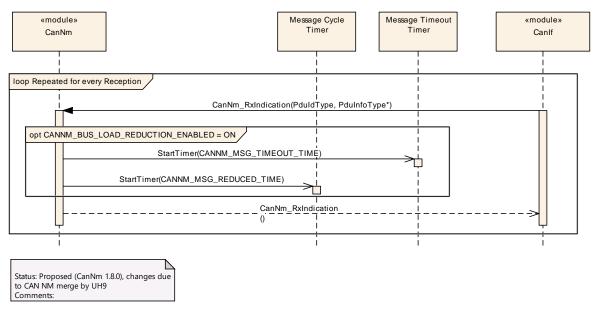

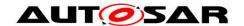

#### 9.3 Nm Coordination

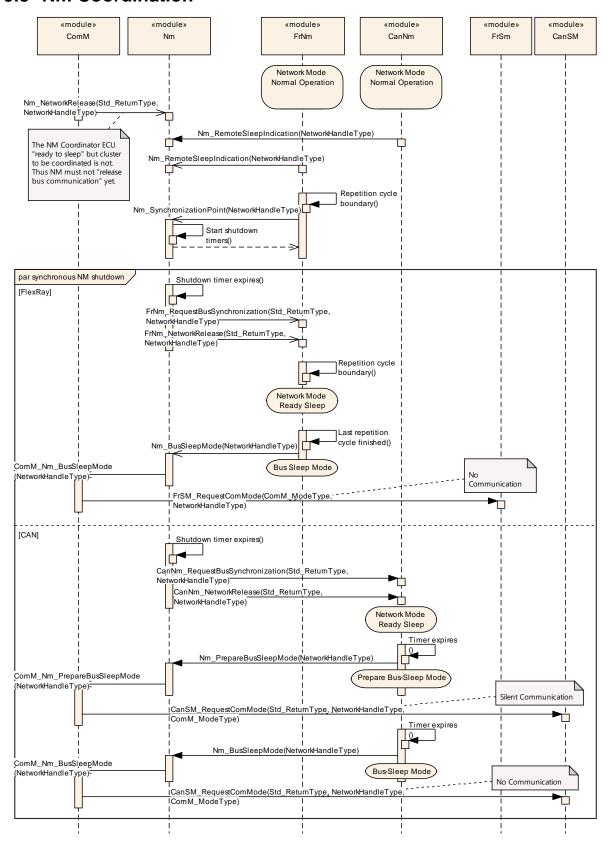

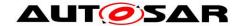

### 10 Configuration specification

In general, this chapter defines configuration parameters and their clustering into containers. In order to support the specification chapter 10.1 describes fundamentals. It also specifies a template (table) you shall use for the parameter specification. We intend to leave chapter 10.1 in the specification to guarantee comprehension.

Chapter 10.2 specifies the structure (containers) and the parameters of the module CanNm.

Chapter 10.3 specifies published information of the module CanNm.

#### 10.1 How to read this chapter

For details refer to the chapter 10.1 "Introduction to configuration specification" in SWS BSWGeneral [10].

Additionally it is highly recommended to read the document *Specification of ECU Configuration* [6]. This document describes the AUTOSAR configuration methodology and the AUTOSAR configuration meta model in detail.

#### 10.2 Containers and configuration parameters

The following chapters summarize all configuration parameters. The detailed meanings of the parameters are described in the chapters 7 and 7.17.

The configuration parameters as defined in this chapter are used to create a data model for an AUTOSAR tool chain. The realization in the code is implementation specific.

The configuration parameters as defined in this chapter are used to create a data model for an AUTOSAR tool chain. The realization in the code is implementation specific.

The configuration parameters are divided in parameters which are used to enable features, parameters which affect all channels of the CanNm and parameters which affect the respective channels of the CanNm.

#### 10.2.1 CanNm Global Configuration Overview

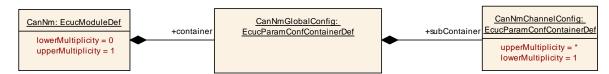

Figure 10-1 CanNm top level configuration overview

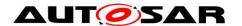

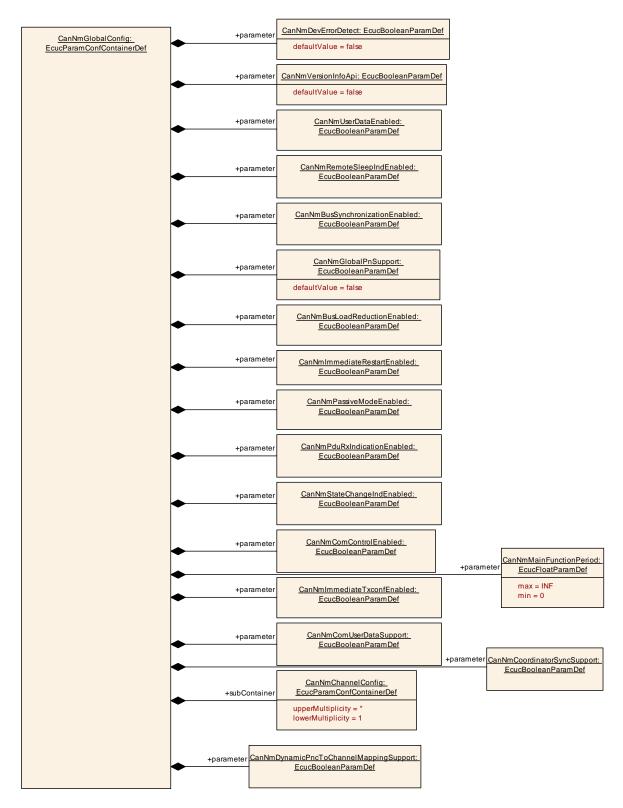

Figure 10-2 Parameters of CanNm global configuration

#### 10.2.2 CanNm

| SWS Item    | [ECUC_CanNm_00087] |
|-------------|--------------------|
| Module Name | CanNm              |

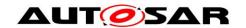

| Description                   | Configuration Parameters for the Can Nm module.                |
|-------------------------------|----------------------------------------------------------------|
| Post-Build Variant<br>Support | true                                                           |
| Supported Config<br>Variants  | VARIANT-LINK-TIME, VARIANT-POST-BUILD, VARIANT-PRE-<br>COMPILE |

| Included Containers         |              |                                                                                                    |
|-----------------------------|--------------|----------------------------------------------------------------------------------------------------|
| Container<br>Name           | Multiplicity | Scope / Dependency                                                                                                    |
| CanNm-<br>Global-<br>Config | 1            | This container contains the global configuration parameter of the Can Nm. The parameters and the parameters of the sub containers shall be mapped to the C data type CanNm_ConfigType (for parameters where it is possible) which is passed to the CanNm_Init function. |

10.2.3 CanNmGlobalConfig

| 10.2.0                                                                                                    | Cantinicional Contra |  |
|----------------------------------------------------------------------------------------------------|----------------------|--|
| SWS Item                                                                                                    | [ECUC_CanNm_00001]   |  |
| Container<br>Name                                                                                                    | CanNmGlobalConfig    |  |
| Parent<br>Container                                                                                                    | CanNm                |  |
| <b>Description</b> This container contains the global configuration parameter of the CanNm. The parameters and the parameters of the sub containers shall be mapped to the C data type CanNm_ConfigType (for parameters where it is possible) which is passed to the CanNm_Init function. |                      |  |
| Configuration Parameters                                                                                                    |                      |  |

| SWS Item                    | [ECUC_CanNm_00040]                       |                              |              |  |  |
|-----------------------------|------------------------------------------|------------------------------|--------------|--|--|
| Parameter Name              | CanNmBusLoadReductionEnabled             | CanNmBusLoadReductionEnabled |              |  |  |
| Parent Container            | CanNmGlobalConfig                        | CanNmGlobalConfig            |              |  |  |
| Description                 | Pre-processor switch for enabling busloa | d reduct                     | ion support. |  |  |
| Multiplicity                | 1                                        |                              |              |  |  |
| Туре                        | EcucBooleanParamDef                      |                              |              |  |  |
| Default value               |                                          |                              |              |  |  |
| Post-Build Variant<br>Value | false                                    |                              |              |  |  |
| Value                       | Pre-compile time X All Variants          |                              |              |  |  |
| Configuration               | Link time                                |                              |              |  |  |

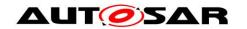

| Class                 | Post-build time                                                                          |  |
|-----------------------|------------------------------------------------------------------------------------------|--|
| Scope /<br>Dependency | scope: local<br>dependency: CanNmBusLoadReduction<br>ModeEnabled == true or CanNmGlobalP |  |

| SWS Item                 | [ECUC_CanNm_00006]                                                                                                    |   |              |  |
|--------------------------|----------------------------------------------------------------------------------------------------|---|--------------|--|
| Parameter Name           | CanNmBusSynchronizationEnabled                                                                                                    |   |              |  |
| Parent Container         | CanNmGlobalConfig                                                                                                    |   |              |  |
| Description              | Pre-processor switch for enabling bus synchronization support. This feature is required for gateway nodes only.                             |   |              |  |
| Multiplicity             | 1                                                                                                    |   |              |  |
| Туре                     | EcucBooleanParamDef                                                                                                    |   |              |  |
| Default value            |                                                                                                    |   |              |  |
| Post-Build Variant Value | false                                                                                                    |   |              |  |
| Value                    | Pre-compile time                                                                                                    | Х | All Variants |  |
| Configuration Class      | Link time                                                                                                    |   |              |  |
| Class                    | Post-build time                                                                                                    |   |              |  |
| Scope /<br>Dependency    | scope: ECU dependency: calculationFormula = If (CanNmPassiveModeEnabled == False) then Equal(NmBusSynchronizationEnabled) else Equal(False) |   |              |  |

| SWS Item                    | [ECUC_CanNm_00013]                                                   |                   |  |  |  |
|-----------------------------|----------------------------------------------------------------------|-------------------|--|--|--|
| Parameter Name              | CanNmComControlEnabled                                               |                   |  |  |  |
| Parent Container            | CanNmGlobalConfig                                                    | CanNmGlobalConfig |  |  |  |
| Description                 | Pre-processor switch for enabling the Communication Control support. |                   |  |  |  |
| Multiplicity                | 1                                                                    |                   |  |  |  |
| Туре                        | EcucBooleanParamDef                                                  |                   |  |  |  |
| Default value               |                                                                      |                   |  |  |  |
| Post-Build Variant<br>Value | false                                                                |                   |  |  |  |
|                             | Pre-compile time X All Variants                                      |                   |  |  |  |
| Value Configuration Class   | Link time                                                            |                   |  |  |  |
|                             | Post-build time                                                      |                   |  |  |  |
| Scope / Dependency          | scope: ECU                                                           |                   |  |  |  |

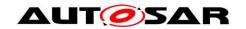

 $\label{lem:control} \mbox{dependency: If (CanNmPassiveModeEnabled == False) then Equal(NmComControlEnabled) else Equal(False)}$ 

| SWS Item                    | [ECUC_CanNm_00044]                                                                                                    |                   |              |  |  |
|-----------------------------|----------------------------------------------------------------------------------------------------|-------------------|--------------|--|--|
| Parameter Name              | CanNmComUserDataSupport                                                                                                    |                   |              |  |  |
| Parent Container            | CanNmGlobalConfig                                                                                                    | CanNmGlobalConfig |              |  |  |
| Description                 | Preprocessor switch for enabling the Tx path of Com User Data. Use case: Setting of NMUserData via SWC.                                                                                                    |                   |              |  |  |
| Multiplicity                | 1                                                                                                    | 1                 |              |  |  |
| Туре                        | EcucBooleanParamDef                                                                                                    |                   |              |  |  |
| Default value               |                                                                                                    |                   |              |  |  |
| Post-Build<br>Variant Value | false                                                                                                    |                   |              |  |  |
| Value                       | Pre-compile time                                                                                                    | Х                 | All Variants |  |  |
| Configuration Class         | Link time                                                                                                    |                   |              |  |  |
| Class                       | Post-build time                                                                                                    |                   |              |  |  |
| Scope /<br>Dependency       | scope: ECU dependency: If CanNmPassiveModeEnabled == True OR if all bytes of the NM PDU are used for NM System Bytes and for the PNC bit vector and no space is left for user data, then CanNmComUserDataSupport shall be set to False. |                   |              |  |  |

| SWS Item                  | [ECUC_CanNm_00080]                                                                                                    |                                                           |  |  |  |
|---------------------------|----------------------------------------------------------------------------------------------------|-----------------------------------------------------------|--|--|--|
| Parameter Name            | CanNmCoordinatorSyncSupport                                                                                           |                                                           |  |  |  |
| Parent Container          | CanNmGlobalConfig                                                                                                    | CanNmGlobalConfig                                         |  |  |  |
| Description               | Enables/disables the coordinator synchro                                                                              | Enables/disables the coordinator synchronization support. |  |  |  |
| Multiplicity              | 1                                                                                                    |                                                           |  |  |  |
| Туре                      | EcucBooleanParamDef                                                                                                   |                                                           |  |  |  |
| Default value             |                                                                                                    |                                                           |  |  |  |
| Post-Build Variant Value  | false                                                                                                    |                                                           |  |  |  |
|                           | Pre-compile time                                                                                                    | Pre-compile time X All Variants                           |  |  |  |
| Value Configuration Class | Link time                                                                                                    | Link time                                                 |  |  |  |
|                           | Post-build time                                                                                                    |                                                           |  |  |  |
| Scope / Dependency        | scope: ECU dependency: CanNmCoordinatorSyncSupport has to be set to FALSE if Can NmPassiveModeEnabled is set to TRUE. |                                                           |  |  |  |

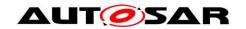

| SWS Item                  | [ECUC_CanNm_00002]                                                                                                    |                     |  |  |
|---------------------------|----------------------------------------------------------------------------------------------------|---------------------|--|--|
| Parameter Name            | CanNmDevErrorDetect                                                                                                    | CanNmDevErrorDetect |  |  |
| Parent Container          | CanNmGlobalConfig                                                                                                    | CanNmGlobalConfig   |  |  |
| Description               | Switches the development error detection and notification on or off.      true: detection and notification is enabled.     false: detection and notification is disabled. |                     |  |  |
| Multiplicity              | 1                                                                                                    |                     |  |  |
| Туре                      | EcucBooleanParamDef                                                                                                    |                     |  |  |
| Default value             | false                                                                                                    |                     |  |  |
| Post-Build Variant Value  | false                                                                                                    |                     |  |  |
|                           | Pre-compile time X All Variants                                                                                                    |                     |  |  |
| Value Configuration Class | Link time                                                                                                    |                     |  |  |
|                           | Post-build time                                                                                                    |                     |  |  |
| Scope / Dependency        | scope: local                                                                                                    |                     |  |  |

| SWS Item                 | [ECUC_CanNm_00094]                                                                                                    |                                 |  |  |  |  |
|--------------------------|----------------------------------------------------------------------------------------------------|---------------------------------|--|--|--|--|
| Parameter Name           | CanNmDynamicPncToChannelMappingSupport                                                                                                    |                                 |  |  |  |  |
| Parent Container         | CanNmGlobalConfig                                                                                                    |                                 |  |  |  |  |
| Description              | Precompile time switch to enable the dynamic PNC-to-channel-mapping handling.  False: Dynamic PNC-to-channel-mapping is disabled True: Dynamic PNC-to-channel-mapping is enabled |                                 |  |  |  |  |
| Multiplicity             | 1                                                                                                    |                                 |  |  |  |  |
| Туре                     | EcucBooleanParamDef                                                                                                    |                                 |  |  |  |  |
| Default value            |                                                                                                    |                                 |  |  |  |  |
| Post-Build Variant Value | false                                                                                                    |                                 |  |  |  |  |
| Value                    | Pre-compile time                                                                                                    | Pre-compile time X All Variants |  |  |  |  |
| Configuration Class      | Link time                                                                                                    | Link time                       |  |  |  |  |
| Class                    | Post-build time                                                                                                    |                                 |  |  |  |  |
| Scope /<br>Dependency    | scope: ECU dependency: CanNmDynamicPncToChannelMappingSupport == TRUE only allowed if CanNmGlobalPnSupport == TRUE and CanNmPassiveMode Enabled == FALSE                         |                                 |  |  |  |  |

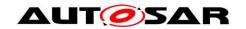

| SWS Item                  | [ECUC_CanNm_00086]                                                     |  |  |  |
|---------------------------|------------------------------------------------------------------------|--|--|--|
| Parameter Name            | CanNmGlobalPnSupport                                                   |  |  |  |
| Parent Container          | CanNmGlobalConfig                                                      |  |  |  |
| Description               | Pre-processor switch for enabling partial networking support globally. |  |  |  |
| Multiplicity              | 1                                                                      |  |  |  |
| Туре                      | EcucBooleanParamDef                                                    |  |  |  |
| Default value             | false                                                                  |  |  |  |
| Post-Build Variant Value  | false                                                                  |  |  |  |
|                           | Pre-compile time X All Variants                                        |  |  |  |
| Value Configuration Class | Link time                                                              |  |  |  |
|                           | Post-build time                                                        |  |  |  |
| Scope / Dependency        | scope: local                                                           |  |  |  |

| SWS Item                 | [ECUC_CanNm_00009]                                                                                                    |                              |              |  |  |
|--------------------------|----------------------------------------------------------------------------------------------------|------------------------------|--------------|--|--|
| Parameter Name           | CanNmImmediateRestartEnabled                                                                                                    | CanNmImmediateRestartEnabled |              |  |  |
| Parent Container         | CanNmGlobalConfig                                                                                                    |                              |              |  |  |
| Description              | Pre-processor switch for enabling the immediate transmission of a NM PDU upon bus-communication request in Prepare-Bus-Sleep mode. |                              |              |  |  |
| Multiplicity             | 1                                                                                                    |                              |              |  |  |
| Туре                     | EcucBooleanParamDef                                                                                                    |                              |              |  |  |
| Default value            |                                                                                                    |                              |              |  |  |
| Post-Build Variant Value | false                                                                                                    |                              |              |  |  |
| Value                    | Pre-compile time                                                                                                    | Х                            | All Variants |  |  |
| Configuration Class      | Link time                                                                                                    |                              |              |  |  |
| Class                    | Post-build time                                                                                                    |                              |              |  |  |
| Scope /<br>Dependency    | scope: local dependency: Must not be defined if CanNmPassiveModeEnabled==true                                                      |                              |              |  |  |

| SWS Item         | [ECUC_CanNm_00041]          |
|------------------|-----------------------------|
| Parameter Name   | CanNmImmediateTxconfEnabled |
| Parent Container | CanNmGlobalConfig           |

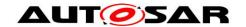

| Description               | Enable/disable the immediate tx confirmation.                                                                  |  |  |  |
|---------------------------|----------------------------------------------------------------------------------------------------|--|--|--|
| Multiplicity              | 1                                                                                                    |  |  |  |
| Туре                      | EcucBooleanParamDef                                                                                            |  |  |  |
| Default value             |                                                                                                    |  |  |  |
| Post-Build Variant Value  | false                                                                                                    |  |  |  |
|                           | Configuration  Pre-compile time  Link time  Post-build time  X All Variants                                    |  |  |  |
| Value Configuration Class |                                                                                                    |  |  |  |
|                           |                                                                                                    |  |  |  |
| Scope / Dependency        | scope: ECU dependency: CanNmImmediateTxconfEnabled shall not be enabled if Can NmPasiveModeEnabled is enabled. |  |  |  |

| SWS Item                     | [ECUC_CanNm_00032]                                |                         |                       |  |  |  |
|------------------------------|---------------------------------------------------|-------------------------|-----------------------|--|--|--|
| Parameter Name               | CanNmMainFunction                                 | CanNmMainFunctionPeriod |                       |  |  |  |
| Parent Container             | CanNmGlobalConf                                   | g                       |                       |  |  |  |
| Description                  | Call cycle in second                              | ds o                    | f CanNm_MainFunction. |  |  |  |
| Multiplicity                 | 1                                                 |                         |                       |  |  |  |
| Туре                         | EcucFloatParamDe                                  | f                       |                       |  |  |  |
| Range                        | ]0 INF[                                           |                         |                       |  |  |  |
| Default value                |                                                   |                         |                       |  |  |  |
| Post-Build Variant Value     | false                                             |                         |                       |  |  |  |
|                              | Pre-compile time X VARIANT-PRE-COMPILE            |                         |                       |  |  |  |
| Value Configuration<br>Class | Link time X VARIANT-LINK-TIME, VARIANT-POST-BUILD |                         |                       |  |  |  |
|                              | Post-build time                                   |                         |                       |  |  |  |
| Scope / Dependency           | scope: local                                      |                         |                       |  |  |  |

| SWS Item         | [ECUC_CanNm_00010]                                             |  |  |  |
|------------------|----------------------------------------------------------------|--|--|--|
| Parameter Name   | CanNmPassiveModeEnabled                                        |  |  |  |
| Parent Container | CanNmGlobalConfig                                              |  |  |  |
| Description      | Pre-processor switch for enabling support of the Passive Mode. |  |  |  |
| Multiplicity     | 1                                                              |  |  |  |

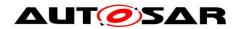

| Туре                      | EcucBooleanParamDef |   |              |
|---------------------------|---------------------|---|--------------|
| Default value             |                     |   |              |
| Post-Build Variant Value  | false               |   |              |
|                           | Pre-compile time    | Х | All Variants |
| Value Configuration Class | Link time           |   |              |
|                           | Post-build time     |   |              |
| Scope / Dependency        | scope: ECU          |   |              |

| SWS Item                  | [ECUC_CanNm_00011]                                                          |                                                          |  |  |  |
|---------------------------|-----------------------------------------------------------------------------|----------------------------------------------------------|--|--|--|
| Parameter Name            | CanNmPduRxIndicationEnabled                                                 | CanNmPduRxIndicationEnabled                              |  |  |  |
| Parent Container          | CanNmGlobalConfig                                                           | CanNmGlobalConfig                                        |  |  |  |
| Description               | Pre-processor switch for enabling the                                       | Pre-processor switch for enabling the PDU Rx Indication. |  |  |  |
| Multiplicity              | 1                                                                           |                                                          |  |  |  |
| Туре                      | EcucBooleanParamDef                                                         |                                                          |  |  |  |
| Default value             |                                                                             |                                                          |  |  |  |
| Post-Build Variant Value  | false                                                                       |                                                          |  |  |  |
|                           | Pre-compile time X All Variants                                             |                                                          |  |  |  |
| Value Configuration Class | Link time                                                                   |                                                          |  |  |  |
|                           | Post-build time                                                             |                                                          |  |  |  |
| Scope / Dependency        | scope: ECU dependency: calculationFormula = Equal(NmPduRxIndicationEnabled) |                                                          |  |  |  |

| SWS Item                 | [ECUC_CanNm_00055]                                                                                                  |                            |  |  |  |
|--------------------------|----------------------------------------------------------------------------------------------------|----------------------------|--|--|--|
| Parameter Name           | CanNmRemoteSleepIndEnabled                                                                                          | CanNmRemoteSleepIndEnabled |  |  |  |
| Parent Container         | CanNmGlobalConfig                                                                                                   |                            |  |  |  |
| Description              | Pre-processor switch for enabling remote sleep indication support. This feature is required for gateway nodes only. |                            |  |  |  |
| Multiplicity             | 1                                                                                                    |                            |  |  |  |
| Туре                     | EcucBooleanParamDef                                                                                                 |                            |  |  |  |
| Default value            |                                                                                                    |                            |  |  |  |
| Post-Build Variant Value | false                                                                                                    |                            |  |  |  |
| Value                    | Pre-compile time X All Variants                                                                                     |                            |  |  |  |

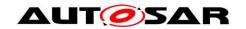

| Configuration<br>Class | Link time                                                                                                    |  |  |  |
|------------------------|----------------------------------------------------------------------------------------------------|--|--|--|
| Class                  | Post-build time                                                                                                    |  |  |  |
| Scope /<br>Dependency  | scope: local dependency: calculationFormula = If (CanNmPassiveModeEnabled == False then Equal(NmRemoteSleepIndEnabled) else Equal(False) |  |  |  |

| SWS Item                  | [ECUC_CanNm_00012]                                                        |  |  |  |  |
|---------------------------|---------------------------------------------------------------------------|--|--|--|--|
| Parameter Name            | CanNmStateChangeIndEnabled                                                |  |  |  |  |
| Parent Container          | CanNmGlobalConfig                                                         |  |  |  |  |
| Description               | Pre-processor switch for enabling the CAN NM state change notification.   |  |  |  |  |
| Multiplicity              | 1                                                                         |  |  |  |  |
| Туре                      | EcucBooleanParamDef                                                       |  |  |  |  |
| Default value             |                                                                           |  |  |  |  |
| Post-Build Variant Value  | false                                                                     |  |  |  |  |
|                           | Pre-compile time X All Variants                                           |  |  |  |  |
| Value Configuration Class | Link time                                                                 |  |  |  |  |
|                           | Post-build time                                                           |  |  |  |  |
| Scope / Dependency        | scope: ECU dependency: calculationFormula = Equal(NmStateChangeIdEnabled) |  |  |  |  |

| SWS Item                    | [ECUC_CanNm_00004]                        |           |    |  |  |
|-----------------------------|-------------------------------------------|-----------|----|--|--|
| Parameter<br>Name           | CanNmUserDataEnabled                      |           |    |  |  |
| Parent<br>Container         | CanNmGlobalConfig                         |           |    |  |  |
| Description                 | Pre-processor switch for enabling user da | ta suppor | t. |  |  |
| Multiplicity                | 1                                         |           |    |  |  |
| Туре                        | EcucBooleanParamDef                       |           |    |  |  |
| Default value               |                                           |           |    |  |  |
| Post-Build<br>Variant Value | false                                     |           |    |  |  |
| Value                       | Pre-compile time X All Variants           |           |    |  |  |
| Configuration Link time     |                                           |           |    |  |  |
| Class                       | Post-build time                           |           |    |  |  |

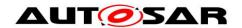

Scope / Dependency scope: ECU

dependency: CanNmUserDataEnabled shall be set to FALSE, if all bytes of the NM PDU are used for NM System Bytes and for the PNC bit vector and no space is left for user data. Otherwise the parameter shall be set according the following formular: calculationFormula =Equal(NmUserDataEnabled).

| SWS Item                  | [ECUC_CanNm_00003]                                          |  |  |  |  |
|---------------------------|-------------------------------------------------------------|--|--|--|--|
| Parameter Name            | CanNmVersionInfoApi                                         |  |  |  |  |
| Parent Container          | CanNmGlobalConfig                                           |  |  |  |  |
| Description               | Pre-processor switch for enabling version info API support. |  |  |  |  |
| Multiplicity              | 1                                                           |  |  |  |  |
| Туре                      | EcucBooleanParamDef                                         |  |  |  |  |
| Default value             | false                                                       |  |  |  |  |
| Post-Build Variant Value  | false                                                       |  |  |  |  |
|                           | Pre-compile time X All Variants                             |  |  |  |  |
| Value Configuration Class | Link time                                                   |  |  |  |  |
|                           | Post-build time                                             |  |  |  |  |
| Scope / Dependency        | scope: ECU                                                  |  |  |  |  |

| Included Containers     |              |                                                                                    |  |  |
|-------------------------|--------------|------------------------------------------------------------------------------------|--|--|
| Container Name          | Multiplicity | Scope / Dependency                                                                 |  |  |
| CanNmChannel-<br>Config | 1*           | This container contains the channel specific configuration parameter of the CanNm. |  |  |

#### 10.2.4 CanNm Channel Configuration Overview

[SWS\_CanNm\_00202] [The container CanNmChannelConfig specifies configuration parameter that shall be located in a data structure of type CanNm\_ConfigType.]()

**[SWS\_CanNm\_00203]** [Runtime configurable parameters listed below shall be configurable for each network management cluster separately.]()

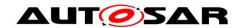

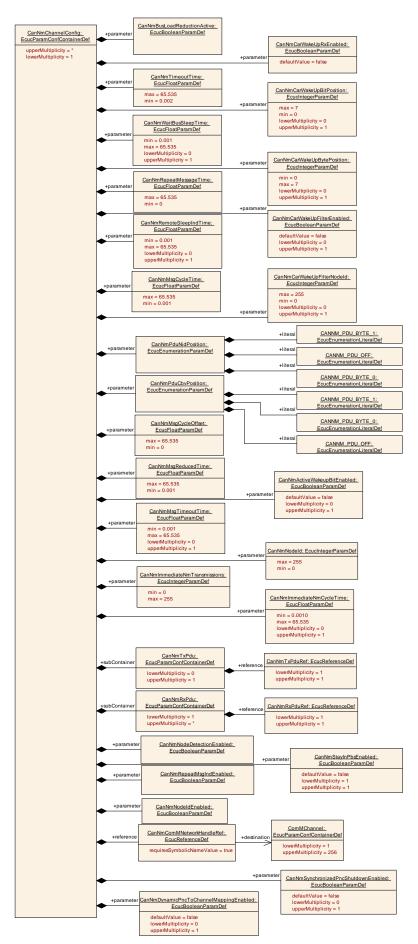

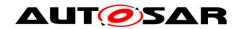

Figure 10-3 CanNm Channel Configuration Overview

10.2.5 CanNmChannelConfig

| 10.2.5 Camming americaning         |                              |                                                                                    |                                                            |  |
|------------------------------------|------------------------------|------------------------------------------------------------------------------------|------------------------------------------------------------|--|
| SWS Item                           | [ECUC_CanNm                  | [ECUC_CanNm_00017]                                                                 |                                                            |  |
| Container Name                     | CanNmChanne                  | CanNmChannelConfig                                                                 |                                                            |  |
| Parent Container                   | CanNmGlobalC                 | onfi                                                                               | g                                                          |  |
| Description                        | This container of the CanNm. | This container contains the channel specific configuration parameter of the CanNm. |                                                            |  |
| Post-Build Variant<br>Multiplicity | true                         | true                                                                               |                                                            |  |
|                                    | Pre-compile time             | х                                                                                  | VARIANT-PRE-COMPILE, VARIANT-LINK-TIME, VARIANT-POST-BUILD |  |
| Multiplicity Configuration Class   | Link time                    |                                                                                    |                                                            |  |
| _                                  | Post-build time              |                                                                                    |                                                            |  |
| Configuration Parameters           | <u> </u>                     |                                                                                    |                                                            |  |

| SWS Item                           | [ECUC_CanNm_00084]                         |                             |                                             |  |  |  |
|------------------------------------|--------------------------------------------|-----------------------------|---------------------------------------------|--|--|--|
| Parameter Name                     | CanNmActiveWake                            | CanNmActiveWakeupBitEnabled |                                             |  |  |  |
| Parent Container                   | CanNmChannelCor                            | nfig                        |                                             |  |  |  |
| Description                        | Enables/Disables the Nm module.            | ne ha                       | andling of the Active Wakeup Bit in the Can |  |  |  |
| Multiplicity                       | 01                                         |                             |                                             |  |  |  |
| Туре                               | EcucBooleanParam                           | nDef                        |                                             |  |  |  |
| Default value                      | false                                      |                             |                                             |  |  |  |
| Post-Build Variant<br>Multiplicity | false                                      |                             |                                             |  |  |  |
| Post-Build Variant Value           | false                                      |                             |                                             |  |  |  |
|                                    | Pre-compile time X VARIANT-PRE-COMPILE     |                             |                                             |  |  |  |
| Multiplicity Configuration Class   | Link time X VARIANT-LINK-TIME, VARIANT-POS |                             |                                             |  |  |  |
|                                    | Post-build time                            |                             |                                             |  |  |  |
|                                    | Pre-compile time                           | Х                           | VARIANT-PRE-COMPILE                         |  |  |  |
| Value Configuration Class          | Link time                                  | Х                           | VARIANT-LINK-TIME, VARIANT-POST-<br>BUILD   |  |  |  |
|                                    | Post-build time                            |                             |                                             |  |  |  |

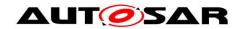

| Scope / Dependency | scope: local dependency: This parameter is only valid if CanNmPassiveMode Enabled is False. |
|--------------------|---------------------------------------------------------------------------------------------|
|--------------------|---------------------------------------------------------------------------------------------|

| SWS Item                        | [ECUC_CanNm_00068]                                                                                                    |   |                                       |
|---------------------------------|----------------------------------------------------------------------------------------------------|---|---------------------------------------|
| Parameter Name                  | CanNmAllNmMessagesKeepAwake                                                                                                    |   |                                       |
| Parent Container                | CanNmChannelConfig                                                                                                    |   |                                       |
| Description                     | Specifies if CanNm drops irrelevant NM PDUs. false: Only NM PDUs with a PNI bit = true and containing a PN request for this ECU triggers the standard RX indication handling true: Every NM PDU triggers the standard RX indication handling |   |                                       |
| Multiplicity                    | 01                                                                                                    |   |                                       |
| Туре                            | EcucBooleanParamDe                                                                                                    | f |                                       |
| Default value                   | false                                                                                                    |   |                                       |
| Post-Build Variant Multiplicity | false                                                                                                    |   |                                       |
| Post-Build Variant Value        | false                                                                                                    |   |                                       |
| Multiplicity                    | Pre-compile time X VARIANT-PRE-COMPILE                                                                                                    |   |                                       |
| Configuration Class             | Link time X VARIANT-LINK-TIME, VARIANT-POST-BUILD                                                                                                    |   |                                       |
| Class                           | Post-build time                                                                                                    |   |                                       |
| Value                           | Pre-compile time X VARIANT-PRE-COMPILE                                                                                                    |   |                                       |
| Configuration Class             | Link time                                                                                                    | Х | VARIANT-LINK-TIME, VARIANT-POST-BUILD |
| Class                           | Post-build time                                                                                                    |   |                                       |
| Scope /<br>Dependency           | scope: local dependency: only valid if NmPnEiraCalcEnabled == true or NmPnEraCalc Enabled == true                                                                                                    |   |                                       |

| SWS Item         | [ECUC_CanNm_00042]                                                                           |  |  |  |
|------------------|----------------------------------------------------------------------------------------------|--|--|--|
| Parameter Name   | CanNmBusLoadReductionActive                                                                  |  |  |  |
| Parent Container | CanNmChannelConfig                                                                           |  |  |  |
| Description      | This parameter defines if bus load reduction for the respective NM channel is active or not. |  |  |  |
| Multiplicity     | 1                                                                                            |  |  |  |
| Туре             | EcucBooleanParamDef                                                                          |  |  |  |
| Default value    |                                                                                              |  |  |  |

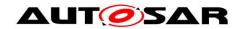

| Post-Build Variant<br>Value | false                                                                                                  |   |                                       |
|-----------------------------|----------------------------------------------------------------------------------------------------|---|---------------------------------------|
|                             | Pre-compile time                                                                                       | Х | VARIANT-PRE-COMPILE                   |
| Value Configuration Class   | Link time                                                                                              | Х | VARIANT-LINK-TIME, VARIANT-POST-BUILD |
|                             | Post-build time                                                                                        |   |                                       |
| Scope / Dependency          | scope: local dependency: CanNmBusLoadReductionActive = false if CanNmBusLoad ReductionEnabled == false |   |                                       |

| SWS Item                         | [ECUC_CanNm_0                                                              | [ECUC_CanNm_00075]        |                                           |  |
|----------------------------------|----------------------------------------------------------------------------|---------------------------|-------------------------------------------|--|
| Parameter Name                   | CanNmCarWakeU                                                              | CanNmCarWakeUpBitPosition |                                           |  |
| Parent Container                 | CanNmChannelCo                                                             | onfig                     | J                                         |  |
| Description                      | Specifies the Bit po                                                       | ositi                     | on of the CWU within the NM PDU.          |  |
| Multiplicity                     | 01                                                                         |                           |                                           |  |
| Туре                             | EcucIntegerParam                                                           | Def                       |                                           |  |
| Range                            | 07                                                                         |                           |                                           |  |
| Default value                    |                                                                            |                           |                                           |  |
| Post-Build Variant Multiplicity  | false                                                                      |                           |                                           |  |
| Post-Build Variant Value         | false                                                                      |                           |                                           |  |
|                                  | Pre-compile time                                                           | X                         | VARIANT-PRE-COMPILE                       |  |
| Multiplicity Configuration Class | Link time                                                                  | Х                         | VARIANT-LINK-TIME, VARIANT-POST-<br>BUILD |  |
|                                  | Post-build time                                                            |                           |                                           |  |
|                                  | Pre-compile time                                                           | Х                         | VARIANT-PRE-COMPILE                       |  |
| Value Configuration Class        | Link time                                                                  | Х                         | VARIANT-LINK-TIME, VARIANT-POST-<br>BUILD |  |
|                                  | Post-build time                                                            |                           |                                           |  |
| Scope / Dependency               | scope: local dependency: only available if CanNmCarWakeUpRxEnabled == TRUE |                           |                                           |  |

| SWS Item                            | [ECUC_CanNm_00076]         |  |
|-------------------------------------|----------------------------|--|
| Parameter Name                      | CanNmCarWakeUpBytePosition |  |
| Parent Container CanNmChannelConfig |                            |  |

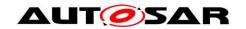

| Description                        | Specifies the Byte position of the CWU within the NM PDU.                                                                                           |   |                                       |
|------------------------------------|----------------------------------------------------------------------------------------------------|---|---------------------------------------|
| Multiplicity                       | 01                                                                                                    |   |                                       |
| Туре                               | EcucIntegerParamDef                                                                                                    |   |                                       |
| Range                              | 07                                                                                                    |   |                                       |
| Default value                      |                                                                                                    |   |                                       |
| Post-Build Variant<br>Multiplicity | false                                                                                                    |   |                                       |
| Post-Build Variant<br>Value        | false                                                                                                    |   |                                       |
|                                    | Pre-compile time                                                                                                    | Х | VARIANT-PRE-COMPILE                   |
| Multiplicity Configuration Class   | Link time                                                                                                    | Х | VARIANT-LINK-TIME, VARIANT-POST-BUILD |
|                                    | Post-build time                                                                                                    |   |                                       |
|                                    | Pre-compile time                                                                                                    | Х | VARIANT-PRE-COMPILE                   |
| Value Configuration Class          | Link time X VARIANT-LINK-TIME, VARIAN                                                                                                    |   | VARIANT-LINK-TIME, VARIANT-POST-BUILD |
|                                    | Post-build time                                                                                                    |   |                                       |
| Scope / Dependency                 | scope: local dependency: only available if CanNmCarWakeUpRxEnabled == TRUE Can NmCarWakeupBytePosition >= number of enabled system bytes (CBV, NID) |   |                                       |

| SWS Item                           | [ECUC_CanNm_00077]                                                                                                    |        |      |  |
|------------------------------------|----------------------------------------------------------------------------------------------------|--------|------|--|
| Parameter Name                     | CanNmCarWakeUpFilte                                                                                                    | erEnat | pled |  |
| Parent Container                   | CanNmChannelConfig                                                                                                    |        |      |  |
| Description                        | If CWU filtering is supported, only the CWU bit within the NM PDU with source node identifier CanNmCarWakeUpFilterNodeId is considered as CWU request. FALSE - CWU filtering is not supported TRUE - CWU filtering is supported |        |      |  |
| Multiplicity                       | 01                                                                                                    |        |      |  |
| Туре                               | EcucBooleanParamDef                                                                                                    |        |      |  |
| Default value                      | false                                                                                                    |        |      |  |
| Post-Build Variant<br>Multiplicity | false                                                                                                    |        |      |  |
| Post-Build Variant Value           | false                                                                                                    |        |      |  |
| Multiplicity                       | Pre-compile time X VARIANT-PRE-COMPILE                                                                                                    |        |      |  |
| Multiplicity Configuration         | Link time X VARIANT-LINK-TIME, VARIANT-POST-BUILD                                                                                                    |        |      |  |
| Class                              | Post-build time                                                                                                    |        |      |  |

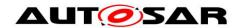

| Value<br>Configuration | Pre-compile time                                                           | Х | VARIANT-PRE-COMPILE                   |
|------------------------|----------------------------------------------------------------------------|---|---------------------------------------|
|                        | Link time                                                                  | Х | VARIANT-LINK-TIME, VARIANT-POST-BUILD |
| Class                  | Post-build time                                                            |   |                                       |
| Scope /<br>Dependency  | scope: local dependency: only available if CanNmCarWakeUpRxEnabled == TRUE |   |                                       |

| SWS Item                        | [ECUC_CanNm_00078]                                                             |       |                                                                                                    |  |
|---------------------------------|--------------------------------------------------------------------------------|-------|----------------------------------------------------------------------------------------------------|--|
| Parameter Name                  | CanNmCarWakeUpFilterNodeId                                                     |       |                                                                                                    |  |
| Parent Container                | CanNmChannelConfig                                                             |       |                                                                                                    |  |
| Description                     |                                                                                | PDU ' | VU filtering. If CWU filtering is supported, only the with source node identifier CanNmCarWakeUp CWU request. |  |
| Multiplicity                    | 01                                                                             |       |                                                                                                    |  |
| Туре                            | EcucIntegerParamDef                                                            |       |                                                                                                    |  |
| Range                           | 0 255                                                                          | 0 255 |                                                                                                    |  |
| Default value                   |                                                                                |       |                                                                                                    |  |
| Post-Build Variant Multiplicity | false                                                                          |       |                                                                                                    |  |
| Post-Build Variant Value        | false                                                                          |       |                                                                                                    |  |
| Multiplicity                    | Pre-compile time X VARIANT-PRE-COMPILE                                         |       |                                                                                                    |  |
| Configuration Class             | Link time X VARIANT-LINK-TIME, VARIANT-POST-BUILD                              |       |                                                                                                    |  |
| Class                           | Post-build time                                                                |       |                                                                                                    |  |
| Value                           | Pre-compile time X VARIANT-PRE-COMPILE                                         |       |                                                                                                    |  |
| Configuration<br>Class          | Link time                                                                      | Х     | VARIANT-LINK-TIME, VARIANT-POST-BUILD                                                                         |  |
| Ciass                           | Post-build time                                                                |       |                                                                                                    |  |
| Scope /<br>Dependency           | scope: local dependency: only available if CanNmCarWakeUpFilterEnabled == TRUE |       |                                                                                                    |  |

| SWS Item         | [ECUC_CanNm_00074]                                                                                                    |
|------------------|----------------------------------------------------------------------------------------------------|
| Parameter Name   | CanNmCarWakeUpRxEnabled                                                                                                    |
| Parent Container | CanNmChannelConfig                                                                                                    |
| Description      | Enables or disables support of CarWakeUp bit evaluation in received NM PDUs. FALSE - CarWakeUp not supported TRUE - CarWakeUp supported |
| Multiplicity     | 1                                                                                                    |

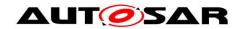

| Туре                                                        | EcucBooleanParamDef                    |                                       |  |  |
|-------------------------------------------------------------|----------------------------------------|---------------------------------------|--|--|
| Default value                                               | false                                  | false                                 |  |  |
| Post-Build Variant Value                                    | false                                  |                                       |  |  |
| Value                                                       | Pre-compile time X VARIANT-PRE-COMPILE |                                       |  |  |
| Configuration   Link time   X   VARIANT-LINK-TIME, VARIANT- |                                        | VARIANT-LINK-TIME, VARIANT-POST-BUILD |  |  |
| Class                                                       | Post-build time                        |                                       |  |  |
| Scope /<br>Dependency                                       | scope: ECU                             |                                       |  |  |

| SWS Item                  | [ECUC_CanNm_00093]                                                                                                    |   |  |
|---------------------------|----------------------------------------------------------------------------------------------------|---|--|
| Parameter Name            | CanNmDynamicPncToChannelMappingEnabled                                                                                                    |   |  |
| Parent Container          | CanNmChannelConfi                                                                                                    | g |  |
| Description               | Channel-specific parameter to enable the dynamic PNC-to-channel-mapping feature.  False: Dynamic PNC-to-channel-mapping is disabled True: Dynamic PNC-to-channel-mapping is enabled |   |  |
| Multiplicity              | 01                                                                                                    |   |  |
| Туре                      | EcucBooleanParamDef                                                                                                    |   |  |
| Default value             | false                                                                                                    |   |  |
| Post-Build Variant Value  | false                                                                                                    |   |  |
|                           | Pre-compile time X VARIANT-PRE-COMPILE                                                                                                    |   |  |
| Value Configuration Class | Link time X VARIANT-LINK-TIME, VARIANT-POST-BUILD                                                                                                    |   |  |
|                           | Post-build time                                                                                                    |   |  |
| Scope / Dependency        | scope: ECU dependency: Shall only be TRUE if CanNmDynamicPncToChannelMapping Support is TRUE                                                                                        |   |  |

| SWS Item                                                                                                    | [ECUC_CanNm_00057]                |  |  |
|----------------------------------------------------------------------------------------------------|-----------------------------------|--|--|
| Parameter Name                                                                                                    | er Name CanNmImmediateNmCycleTime |  |  |
| Parent Container                                                                                                    | CanNmChannelConfig                |  |  |
| Description  Defines the immediate NM PDU cycle time in seconds which CanNmImmediateNmTransmissions NM PDU transmissions. |                                   |  |  |
| Multiplicity                                                                                                    | 01                                |  |  |
| Туре                                                                                                    | EcucFloatParamDef                 |  |  |

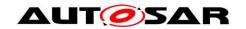

| Range                               | [0.001 65.535]                                                                                          |       |                                           |  |
|-------------------------------------|----------------------------------------------------------------------------------------------------|-------|-------------------------------------------|--|
| Default value                       |                                                                                                    |       |                                           |  |
| Post-Build Variant<br>Multiplicity  | false                                                                                                   |       |                                           |  |
| Post-Build Variant<br>Value         | false                                                                                                   | false |                                           |  |
|                                     | Pre-compile time                                                                                        | Х     | VARIANT-PRE-COMPILE                       |  |
| Multiplicity<br>Configuration Class | Link time                                                                                               | Х     | VARIANT-LINK-TIME, VARIANT-POST-<br>BUILD |  |
|                                     | Post-build time                                                                                         |       |                                           |  |
|                                     | Pre-compile time                                                                                        | Х     | VARIANT-PRE-COMPILE                       |  |
| Value Configuration<br>Class        | Link time                                                                                               | Х     | VARIANT-LINK-TIME, VARIANT-POST-<br>BUILD |  |
|                                     | Post-build time                                                                                         |       |                                           |  |
| Scope / Dependency                  | scope: local dependency: This parameter is only valid if CanNmImmediateNm Transmissions is greater one. |       |                                           |  |

| SWS Item                    | [ECUC_CanNm_00056]                                                                                                    |   |                     |
|-----------------------------|----------------------------------------------------------------------------------------------------|---|---------------------|
| Parameter Name              | CanNmImmediateNmTransmissions                                                                                                    |   |                     |
| Parent Container            | CanNmChannelConfig                                                                                                    |   |                     |
| Description                 | Defines the number of immediate NM PDUs which shall be transmitted. If the value is zero no immediate NM PDUs are transmitted. The cycle time of immediate NM PDUs is defined by CanNmImmediateNmCycleTime. |   |                     |
| Multiplicity                | 1                                                                                                    |   |                     |
| Туре                        | EcucIntegerParamDef                                                                                                    |   |                     |
| Range                       | 0 255                                                                                                    |   |                     |
| Default value               |                                                                                                    |   |                     |
| Post-Build<br>Variant Value | false                                                                                                    |   |                     |
| Value                       | Pre-compile time                                                                                                    | Х | VARIANT-PRE-COMPILE |
| Configuration Class         | Link time X VARIANT-LINK-TIME, VARIANT-POST-BUILD                                                                                                    |   |                     |
| Class                       | Post-build time                                                                                                    |   |                     |
| Scope /<br>Dependency       | scope: local dependency: If CanNmImmediateRestartEnabled = true then CanNmImmediate NmTransmissions = 0 If CanNmPnHandleMultipleNetworkRequests == True" then "CanNmImmediateNmTransmissions > 0            |   |                     |

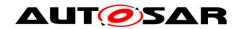

| SWS Item                  | [ECUC_CanNm_00029]                                                                                                    |   |  |
|---------------------------|----------------------------------------------------------------------------------------------------|---|--|
| Parameter Name            | CanNmMsgCycleOffset                                                                                                    |   |  |
| Parent Container          | CanNmChannelConfig                                                                                                    | l |  |
| Description               | Time offset in the periodic transmission node. It determines the start delay of the transmission. Specified in seconds.        |   |  |
| Multiplicity              | 1                                                                                                    |   |  |
| Туре                      | EcucFloatParamDef                                                                                                    |   |  |
| Range                     | [0 65.535]                                                                                                    |   |  |
| Default value             |                                                                                                    |   |  |
| Post-Build Variant Value  | true                                                                                                    |   |  |
|                           | Pre-compile time X VARIANT-PRE-COMPILE                                                                                         |   |  |
| Value Configuration Class | Link time X VARIANT-LINK-TIME, VARIANT-POST-BUILD                                                                              |   |  |
|                           | Post-build time                                                                                                    |   |  |
| Scope /<br>Dependency     | scope: local dependency: Parameter value < CanNmMsgCycleTime This parameter is only valid if CanNmPassiveModeEnabled is False. |   |  |

| SWS Item                    | [ECUC_CanNm_00028]                                                                                                    |                   |  |  |
|-----------------------------|----------------------------------------------------------------------------------------------------|-------------------|--|--|
| Parameter Name              | CanNmMsgCycleTime                                                                                                    | CanNmMsgCycleTime |  |  |
| Parent Container            | CanNmChannelConfig                                                                                                    |                   |  |  |
| Description                 | Period of a NM PDU in seconds. It determines the periodic rate in the "periodic transmission mode with bus load reduction" and is the basis for transmit scheduling in the "periodic transmission mode without bus load reduction". |                   |  |  |
| Multiplicity                | 1                                                                                                    | 1                 |  |  |
| Туре                        | EcucFloatParamDef                                                                                                    |                   |  |  |
| Range                       | [0.001 65.535]                                                                                                    |                   |  |  |
| Default value               |                                                                                                    |                   |  |  |
| Post-Build<br>Variant Value | false                                                                                                    |                   |  |  |
| Value                       | Pre-compile time X VARIANT-PRE-COMPILE                                                                                                    |                   |  |  |
| Configuration Class         | Link time X VARIANT-LINK-TIME, VARIANT-POST-BUILD                                                                                                    |                   |  |  |
| Class                       | Post-build time                                                                                                    |                   |  |  |
| Scope /<br>Dependency       | scope: ECU dependency: This parameter is only valid if CanNmPassiveModeEnabled is                                                                                                    |                   |  |  |

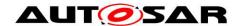

| SWS Item                    | [ECUC_CanNm_00043]                                                                                                    |                    |                                                   |  |
|-----------------------------|----------------------------------------------------------------------------------------------------|--------------------|---------------------------------------------------|--|
| Parameter<br>Name           | CanNmMsgReducedTime                                                                                                    |                    |                                                   |  |
| Parent<br>Container         | CanNmChannelConfig                                                                                                    | CanNmChannelConfig |                                                   |  |
| Description                 | Node specific bus cycle reduction. Specified in se                                                                                                    |                    | n the periodic transmission mode with bus load s. |  |
| Multiplicity                | 1                                                                                                    |                    |                                                   |  |
| Туре                        | EcucFloatParamDef                                                                                                    |                    |                                                   |  |
| Range                       | [0.001 65.535]                                                                                                    |                    |                                                   |  |
| Default value               |                                                                                                    |                    |                                                   |  |
| Post-Build<br>Variant Value | true                                                                                                    |                    |                                                   |  |
| Value                       | Pre-compile time                                                                                                    | Х                  | VARIANT-PRE-COMPILE                               |  |
| Configuration<br>Class      | Link time X VARIANT-LINK-TIME, VARIANT-POST-BUILD                                                                                                    |                    |                                                   |  |
| Class                       | Post-build time                                                                                                    |                    |                                                   |  |
| Scope /<br>Dependency       | scope: local dependency: 0,5 * CanNmMsgCycleTime <= CanNmMsgReducedTime < CanNm MsgCycleTime This parameter is only valid if CanNmBusLoadReductionEnabled == True and CanNmBusLoadReductionActive == True and CanNmPassiveMode Enabled == False Otherwise this parameter is notused. |                    |                                                   |  |

| SWS Item                        | [ECUC_CanNm_00030]                                                                                                    |  |  |  |
|---------------------------------|----------------------------------------------------------------------------------------------------|--|--|--|
| Parameter Name                  | CanNmMsgTimeoutTime                                                                                                    |  |  |  |
| Parent Container                | CanNmChannelConfig                                                                                                    |  |  |  |
| Description                     | When using Partial Network and this timeout is defined then CanNm monitors that a NM-PDU is transmitted successfully within this Transmission Timeout Time and provides an error notification otherwise. |  |  |  |
| Multiplicity                    | 01                                                                                                    |  |  |  |
| Туре                            | EcucFloatParamDef                                                                                                    |  |  |  |
| Range                           | [0.001 65.535]                                                                                                    |  |  |  |
| Default value                   |                                                                                                    |  |  |  |
| Post-Build Variant Multiplicity | true                                                                                                    |  |  |  |
| Post-Build Variant              | true                                                                                                    |  |  |  |

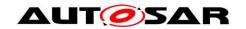

| Value                           |                                                                                                    |   |                                       |
|---------------------------------|----------------------------------------------------------------------------------------------------|---|---------------------------------------|
| Bankin II aita                  | Pre-compile time                                                                                                    | Х | VARIANT-PRE-COMPILE                   |
| Multiplicity Configuration      | Link time                                                                                                    | Х | VARIANT-LINK-TIME, VARIANT-POST-BUILD |
| Class                           | Post-build time                                                                                                    |   |                                       |
| Value<br>Configuration<br>Class | Pre-compile time                                                                                                    | Х | VARIANT-PRE-COMPILE                   |
|                                 | Link time                                                                                                    | Х | VARIANT-LINK-TIME, VARIANT-POST-BUILD |
|                                 | Post-build time                                                                                                    |   |                                       |
| Scope /<br>Dependency           | scope: local dependency: CanNmMsgTimeoutTime < CanNmMsgCycleTime This parameter is only valid if CanNmPassiveModeEnabled and CanNmImmediate TxConfEnabled are set to FALSE and CanNmPnEnabled is set to TRUE. |   |                                       |

| SWS Item                 | [ECUC_CanNm_00088]                                                                                                    |                                        |                                   |  |
|--------------------------|----------------------------------------------------------------------------------------------------|----------------------------------------|-----------------------------------|--|
| Parameter Name           | CanNmNodeDetection                                                                                                    | CanNmNodeDetectionEnabled              |                                   |  |
| Parent Container         | CanNmChannelConfig                                                                                                    | CanNmChannelConfig                     |                                   |  |
| Description              | Precompile time switch                                                                                                    | n to ei                                | nable the node detection feature. |  |
| Multiplicity             | 1                                                                                                    |                                        |                                   |  |
| Туре                     | EcucBooleanParamDef                                                                                                    |                                        |                                   |  |
| Default value            |                                                                                                    |                                        |                                   |  |
| Post-Build Variant Value | false                                                                                                    |                                        |                                   |  |
| Value                    | Pre-compile time                                                                                                    | Pre-compile time X VARIANT-PRE-COMPILE |                                   |  |
| Configuration Class      | Link time X VARIANT-LINK-TIME, VARIANT-POST-BUILD                                                                                          |                                        |                                   |  |
| Class                    | Post-build time                                                                                                    |                                        |                                   |  |
| Scope /<br>Dependency    | scope: ECU dependency: Only valid if CanNmNodeldEnabled is set to TRUE If CanNm PassiveModeEnabled == True then CanNmNodeDetection = False |                                        |                                   |  |

| SWS Item         | [ECUC_CanNm_00031]             |  |  |
|------------------|--------------------------------|--|--|
| Parameter Name   | CanNmNodeld                    |  |  |
| Parent Container | CanNmChannelConfig             |  |  |
| Description      | Node identifier of local node. |  |  |
| Multiplicity     | 1                              |  |  |
| Туре             | EcucIntegerParamDef            |  |  |
| Range            | 0 255                          |  |  |

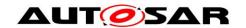

| Default value                |                                                                                     |   |                     |  |
|------------------------------|-------------------------------------------------------------------------------------|---|---------------------|--|
| Post-Build Variant Value     | true                                                                                |   |                     |  |
|                              | Pre-compile time                                                                    |   | VARIANT-PRE-COMPILE |  |
| Value Configuration<br>Class | Link time                                                                           | Х | VARIANT-LINK-TIME   |  |
|                              | Post-build time                                                                     | Х | VARIANT-POST-BUILD  |  |
| Scope / Dependency           | scope: local dependency: This parameter is only valid if CanNmNodeldEnabled == True |   |                     |  |

| SWS Item                     | [ECUC_CanNm_00090]                                                 |       |                                         |  |  |
|------------------------------|--------------------------------------------------------------------|-------|-----------------------------------------|--|--|
| Parameter Name               | CanNmNodeIdEna                                                     | oled  |                                         |  |  |
| Parent Container             | CanNmChannelConfig                                                 |       |                                         |  |  |
| Description                  | Pre-processor swite                                                | ch fo | or enabling the source node identifier. |  |  |
| Multiplicity                 | 1                                                                  |       |                                         |  |  |
| Туре                         | EcucBooleanParamDef                                                |       |                                         |  |  |
| Default value                |                                                                    |       |                                         |  |  |
| Post-Build Variant Value     | false                                                              |       |                                         |  |  |
| ,                            | Pre-compile time X VARIANT-PRE-COMPILE                             |       |                                         |  |  |
| Value Configuration<br>Class | Link time X VARIANT-LINK-TIME, VARIANT-POST-BUILD                  |       |                                         |  |  |
|                              | Post-build time                                                    |       |                                         |  |  |
| Scope / Dependency           | scope: ECU dependency: calculationFormula = Equal(NmNodeldEnabled) |       |                                         |  |  |

| SWS Item            | [ECUC_CanNm_00026]                                                                                                    |
|---------------------|----------------------------------------------------------------------------------------------------|
| Parameter<br>Name   | CanNmPduCbvPosition                                                                                                    |
| Parent<br>Container | CanNmChannelConfig                                                                                                    |
| Description         | Defines the position of the control bit vector within the NM PDU. The value of the parameter represents the location of the Control Bit Vector in the NM PDU (CanNmPduByte0 means byte 0, CanNmPduByte1 means byte 1, Can NmPduOff means source node identifier is not part of the NM PDU) ImplementationType: CanNm_PduPositionType |
| Multiplicity        | 1                                                                                                    |
| Туре                | EcucEnumerationParamDef                                                                                                    |

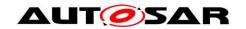

|                                 | CANNM_PDU_BYTE_0                                                                                                    | Byte                                    | 0 is used                      |  |  |
|---------------------------------|----------------------------------------------------------------------------------------------------|-----------------------------------------|--------------------------------|--|--|
| Range                           | CANNM_PDU_BYTE_1                                                                                                    | Byte 1 is used                          |                                |  |  |
|                                 | CANNM_PDU_OFF Contro                                                                                                    |                                         | Control Bit Vector is not used |  |  |
| Post-Build<br>Variant Value     | false                                                                                                    |                                         |                                |  |  |
|                                 | Pre-compile time X VARIANT-PRE-COMPIL                                                                                                    |                                         | VARIANT-PRE-COMPILE            |  |  |
| Value<br>Configuration<br>Class | Link time                                                                                                    | X VARIANT-LINK-TIME, VARIANT-POST BUILD |                                |  |  |
|                                 | Post-build time                                                                                                    |                                         |                                |  |  |
| Scope /<br>Dependency           | scope: ECU dependency: CanNmPduNidPosition; If CanNmNodeDetectionEnabled == true then CanNmPduCbvPosition!= CANNM_PDU_OFF if(CanNmPduCbvPosition!= CANNM_PDU_OFF && CanNmPduNidPosition!= CANNM_PDU_OFF) then Can NmPduCbvPosition!= CanNmPduNidPosition if(CanNmPduCbvPosition!= CANNM_PDU_OFF && CanNmPduNidPosition == CANNM_PDU_OFF) then Can NmPduCbvPosition = CANNM_PDU_BYTE0 |                                         |                                |  |  |

| SWS Item                        | [ECUC_CanNm_00025]                                                                                                    |                       |                                           |  |
|---------------------------------|----------------------------------------------------------------------------------------------------|-----------------------|-------------------------------------------|--|
| Parameter<br>Name               | CanNmPduNidPosition                                                                                                    |                       |                                           |  |
| Parent<br>Container             | CanNmChannelConfig                                                                                                    |                       |                                           |  |
| Description                     | Defines the position of the source node identifier within the NM PDU. The value of the parameter represents the location of the source node identifier in the NM PDU (CANNM_PDU_BYTE_0 means byte 0, CANNM_PDU_BYTE_1 means byte 1, CANNM_PDU_OFF means source node identifier is not part of the NM PDU) ImplementationType: CanNm_PduPositionType |                       |                                           |  |
| Multiplicity                    | 1                                                                                                    |                       |                                           |  |
| Туре                            | EcucEnumerationParamDef                                                                                                    |                       |                                           |  |
|                                 | CANNM_PDU_BYTE_0 Byte 0 is used                                                                                                    |                       |                                           |  |
| Range                           | CANNM_PDU_BYTE_1 Byte 1 is used                                                                                                    |                       |                                           |  |
|                                 | CANNM_PDU_OFF                                                                                                    | Node                  | e Identification is not used              |  |
| Post-Build<br>Variant Value     | false                                                                                                    |                       |                                           |  |
|                                 | Pre-compile time                                                                                                    | X VARIANT-PRE-COMPILE |                                           |  |
| Value<br>Configuration<br>Class | ration Link time X VARIANT-LINK-TIME, VARIAN BUILD                                                                                                    |                       | VARIANT-LINK-TIME, VARIANT-POST-<br>BUILD |  |
|                                 | Post-build time                                                                                                    |                       |                                           |  |

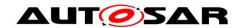

#### Scope / Dependency

scope: ECU

dependency: CanNmPduCbvPosition; If CanNmNodeldEnabled == true then Can NmPduNidPosition!= CANNM\_PDU\_OFF if(CanNmPduNidPosition!= CANNM\_PDU\_OFF && CanNmPduCbvPosition!= CANNM\_PDU\_OFF) then CanNmPdu NidPosition!= CanNmPduCbvPosition if(CanNmPduNidPosition!= CANNM\_PDU\_OFF && CanNmPduCbvPosition == CANNM\_PDU\_OFF) then CanNmPdu NidPosition = CANNM\_PDU\_BYTE0

| SWS Item                           | [ECUC_CanNm_00066]                                                                                                    |                     |                     |  |  |
|------------------------------------|----------------------------------------------------------------------------------------------------|---------------------|---------------------|--|--|
| Parameter Name                     | CanNmPnEnabled                                                                                                    | CanNmPnEnabled      |                     |  |  |
| Parent Container                   | CanNmChannelConfig                                                                                                    |                     |                     |  |  |
| Description                        | Enables or disables support of partial networking. false: Partial networking Range not supported true: Partial networking supported |                     |                     |  |  |
| Multiplicity                       | 01                                                                                                    |                     |                     |  |  |
| Туре                               | EcucBooleanParamDef                                                                                                    | EcucBooleanParamDef |                     |  |  |
| Default value                      | false                                                                                                    |                     |                     |  |  |
| Post-Build Variant<br>Multiplicity | true                                                                                                    |                     |                     |  |  |
| Post-Build Variant Value           | true                                                                                                    |                     |                     |  |  |
|                                    | Pre-compile time                                                                                                    | Х                   | VARIANT-PRE-COMPILE |  |  |
| Multiplicity Configuration Class   | Link time                                                                                                    | Х                   | VARIANT-LINK-TIME   |  |  |
|                                    | Post-build time                                                                                                    | Х                   | VARIANT-POST-BUILD  |  |  |
|                                    | Pre-compile time X VARIANT-PRE-COMPIL                                                                                               |                     |                     |  |  |
| Value Configuration Class          | Link time                                                                                                    | Х                   | VARIANT-LINK-TIME   |  |  |
|                                    | Post-build time                                                                                                    | Х                   | VARIANT-POST-BUILD  |  |  |
| Scope / Dependency                 | scope: ECU dependency: only valid if CanNmGlobalPnSupport == true                                                                   |                     |                     |  |  |

| SWS Item                                            | [ECUC_CanNm_00073]                                                                                                    |  |  |
|-----------------------------------------------------|----------------------------------------------------------------------------------------------------|--|--|
| Parameter Name CanNmPnHandleMultipleNetworkRequests |                                                                                                    |  |  |
| Parent Container CanNmChannelConfig                 |                                                                                                    |  |  |
| Description                                         | Specifies if CanNm performs an additional transition from Network Mode to Repeat Message State (true) or not (false). |  |  |
| Multiplicity                                        | 01                                                                                                    |  |  |
| Туре                                                | EcucBooleanParamDef                                                                                                   |  |  |
| Default value                                       | false                                                                                                    |  |  |

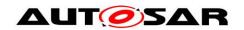

| Post-Build Variant<br>Multiplicity  | false                                                               |                                        |                                           |  |  |
|-------------------------------------|---------------------------------------------------------------------|----------------------------------------|-------------------------------------------|--|--|
| Post-Build Variant<br>Value         | false                                                               |                                        |                                           |  |  |
|                                     | Pre-compile time                                                    | Pre-compile time X VARIANT-PRE-COMPILE |                                           |  |  |
| Multiplicity<br>Configuration Class | Link time                                                           | Х                                      | VARIANT-LINK-TIME, VARIANT-POST-<br>BUILD |  |  |
|                                     | Post-build time                                                     |                                        |                                           |  |  |
|                                     | Pre-compile time                                                    |                                        | VARIANT-PRE-COMPILE                       |  |  |
| Value Configuration<br>Class        | Link time                                                           | Х                                      | VARIANT-LINK-TIME, VARIANT-POST-<br>BUILD |  |  |
|                                     | Post-build time                                                     |                                        |                                           |  |  |
| Scope / Dependency                  | scope: local dependency: only valid if CanNmGlobalPnSupport == true |                                        |                                           |  |  |

| SWS Item                 | [ECUC_CanNm_00023]                                                                                                    |                         |                     |  |
|--------------------------|----------------------------------------------------------------------------------------------------|-------------------------|---------------------|--|
| Parameter Name           | CanNmRemoteSleepIn                                                                                                    | CanNmRemoteSleepIndTime |                     |  |
| Parent Container         | CanNmChannelConfig                                                                                                    |                         |                     |  |
| Description              | Timeout for Remote Sleep Indication. It defines the time in seconds how long it shall take to recognize that all other nodes are ready to sleep.     |                         |                     |  |
| Multiplicity             | 01                                                                                                    | 01                      |                     |  |
| Туре                     | EcucFloatParamDef                                                                                                    |                         |                     |  |
| Range                    | [0.001 65.535]                                                                                                    |                         |                     |  |
| Default value            |                                                                                                    |                         |                     |  |
| Post-Build Variant Value | false                                                                                                    |                         |                     |  |
| Value                    | Pre-compile time                                                                                                    | Х                       | VARIANT-PRE-COMPILE |  |
| Configuration Class      | Link time X VARIANT-LINK-TIME, VARIANT-POST-BUILD                                                                                                    |                         |                     |  |
| Class                    | Post-build time                                                                                                    |                         |                     |  |
| Scope /<br>Dependency    | scope: local dependency: CanNmRemoteSleepIndTime >= CanNmMsgCycleTime CanNm RemoteSleepIndTime is only required if CanNmRemoteSleepIndEnabled = true |                         |                     |  |

| SWS Item          | [ECUC_CanNm_00022]     |
|-------------------|------------------------|
| Parameter<br>Name | CanNmRepeatMessageTime |

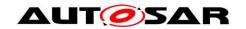

| Parent<br>Container         | CanNmChannelConfig                                                                                                    |  |  |  |
|-----------------------------|----------------------------------------------------------------------------------------------------|--|--|--|
| Description                 | Timeout for Repeat Message State. It defines the time in seconds how long the NM shall stay in the Repeat Message State.                                                                                                    |  |  |  |
| Multiplicity                | 1                                                                                                    |  |  |  |
| Туре                        | EcucFloatParamDef                                                                                                    |  |  |  |
| Range                       | [0 65.535]                                                                                                    |  |  |  |
| Default value               |                                                                                                    |  |  |  |
| Post-Build<br>Variant Value | false                                                                                                    |  |  |  |
| Value                       | Pre-compile time X VARIANT-PRE-COMPILE                                                                                                    |  |  |  |
| Configuration Class         | Link time X VARIANT-LINK-TIME, VARIANT-POST-BUILD                                                                                                    |  |  |  |
| Class                       | Post-build time                                                                                                    |  |  |  |
| Scope /<br>Dependency       | scope: local dependency: CanNmRepeatMessageTime = n * CanNmMsgCycleTime; CanNm RepeatMessageTime > CanNmImmediateNmTransmissions * CanNmImmediate NmCycleTime Typically it should be equal to: n * CanNmMsgCycleTime, where n denotes the number of NM PDUs that are normally sent in the Repeat Message State. The value of n decremented by one determines the amount of lost NM PDUs that can be tolerated by the node detection procedure. The value 0 denotes that no Repeat Message State is configured. It means that Repeat Message State is transient what implicates that it is left immediately after entrance and in result no start-up stability is guaranteed and no node detection procedure is possible. |  |  |  |

| SWS Item                    | [ECUC_CanNm_00089]                                                                 |  |  |
|-----------------------------|------------------------------------------------------------------------------------|--|--|
| Parameter<br>Name           | CanNmRepeatMsgIndEnabled                                                           |  |  |
| Parent<br>Container         | CanNmChannelConfig                                                                 |  |  |
| Description                 | Enable/disable the notification that a RepeatMessageRequest bit has been received. |  |  |
| Multiplicity                | 1                                                                                  |  |  |
| Туре                        | EcucBooleanParamDef                                                                |  |  |
| Default value               |                                                                                    |  |  |
| Post-Build<br>Variant Value | false                                                                              |  |  |
| Value                       | Pre-compile time X VARIANT-PRE-COMPILE                                             |  |  |
| Configuration Class         | Link time X VARIANT-LINK-TIME, VARIANT-POST-BUILD                                  |  |  |
| CidSS                       | Post-build time                                                                    |  |  |

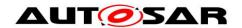

| SWS Item                    | [ECUC_CanNm_00092]                                                                                                    |    |                                       |
|-----------------------------|----------------------------------------------------------------------------------------------------|----|---------------------------------------|
| Parameter Name              | CanNmStayInPbsEnable                                                                                                    | ed |                                       |
| Parent Container            | CanNmChannelConfig                                                                                                    |    |                                       |
| Description                 | If this parameter is disabled Prepare Bus-Sleep Mode is left after CanNmWait BusSleepTime. If this parameter is enabled Prepare Bus-Sleep Mode can only be left if ECU is powered off or any restart reason applies. |    |                                       |
| Multiplicity                | 1                                                                                                    |    |                                       |
| Туре                        | EcucBooleanParamDef                                                                                                    |    |                                       |
| Default value               | false                                                                                                    |    |                                       |
| Post-Build<br>Variant Value | false                                                                                                    |    |                                       |
| Value                       | Pre-compile time                                                                                                    | Х  | VARIANT-PRE-COMPILE                   |
| Configuration               | Link time                                                                                                    | Х  | VARIANT-LINK-TIME, VARIANT-POST-BUILD |
| Class                       | Post-build time                                                                                                    |    |                                       |
| Scope /<br>Dependency       | scope: local                                                                                                    | •  |                                       |

| SWS Item                              | [ECUC_CanNm_00097]                                                                                                    |  |  |  |
|---------------------------------------|----------------------------------------------------------------------------------------------------|--|--|--|
| Parameter Name                        | CanNmSynchronizedPncShutdownEnabled                                                                                                    |  |  |  |
| Parent Container                      | CanNmChannelConfig                                                                                                    |  |  |  |
| Description                           | Specifies if CanNm handle PN shutdown messages to support a synchronized PNC shutdown across a PN topology. This is only used for ECUs in the role of a top-level PNC coordinator or intermediate PNC coordinator. Thus, the PNC gateway functionality is enabled and therefore ERA calculation is used. FALSE: synchronized PNC shutdown is disabled TRUE: synchronized PNC shutdown is enabled |  |  |  |
| Multiplicity                          | 01                                                                                                    |  |  |  |
| Туре                                  | EcucBooleanParamDef                                                                                                    |  |  |  |
| Default value                         | false                                                                                                    |  |  |  |
| Post-Build<br>Variant<br>Multiplicity | false                                                                                                    |  |  |  |
| Post-Build                            | false                                                                                                    |  |  |  |

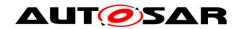

| Variant Value                          |                                                                                                    |   |                     |  |  |
|----------------------------------------|----------------------------------------------------------------------------------------------------|---|---------------------|--|--|
| Multiplicity<br>Configuration<br>Class | Pre-compile time                                                                                   | Х | VARIANT-PRE-COMPILE |  |  |
|                                        | Link time                                                                                          | Х | VARIANT-LINK-TIME   |  |  |
|                                        | Post-build time                                                                                    |   |                     |  |  |
| Value<br>Configuration                 | Pre-compile time                                                                                   | Х | VARIANT-PRE-COMPILE |  |  |
|                                        | Link time                                                                                          | Х | VARIANT-LINK-TIME   |  |  |
| Class                                  | Post-build time                                                                                    |   |                     |  |  |
| Scope /<br>Dependency                  | scope: local dependency: Only available if CanNmPnEnabled == TRUE and NmPnEraCalc Enabled == TRUE. |   |                     |  |  |

| SWS Item                    | [ECUC_CanNm_00020]                                                                                                    |   |                                       |
|-----------------------------|----------------------------------------------------------------------------------------------------|---|---------------------------------------|
| Parameter Name              | CanNmTimeoutTime                                                                                                    |   |                                       |
| Parent Container            | CanNmChannelConfig                                                                                                    |   |                                       |
| Description                 | Network Timeout for NM PDUs. It denotes the time in seconds how long the NM shall stay in the Ready Sleep State before transition into the Prepare Bus-Sleep Mode is initiated. |   |                                       |
| Multiplicity                | 1                                                                                                    |   |                                       |
| Туре                        | EcucFloatParamDef                                                                                                    |   |                                       |
| Range                       | [0.002 65.535]                                                                                                    |   |                                       |
| Default value               |                                                                                                    |   |                                       |
| Post-Build<br>Variant Value | false                                                                                                    |   |                                       |
| Value                       | Pre-compile time                                                                                                    | Х | VARIANT-PRE-COMPILE                   |
| Configuration Class         | Link time                                                                                                    | Х | VARIANT-LINK-TIME, VARIANT-POST-BUILD |
| Class                       | Post-build time                                                                                                    |   |                                       |
| Scope /<br>Dependency       | scope: ECU dependency: CanNmTimeoutTime > CanNmMsgCycleTime It shall be equal for all nodes in the cluster. It shall be greater than CanNmMsgCycleTime.                         |   |                                       |

| SWS Item         | [ECUC_CanNm_00021]                                                                                                    |  |  |
|------------------|----------------------------------------------------------------------------------------------------|--|--|
| Parameter Name   | CanNmWaitBusSleepTime                                                                                                    |  |  |
| Parent Container | CanNmChannelConfig                                                                                                    |  |  |
| Description      | Timeout for bus calm down phase. It denotes the time in seconds how long the NM shall stay in the Prepare Bus-Sleep Mode before transition into Bus-Sleep Mode shall take place. |  |  |

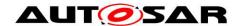

| Multiplicity                | 01                                                                                                    |   |                                       |  |
|-----------------------------|----------------------------------------------------------------------------------------------------|---|---------------------------------------|--|
| Туре                        | EcucFloatParamDef                                                                                                    |   |                                       |  |
| Range                       | [0.001 65.535]                                                                                                    |   |                                       |  |
| Default value               |                                                                                                    |   |                                       |  |
| Post-Build<br>Variant Value | false                                                                                                    |   |                                       |  |
| Value                       | Pre-compile time                                                                                                    | Х | VARIANT-PRE-COMPILE                   |  |
| Configuration               | Link time                                                                                                    | Х | VARIANT-LINK-TIME, VARIANT-POST-BUILD |  |
| Class                       | Post-build time                                                                                                    |   |                                       |  |
| Scope /<br>Dependency       | scope: local dependency: It shall be equal for all nodes in the cluster. It shall be long enough to make all Tx-buffer empty. In case CanNmStayInPbsEnabled is disabled this parameter shall be mandatory. |   |                                       |  |

| SWS Item                 | [ECUC_CanNm_00018]                                                                                                    |       |                                       |  |
|--------------------------|----------------------------------------------------------------------------------------------------|-------|---------------------------------------|--|
| Parameter Name           | CanNmComMNetworkI                                                                                                    | Handl | eRef                                  |  |
| Parent Container         | CanNmChannelConfig                                                                                                    |       |                                       |  |
| Description              | This reference points to the unique channel defined by the ComMChannel and provides access to the unique channel index value in ComMChannelld. |       |                                       |  |
| Multiplicity             | 1                                                                                                    |       |                                       |  |
| Туре                     | Symbolic name reference to ComMChannel                                                                                                    |       |                                       |  |
| Post-Build Variant Value | false                                                                                                    |       |                                       |  |
| Value                    | Pre-compile time X VARIANT-PRE-COMPILE                                                                                                    |       |                                       |  |
| Configuration            | Link time                                                                                                    | Х     | VARIANT-LINK-TIME, VARIANT-POST-BUILD |  |
| Class                    | Post-build time                                                                                                    |       |                                       |  |
| Scope /<br>Dependency    | scope: local                                                                                                    |       |                                       |  |

| Included Containers |              |                                                                                                |  |  |
|---------------------|--------------|------------------------------------------------------------------------------------------------|--|--|
| Container<br>Name   | Multiplicity | Scope / Dependency                                                                             |  |  |
| CanNmRxPdu          | 1*           | This container is used to configure the Rx PDU properties that are used for the CanNm Channel. |  |  |
| CanNmTxPdu          | 01           | This container contains the CanNmTxConfirmationPduId and the CanNmTxPduRef.                    |  |  |

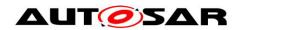

| CanNmUser-<br>DataTxPdu 01 | This optional container is used to configure the UserNm PDU. This container is only available if CanNmComUserDataSupport is enabled. |
|----------------------------|----------------------------------------------------------------------------------------------------|
|----------------------------|----------------------------------------------------------------------------------------------------|

#### 10.2.6 CanNmRxPdu

| SWS Item                                                                                                    | [ECUC_CanNm_00038] |  |
|----------------------------------------------------------------------------------------------------|--------------------|--|
| Container<br>Name                                                                                                 | CanNmRxPdu         |  |
| Parent<br>Container                                                                                               | CanNmChannelConfig |  |
| <b>Description</b> This container is used to configure the Rx PDU properties that are used for the CanNm Channel. |                    |  |
| Configuration Parameters                                                                                          |                    |  |

| SWS Item                    | [ECUC_CanNm_00054]                                                                                        |   |              |  |  |  |
|-----------------------------|----------------------------------------------------------------------------------------------------|---|--------------|--|--|--|
| Parameter Name              | CanNmRxPduId                                                                                              |   |              |  |  |  |
| Parent Container            | CanNmRxPdu                                                                                                |   |              |  |  |  |
| Description                 | This parameter defines the Rx PDU ID of the CanIf L-PDU range that is associated with this CanNm channel. |   |              |  |  |  |
| Multiplicity                | 1                                                                                                    |   |              |  |  |  |
| Туре                        | EcucIntegerParamDef (Symbolic Name generated for this parameter)                                          |   |              |  |  |  |
| Range                       | 0 65535                                                                                                   |   |              |  |  |  |
| Default value               |                                                                                                    |   |              |  |  |  |
| Post-Build Variant<br>Value | false                                                                                                    |   |              |  |  |  |
|                             | Pre-compile time                                                                                          | Х | All Variants |  |  |  |
| Value Configuration Class   | Link time                                                                                                 |   |              |  |  |  |
|                             | Post-build time                                                                                           |   |              |  |  |  |
| Scope / Dependency          | scope: ECU                                                                                                |   |              |  |  |  |

| SWS Item         | [ECUC_CanNm_00039]                                              |  |  |
|------------------|-----------------------------------------------------------------|--|--|
| Parameter Name   | CanNmRxPduRef                                                   |  |  |
| Parent Container | CanNmRxPdu                                                      |  |  |
| Description      | Reference to the global PDU that is used by this CanNm channel. |  |  |
| Multiplicity     | 1                                                               |  |  |

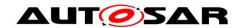

| Туре                      | Reference to Pdu |   |                     |  |
|---------------------------|------------------|---|---------------------|--|
| Post-Build Variant Value  | true             |   |                     |  |
| Value Configuration Class | Pre-compile time | Χ | VARIANT-PRE-COMPILE |  |
|                           | Link time        | Х | VARIANT-LINK-TIME   |  |
|                           | Post-build time  | Х | VARIANT-POST-BUILD  |  |
| Scope / Dependency        | scope: local     |   |                     |  |

#### **No Included Containers**

#### 10.2.7 CanNmTxPdu

| SWS Item                 | [ECUC_CanNm_00036]                                                           |  |
|--------------------------|------------------------------------------------------------------------------|--|
| Container Name           | CanNmTxPdu                                                                   |  |
| Parent<br>Container      | CanNmChannelConfig                                                           |  |
| Description              | This container contains the CanNmTxConfirmationPduId and the CanNmTxPdu Ref. |  |
| Configuration Parameters |                                                                              |  |

| SWS Item                     | [ECUC_CanNm_00048]                                                                                       |   |              |
|------------------------------|----------------------------------------------------------------------------------------------------|---|--------------|
| Parameter Name               | CanNmTxConfirmationPduId                                                                                 |   |              |
| Parent Container             | CanNmTxPdu                                                                                               |   |              |
| Description                  | Handle Id to be used by the Lower Layer to confirm the transmission of the CanNmTxPdu to the LowerLayer. |   |              |
| Multiplicity                 | 1                                                                                                    |   |              |
| Туре                         | EcucIntegerParamDef (Symbolic Name generated for this parameter)                                         |   |              |
| Range                        | 0 65535                                                                                                  |   |              |
| Default value                |                                                                                                    |   |              |
| Post-Build Variant Value     | false                                                                                                    |   |              |
|                              | Pre-compile time                                                                                         | Х | All Variants |
| Value Configuration<br>Class | Link time                                                                                                |   |              |
|                              | Post-build time                                                                                          |   |              |
| Scope / Dependency           | scope: ECU                                                                                               |   |              |

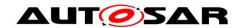

| SWS Item                  | [ECUC_CanNm_00037]                         |   |                     |  |  |
|---------------------------|--------------------------------------------|---|---------------------|--|--|
| Parameter Name            | CanNmTxPduRef                              |   |                     |  |  |
| Parent Container          | CanNmTxPdu                                 |   |                     |  |  |
| Description               | The reference to the common PDU structure. |   |                     |  |  |
| Multiplicity              | 1                                          |   |                     |  |  |
| Туре                      | Reference to Pdu                           |   |                     |  |  |
| Post-Build Variant Value  | true                                       |   |                     |  |  |
|                           | Pre-compile time                           | Х | VARIANT-PRE-COMPILE |  |  |
| Value Configuration Class | Link time                                  | Х | VARIANT-LINK-TIME   |  |  |
|                           | Post-build time                            | Х | VARIANT-POST-BUILD  |  |  |
| Scope / Dependency        | scope: local                               |   |                     |  |  |

#### **No Included Containers**

#### 10.2.8 CanNmUserDataTxPdu

| SWS Item                 | [ECUC_CanNm_00045]                                                                                                    |  |
|--------------------------|----------------------------------------------------------------------------------------------------|--|
| Container<br>Name        | CanNmUserDataTxPdu                                                                                                    |  |
| Parent<br>Container      | CanNmChannelConfig                                                                                                    |  |
| Description              | This optional container is used to configure the UserNm PDU. This container is only available if CanNmComUserDataSupport is enabled. |  |
| Configuration Parameters |                                                                                                    |  |

| SWS Item                 | [ECUC_CanNm_00047]                                               |  |  |
|--------------------------|------------------------------------------------------------------|--|--|
| Parameter Name           | CanNmTxUserDataPduld                                             |  |  |
| Parent Container         | CanNmUserDataTxPdu                                               |  |  |
| Description              | This parameter defines the Handle ID of the NM User Data I-PDU.  |  |  |
| Multiplicity             | 1                                                                |  |  |
| Туре                     | EcucIntegerParamDef (Symbolic Name generated for this parameter) |  |  |
| Range                    | 0 65535                                                          |  |  |
| Default value            |                                                                  |  |  |
| Post-Build Variant Value | false                                                            |  |  |

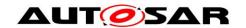

|                           | Pre-compile time | Х | All Variants |
|---------------------------|------------------|---|--------------|
| Value Configuration Class | Link time        |   |              |
|                           | Post-build time  |   |              |
| Scope / Dependency        | scope: ECU       |   |              |

| SWS Item                  | [ECUC_CanNm_00046]                                                |   |                     |  |
|---------------------------|-------------------------------------------------------------------|---|---------------------|--|
| Parameter Name            | CanNmTxUserDataPduRef                                             |   |                     |  |
| Parent Container          | CanNmUserDataTxPdu                                                |   |                     |  |
| Description               | Reference to the NM User Data I-PDU in the global PDU collection. |   |                     |  |
| Multiplicity              | 1                                                                 |   |                     |  |
| Туре                      | Reference to Pdu                                                  |   |                     |  |
| Post-Build Variant Value  | true                                                              |   |                     |  |
|                           | Pre-compile time                                                  | Х | VARIANT-PRE-COMPILE |  |
| Value Configuration Class | Link time                                                         | Х | VARIANT-LINK-TIME   |  |
|                           | Post-build time                                                   | Х | VARIANT-POST-BUILD  |  |
| Scope / Dependency        | scope: local                                                      |   |                     |  |

**No Included Containers** 

### 10.3 Published parameters

For details refer to the chapter 10.3 "Published Information" in SWS\_BSWGeneral [10].

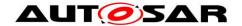

#### 11 Examples

### 11.1 Example of periodic transmission mode with bus load reduction

Three nodes are connected to the bus and are in "normal operation" state. The nodes (Node 1 and Node 2) with the smallest CanNmMsgReducedTime are sending alternating their Network Management PDUs. After a while node 1 goes into "ready sleep" state. Now node 2 and node 3 are sending alternating Network Management PDU. After a while also node 2 goes into "ready sleep" state. Since node 3 is the last node on the bus only node 3 is sending messages with CanNmMsgCycleTime.

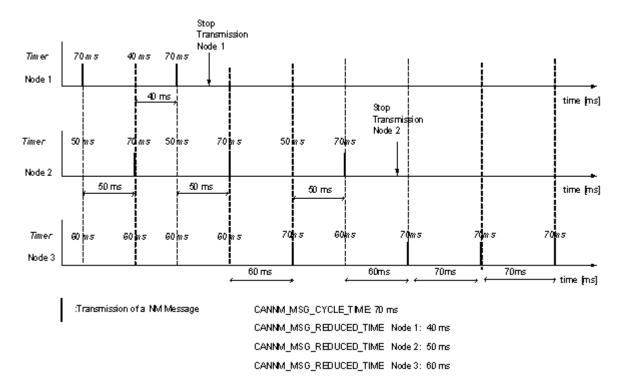

Figure 11-1Example for Bus Load Reduction

#### 11.2 Example timing behavior for Network Management PDUs

Assume an example network of three nodes 1, 2, 3 (see also Figure 11-2). Nodes specific cycle offsets are equal respectively to t1 < t2 < t3 < T. NM cycle time is equal to T (see Figure 11-3).

Network Management PDUs sent on the bus within the Repeat Message State are presented in the Figure 11-4, and within the Normal Operation / Ready Sleep State in Figure 11-5. Each dot in Figure 11-5 denotes restart of the NM-Timeout Timer.

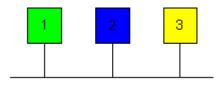

Figure 11-2 Example for 3 ECUs connected to a network

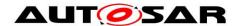

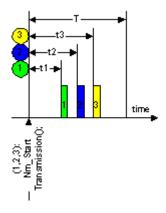

Figure 11-3 Example for NM Transmission Start of different ECUs

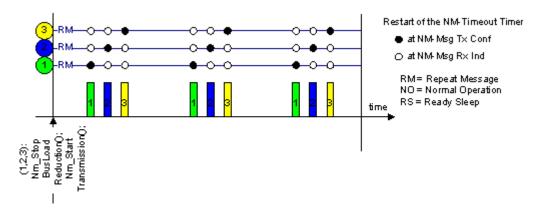

Figure 11-4 Example for NM Transmission Handling of multiple ECUs

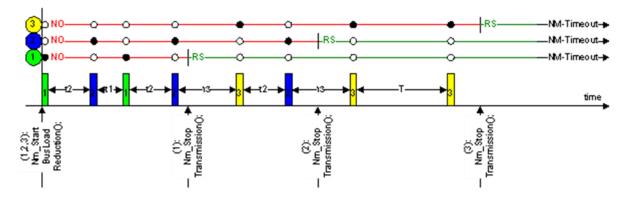

Figure 11-5 Example for NM Timeout Handling

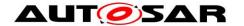

### 12 Not applicable requirements

[SWS\_CanNm\_NA\_00000] [This specification item references requirements that are not applicable, because CanNm has no interdepencies to SW Components.] (SRS\_BSW\_00170, SRS\_BSW\_00168, SRS\_BSW\_00423, SRS\_BSW\_00449, SRS\_BSW\_00454, SRS\_BSW\_00457)

[SWS\_CanNm\_NA\_00001] [This specification item references requirements that are not applicable, because CanNm does not implement any interrupts, is not a driver or MCAL abstraction layer or has any direct access to OS.] (SRS\_BSW\_00375, SRS\_BSW\_00424, SRS\_BSW\_00429, SRS\_BSW\_00161, SRS\_BSW\_00162, SRS\_BSW\_00005, SRS\_BSW\_00164, SRS\_BSW\_00325, SRS\_BSW\_00413, SRS\_BSW\_00347, SRS\_BSW\_00314. SRS\_BSW\_00479)

[SWS\_CanNm\_NA\_00002] [This specification item references requirements that are not applicable, because CanNm does not report any security events.] (SRS\_BSW\_00488, SRS\_BSW\_00489, SRS\_BSW\_00490, SRS\_BSW\_00491, SRS\_BSW\_00492, SRS\_BSW\_00493)

[SWS\_CanNm\_NA\_00003] [This specification item references requirements that are not applicable, because BSW module description template is not part of the CanNm SWS.] (SRS BSW 00425, SRS BSW 00427)

[SWS\_CanNm\_NA\_00004] [This specification item references requirements that are not applicable, because CanNm does not share any data with other BSW.] (SRS\_BSW\_00426)

[SWS\_CanNm\_NA\_00005] [This specification item references requirements that are not applicable, because CanNm does not propagate data through different layers.] (SRS\_BSW\_00432)

**[SWS\_CanNm\_NA\_00006]** [This specification item references requirements that are not applicable, because CanNm does not have any shutdown functionality.] (SRS\_BSW\_00336)

[SWS\_CanNm\_NA\_00007] [This specification item references requirements that are not applicable, because CanNm does not report any DEM errors.] (SRS\_BSW\_00417, SRS\_BSW\_00386, SRS\_BSW\_00458, SRS\_BSW\_00466, SRS\_BSW\_00469, SRS\_BSW\_00470, SRS\_BSW\_00471, SRS\_BSW\_00472, SRS\_BSW\_00473)

[SWS\_CanNm\_NA\_00008] [This specification item references requirements that are not applicable, because it is no requirement against CanNm SWS or only against ECUC elements.] (SRS\_BSW\_00160, SRS\_BSW\_00172, SRS\_BSW\_00010, SRS\_BSW\_00341, SRS\_BSW\_00334, SRS\_BSW\_00416, SRS\_BSW\_00312, SRS\_BSW\_00330, SRS\_BSW\_00331, SRS\_BSW\_00343, SRS\_BSW\_00345, SRS\_BSW\_00351, SRS\_BSW\_00357, SRS\_BSW\_00377, SRS\_BSW\_00383, SRS\_BSW\_00384, SRS\_BSW\_00388, SRS\_BSW\_00389, SRS\_BSW\_00390,

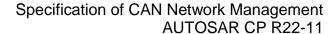

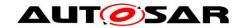

SRS\_BSW\_00392, SRS\_BSW\_00393, SRS\_BSW\_00394, SRS\_BSW\_00395, SRS\_BSW\_00396, SRS\_BSW\_00399, SRS\_BSW\_00403, SRS\_BSW\_00406, SRS\_BSW\_00419, SRS\_BSW\_00422, SRS\_BSW\_00448, SRS\_BSW\_00453, SRS\_BSW\_00456, SRS\_BSW\_00462, SRS\_BSW\_00478, SRS\_BSW\_00495, RS\_Nm\_00043, RS\_Nm\_00044, RS\_Nm\_00048, RS\_Nm\_00145, RS\_Nm\_00146, RS\_Nm\_00150, RS\_Nm\_00154, RS\_Nm\_02514, RS\_Nm\_02515, RS\_Nm\_02535, RS\_Nm\_02537, RS\_Nm\_02574, RS\_Nm\_00144, RS\_Nm\_00152, RS\_Nm\_02546, RS\_Nm\_02550, RS\_Nm\_02561, RS\_Nm\_02562, RS\_Nm\_02563, RS\_Nm\_02564, RS\_Nm\_02566, RS\_Nm\_02567)